#### **Lehigh University [Lehigh Preserve](https://preserve.lehigh.edu?utm_source=preserve.lehigh.edu%2Fetd%2F4783&utm_medium=PDF&utm_campaign=PDFCoverPages)**

[Theses and Dissertations](https://preserve.lehigh.edu/etd?utm_source=preserve.lehigh.edu%2Fetd%2F4783&utm_medium=PDF&utm_campaign=PDFCoverPages)

1987

#### Decision support systems :

Sandra M. Smith *Lehigh University*

Follow this and additional works at: [https://preserve.lehigh.edu/etd](https://preserve.lehigh.edu/etd?utm_source=preserve.lehigh.edu%2Fetd%2F4783&utm_medium=PDF&utm_campaign=PDFCoverPages) Part of the [Industrial Engineering Commons](http://network.bepress.com/hgg/discipline/307?utm_source=preserve.lehigh.edu%2Fetd%2F4783&utm_medium=PDF&utm_campaign=PDFCoverPages)

#### Recommended Citation

Smith, Sandra M., "Decision support systems :" (1987). *Theses and Dissertations*. 4783. [https://preserve.lehigh.edu/etd/4783](https://preserve.lehigh.edu/etd/4783?utm_source=preserve.lehigh.edu%2Fetd%2F4783&utm_medium=PDF&utm_campaign=PDFCoverPages)

This Thesis is brought to you for free and open access by Lehigh Preserve. It has been accepted for inclusion in Theses and Dissertations by an authorized administrator of Lehigh Preserve. For more information, please contact [preserve@lehigh.edu.](mailto:preserve@lehigh.edu)

## DECISION SUPPORT SYSTEMS:

# USING MICROCOMPUTER SOFTWARE

# FOR INSTRUCTION ON PROBLEM SOLVING AND DECISION MAKING

by

Sandra M. Smith

 $\overline{\phantom{a}}$  .

 $\epsilon$ 

### A Six Credit Thesis

Presented to the Graduate Committee

of Lehigh University

in Candidacy for the Degree of

Master of Science

 $i<sub>n</sub>$ 

Industrial Engineering

Lehigh University

May, 1987

 $\langle A \rangle$ 

 $\mathcal{L}^{\mathcal{L}}(\mathcal{L}^{\mathcal{L}}(\mathcal{L}^{\mathcal{L$  $\label{eq:2.1} \mathcal{L}(\mathcal{L}^{\text{max}}_{\text{max}}(\mathcal{L}^{\text{max}}_{\text{max}}))$  $\mathcal{L}^{\text{max}}_{\text{max}}$  , where  $\mathcal{L}^{\text{max}}_{\text{max}}$  $\mathcal{L}(\mathcal{L}(\mathcal{$ 

This thesis is accepted and approved in partial fulfillment of the requirements for the degree of Master of Science.

 $1947$ 'HUY J,

 $m\hat{\lambda}$ Professor

Chairman of Department

My heartfelt thanks to my teammate Bradley - who showed me that together, we can make dreams into reality. Thanks also to my parents, who have always provided the me with the confidence and support to try, to fail and to succeed. Finally, I wish to thank my employer, American Telephone & Telegraph Technologies, Inc., whose tuition refund program enabled me to pursue this degree.

,他们的人都是不是一个人,他们的人都是不是一个人,他们的人都是不是一个人,他们的人都是不是一个人,他们的人都是不是一个人,他们的人都是不是一个人,他们的人都是不<br>第159章 我们的人,他们的人都是不是一个人,他们的人都是不是一个人,他们的人都是不是一个人,他们的人都是不是一个人,他们的人都是不是一个人,他们的人都是不是一

 $\label{eq:2.1} \frac{1}{\sqrt{2}}\int_{\mathbb{R}^{3}}\left|\frac{d\mathbf{x}}{d\mathbf{x}}\right|^{2}d\mathbf{x}^{2}d\mathbf{x}^{2}d\mathbf{x}^{2}d\mathbf{x}^{2}d\mathbf{x}^{2}d\mathbf{x}^{2}d\mathbf{x}^{2}d\mathbf{x}^{2}d\mathbf{x}^{2}d\mathbf{x}^{2}d\mathbf{x}^{2}d\mathbf{x}^{2}d\mathbf{x}^{2}d\mathbf{x}^{2}d\mathbf{x}^{2}d\mathbf{x}^{2}d\mathbf{x}^{2}d\mathbf{x}^{2}d\math$  $\mathcal{L}^{\mathbf{F}}$  and  $\mathcal{L}^{\mathbf{F}}$ 

#### I. ABSTRACT  $\boldsymbol{\phi}$

Decision Support Systems (DSS) usage has grown with the availability of personal computers and the increased complexity of of computer software. A DSS is used to improve the effectiveness of the problem solving process. DSS is a product of computer software evolution that began with Electronic Data Processing (EDP) and continued through Management Information Systems (MIS). While EDP and MIS provided a service to certain corporate users, they could not handle the need for partially-structured problem solving. Thus, the DSS evolved

as the next phase in computer software.

For software to be qualified as a DSS, it must have certain general and technical attributes. Flexibility and ease of use are necessary in an interactive environment. Technically, the software must provide database management, base management, and dialog generation. Model base model management covers such analysis tools as linear programming, statistical forecasting, economic and statistical analysis, and simulation.

Recent software introductions have increased the power of DSS by using the attributes within other problem solving methodologies. Expert Systems (ES) use the analytical tools of a DSS but do more than predict a probable outcome. The goal of

 $\mathcal{L}^{\text{max}}_{\text{max}}$ 

..

 $\frac{1}{2}$ 

*I* 

..

the ES is to determine the "correct" alternative, according to, criteria based on "expert" opinions and experience. Decision Insight Systems (DIS), another problem solving software approach based on DSS, uses subjective data to define the rules of the problem. The distinctions between each of these software systems may be finer than their manufacturers depict in their product documentation.

I.e. , where  $\mathcal{L}$  is a set of the set of the set of the set of the set of the set of the set of the set of the set of the set of the set of the set of the set of the set of the set of the set of the set of the set of

 $\bigwedge$ 

Spreadsheets can be viewed as another type of DSS. Because they are inexpensive and easy to use, most personal computer users are well acquainted with the spreadsheet.

These facts make the spreadsheet an ideal tool for instruction in the decision making process. Two spreadsheet software packages are presented as hands-on exercises in problem solving. Familiarization with these tools and processes will better prepare the student for the type of problems to be found in his or her employment field.

(

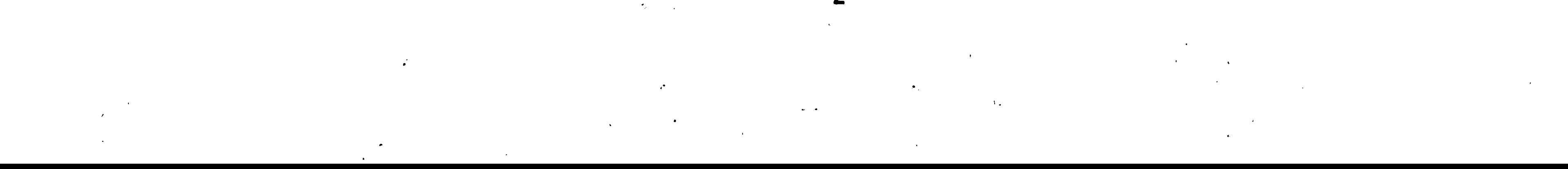

 $\sum_{i=1}^{n}$ 

 $- 2 -$ 

,

# DECISION SUPPORT SYSTEMS:

 $\mathcal{L}$ 

 $\mathbf{X}$ 

•

9

# USING MICROCOMPUTER SOFTWARE

 $\cdot$  ...

 $\mathcal{A}^{\mathcal{A}}$ 

 $\bullet$ 

 $\ddot{\phantom{a}}$ 

 $\mathbf{u}$ 

# FOR INSTRUCTION ON PROBLEM SOLVING ANO DECISION MAKING

# TABLE OF CONTENTS

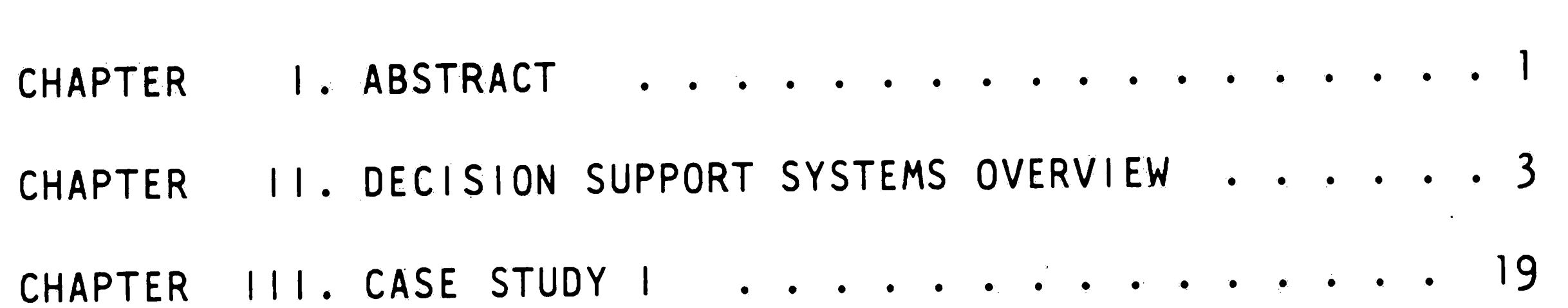

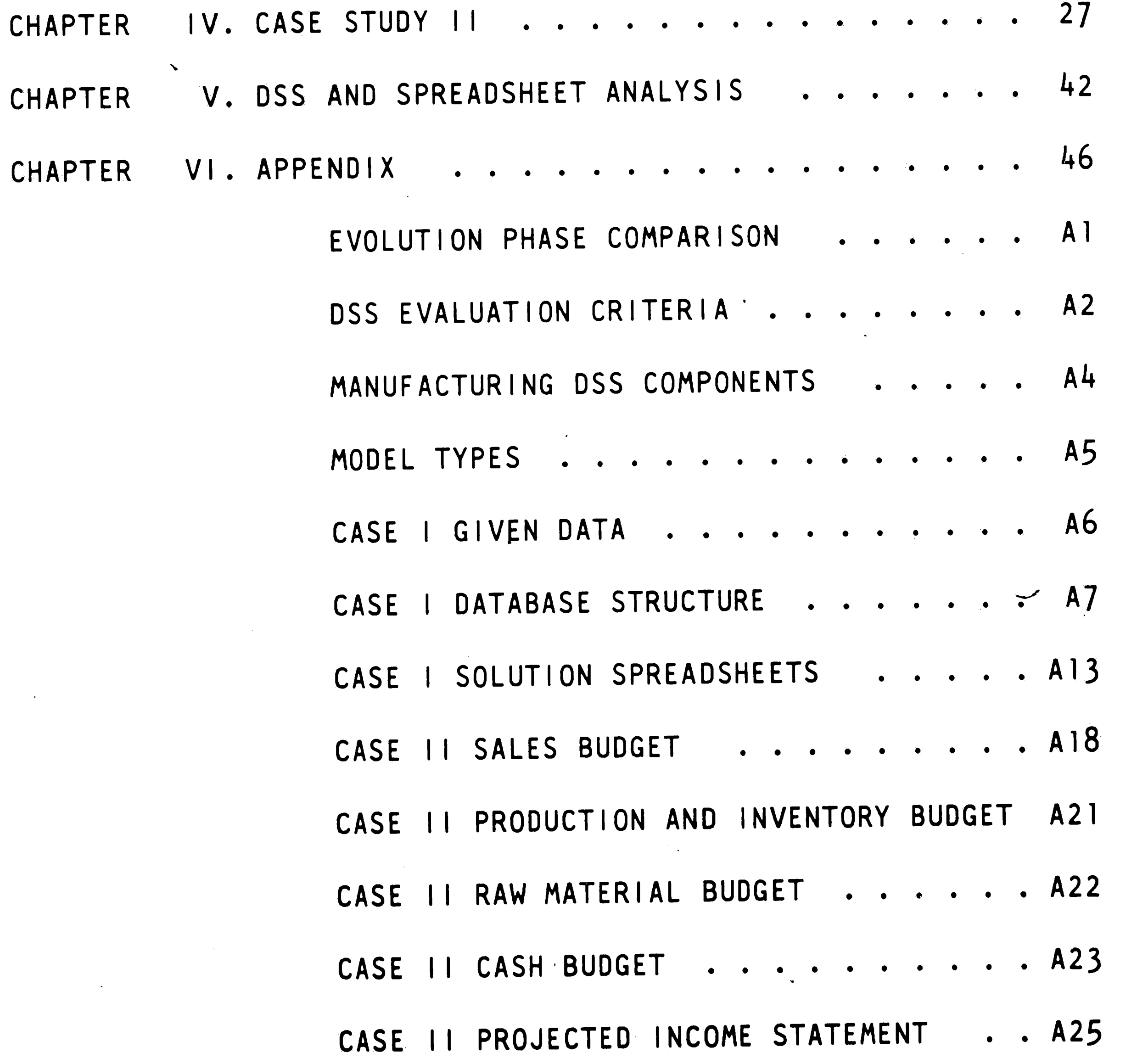

•

 $\sim 200$  $\Delta \phi$  $\sim$  $\sim 200$  $\sim 400$  $\mathcal{L}_{\text{max}}$  and  $\mathcal{L}_{\text{max}}$  . The  $\mathcal{L}_{\text{max}}$  $\pmb{r}$  $\mathbf{A}$ 

 $\sim 10^{11}$ 

### DECISION SUPPORT SYSTEMS:

 $\mathcal{L} = \mathcal{L}$ 

 $\mathcal{L}^{\text{max}}_{\text{max}}$  and  $\mathcal{L}^{\text{max}}_{\text{max}}$ 

*/* 

 $\mathbb{R}^3$ 

'

 $\mathbf{Q}_\mathrm{L}$ 

 $\mathcal{L}(\mathcal{L})$  and  $\mathcal{L}(\mathcal{L})$  . The set of  $\mathcal{L}(\mathcal{L})$  $\mathcal{L}(\mathcal{L}^{\mathcal{L}})$  , where  $\mathcal{L}^{\mathcal{L}}$  and  $\mathcal{L}^{\mathcal{L}}$  $\mathcal{L}(\mathcal{L}^{\mathcal{L}})$  and  $\mathcal{L}^{\mathcal{L}}$  and  $\mathcal{L}^{\mathcal{L}}$  and  $\mathcal{L}^{\mathcal{L}}$  $\mathcal{L}^{\text{max}}_{\text{max}}$ 

..

### USING MICROCOMPUTER SOFTWARE

# FOR INSTRUCTION ON PROBLEM SOLVING AND DECISION MAKING

- CASE II PROJECTED CORP. BALANCE SHEET A27
- CASE II SOLUTION SPREADSHEET . . . . . A29
- CASE II CELL FORMULAS . . . . . . . . . A31
- CHAPTER VII. BIBLIOGRAPHY . . . . . . . . . . . . . . . . A37
- CHAPTER VIII. PERSONAL DATA . . . . . . . . . . . . . . . . A39

..

 $\label{eq:2.1} \frac{1}{\sqrt{2\pi}}\int_{\mathbb{R}^3}\frac{1}{\sqrt{2\pi}}\int_{\mathbb{R}^3}\frac{1}{\sqrt{2\pi}}\int_{\mathbb{R}^3}\frac{1}{\sqrt{2\pi}}\int_{\mathbb{R}^3}\frac{1}{\sqrt{2\pi}}\int_{\mathbb{R}^3}\frac{1}{\sqrt{2\pi}}\int_{\mathbb{R}^3}\frac{1}{\sqrt{2\pi}}\int_{\mathbb{R}^3}\frac{1}{\sqrt{2\pi}}\int_{\mathbb{R}^3}\frac{1}{\sqrt{2\pi}}\int_{\mathbb{R}^3}\frac{1$ 

'

#### II. DECISION SUPPORT SYSTEMS OVERVIEW

*. r-*

•

• ,.

,•

The decrease in hardware costs of the microcomputer and the increase in sophistication and availability of software have resulted in an increasing use of Decision Support Systems (DSS) to aid in decision making. "A manager who makes the most successful decisions is often the one who can assess the consequences, prospects, and risks of any plan quickly, and with this information act decisively."<sup>1</sup> Experimentation with this information, often called "What-if" analysis, allows the manager to see the various scenarios that can become possible

•

solutions to the problem. Software tools that provide this type of analysis are cal led DSS.

The term DSS, originally coined in the 1970's, has been used to describe many kinds of software on the market today. The main function of a DSS is to assist in the decision making process. The most common and acceptable definition of DSS is:

"an interactive system that provides the user with easy access to decision models and data in order to aid managers and executives in the decision making process.<sup>112</sup>

. *I* 

,

J • •

..

<sup>&</sup>lt;sup>1</sup> Whyte, Roderick G., "What is a Decision Support System?", Industrial Management and Data Systems, July-August 1986, p. 28.

<sup>2</sup> Vazsonyi, Andrew, "Decision Support Systems: The New Technology of Decision Making?", Interfaces, November 1978, p. 73.

..

 $\bullet\neq$ 

*C* 

•

The purpose of the DSS then is to improve the effectiveness of the problem solving process. While managers are most often thought to be the primary users and beneficiaries of a DSS, it " should be noted that anyone having to make decisions as <sup>a</sup> regular part of their employment may find a  $DSS$  helpful in their particular situation. Furthermore, DSS are not just for "' top level management. Operational management, the first level, needs detailed information on daily operations. Tactical or middle management deals with control information in a yearly time frame. Finally, top management has ' informa~ tional needs beyond the current year to set goals and develop

 $\rightarrow$ 

long range plans.<sup>3</sup> Each of these types of managers are required to solve problems that can be aided by a DSS. Also, the subordinates of these managers are often required to gather the information necessary for analysis and wi 11 need the DSS to build the pertinent model.

*//* 

 $\mathcal{L}_{\rm{max}}$ 

..

DSS is a product of computer software evolution which began forty years ago.<sup>4</sup> Electronic Data Processing (EDP) was the first software tool which marked the start of widespread

<sup>3</sup> Mittra, Sitansu Decision Support Systems - Tools and Techniques. 1986, p. 6.

Hall, J. A., "Management Information Systems", Management Accounting, July 1983, pp. 10, <sup>23</sup>

> -4 -

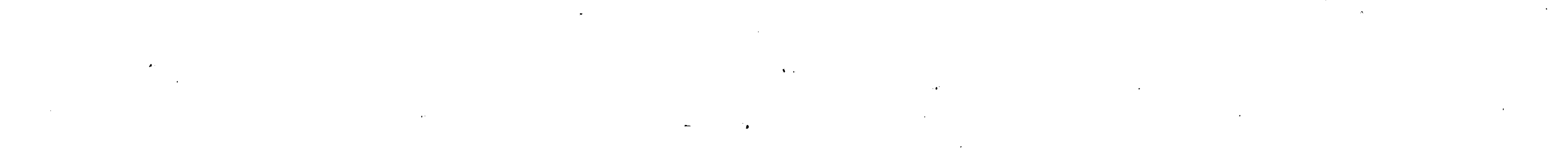

..,

 $\mathcal{L}_\mathrm{c}$ 

 $\searrow$ 

•

In the mid-1960's, Management Information Systems (MIS) evolved by applying analysis to the data collected by the EDP process. The data became information that could be used by a manager to assess the status of the operations under his control. MIS used large databases to produce reports that ranged from detailed to summary types of information. These

computer usage for business applications. EDP was mainly a data collection process that mechanized transaction processing and record keeping. This phase was characterized by processing large groups of data to eliminate manual procedures.

reports also included "exception reports," used to highlight problem areas.

Neither EDP or MIS could handle partially-structured or ill-defined problems. The need for rapid and easily developed reporting formats and the desire for modeling and statistical analysis led to the emergence of the more recent phase of computer software development: the DSS. The flexibility of the DSS, coupled with the availability of DSS microcomputer software, has caught the attention of many business users who had previously shunned the use of the computer. Page Al in

•

..

-

"

the Appendix 1 ists the characteristics of the EDP, MIS, and DSS phases of computer software development.<sup>5</sup>

•

Software claiming to be a DSS can be evaluated by a study of the characteristics of the software. A good DSS "helps helps managers at all levels, is flexible and responds quickly to managers' questions, provides "What-if" capabilities, and allows the personal decision making styles of the manager to be utilized."<sup>6</sup> The characteristics can be divided into two categories: general and technical. The general attributes of a DSS include flexibility and interactive use by non-computer

oriented users. Technical attributes include database management, model base management, and dialog generation capabilities. Database management involves access and manipulation of the data. different types of analytical tools: linear programming, Model base management can be broken down into statistical forecasting, econometric and statistical analysis, and simulation. Additional model types can be found on page A5 in the Appendix.<sup>7</sup> Knowledge base, action language, and repre-

 $\blacktriangledown$ 

<sup>7</sup> Mittra, Sitansu, Decision Support Systems: Tools and Techniques, 1986, p. 71.

- 5 Finlay, Paul N., "Decision Support Systems", Data Processing, October 1986, p. 434-435.
- Mittra, Sitansu Decision Support Systems Tools and Techniques. 1986, p. 6.

- 6 -

•

'

....

sentative language comprise the dialog generation component of DSS. These attributes refer to the ease of use of the DSS.<sup>8</sup> Graphics and report writing features are examples of the dialog component of the DSS technical attributes.

 $\overrightarrow{v}$ 

 $\boldsymbol{\mathcal{F}}$ 

A manufacturing DSS can be used to illustrate the DSS components. The database component would include information environment, competition, concerning the economy, legal markets, purchasing, inventory, accounting, transportation, production, warehousing, and technology data. The model base integrates analysis of the different areas of data covered in

the database by using the analytical tools available. The various modes of communication between the user and the computer describe the dialog management component. Question and answer or menu driven dialog types are examples of the manufacturing DSS dialog management. A diagram on page of the Appendix shows a typical manufacturing of EFIGO3PGE. the DSS.<sup>9</sup>

 $\sqrt{ }$ 

- <sup>8</sup> Athappilly, Kuriakose and Galbreath, Ron S. "Practical Methodology Simplifies DSS Software Evaluation Process", Data Management, February 1986, p. 11.
- ' Attaran, Mohsen and Bidgoli, Hossein, "Developing an Effective Manufacturing Decision Support System", Business, October-November 1986, p. 11.

 $\Delta \sim 10^{11}$ 

*(* 

. .

 $\frac{1}{\sqrt{2}}\frac{1}{\sqrt{2}}\left(\frac{1}{2}\right)^{2}$ 

'

 $\label{eq:2.1} \frac{1}{2} \int_{\mathbb{R}^3} \frac{1}{\sqrt{2}} \, \mathrm{d} x \, \mathrm{d} x \, \mathrm{d$ 

Decision support in manufacturing provides information on the processes necessary to produce products. Ironically, the advent of automation has reduced the amount of manual effort to produce output, but has increased the need to monitor the factory so as to assure effective resource allocation. The relationship between the system that processes and controls the manufacturing operations, known as MRP, and DSS is widely disputed. Some manufacturing users believe a DSS is a step beyond MRP, while others see DSS and MRP as being one and the same. One other school of thought places DSS as the process prior to MRP. Probably the best definition of the relation-

materials changes?"<sup>10</sup> The user of a DSS can apply this knowship is to say that DSS enhances MRP by providing "What-if" scenarios based on MRP data. To illustrate this theory, Ferrell Drewry, manager of market support for the SAS Institute in Cary, NC, states that "users want to plan much tighter schedules to keep from carrying as much inventory. What if 'the demand changes, supplies are disrupted, or the price *II*  of raw ledge to more accurately plan the factory processes.

The marketers of DSS software have created a variety of terms to describe and differentiate the features of their

<sup>10</sup> Drewry, Ferrel, "Manufacturing Decision Support Systems", Manufacturing Systems, November 1986, p. 46.

packages. Usually, examination of the characteristics of the software is the only method to determine exactly what functions the software provides. The recent advances in Expert Systems (ES) haved confused the terminology issue even further. DSS produces "numbers: break points, net return on investment. They don't suggest the appropriate course for managers to take.<sup>1111</sup> On the other hand, the outcome of an ES is a recommended solution. Furthermore, ES are based on rules written in English sentences or pseudo-English. ES also explains the reasoning behind the derived solution. In short, ES do more than predict the probable outcome. ES and DSS both

may have mathematical and statistical capabilities. The distinction. grows more blurred as new software releases have incorporated the best of both tools. For example, Smart Forecasts II, from Smart Software of Belmont, Mass., is a statistical DSS that uses expert system technology. As the Vice President of the company states, "you're not hooked into a machine developed plan. The user can fine tune.or override it based on his own knowledge.<sup>"12</sup> At best, a fine distinction  $\frac{1}{2}$   $\frac{1}{2}$ 

11 Thibault, Roger, "'Decision Support Software' Carries a Variety of Meanings", PC Week, October 14, 1986, p.122.

 $\overline{a}$  ,  $\overline{b}$ 

12 Hartunian, Nelson, "'Decision Support Software' Carries a Variety of Meanings", PC Week, October 14, 1986, p. 123.

 $\heartsuit$ 

 $\mathcal{L}^{\mathcal{L}}(\mathcal{L}^{\mathcal{L}}(\mathcal{L}^{\mathcal{L$  $\mathcal{L}(\mathcal{L}(\mathcal{$  $\label{eq:3.1} \Phi^{\mu\nu}$  $\mathcal{L}(\mathcal{L}^{\mathcal{L}})$  and  $\mathcal{L}^{\mathcal{L}}$  are the set of the set of the set of  $\mathcal{L}^{\mathcal{L}}$ '

 $\ddot{\cdot}$ 

between ES and DSS exists. The combination of the two yields a powerful tool for problem solving.

 $\mathcal{L}^{\mathcal{L}}(\mathcal{A})$  .

 $\mathcal{F}(\mathcal{A})$  .

. P

 $\cdot \mathbf{G}$ 

Another version of DSS recently introduced is the Decision Insight System (DIS). DIS is a type of software developed to "use both quantitative and qualitative models and problem solving heuristics to help people solve ill-structured or unstructured decision problems."13 Software that performs purely statistical analysis, such as linear regression, or software that handles only well structured problems, such as linear programming, do not qualify as a DIS. The difference

between DIS and DSS is the subjective data required in a DIS. The user of the DIS "learns" while using the software by examining and analyzing each of the tradeoffs in a decision prob-DIS is used to solve the following types of decision lem. problems: scoring, binary, allocation, diagnostic, design, and strategy. Once again, only a detailed review of the characteristics of the DSS will determine whether it is truly a DIS.

Choosing a DSS for problem solving grows more difficult the amount of available software expands. The basic as requirements for a DSS are:

Bruce L., Hevner, A. and Power, D., "Decision <sup>13</sup> Golden, Insight Systems for Microcomputers: A Critical Evaluation", Computers and Operations Research, Volume 13, 1986, p. 287.

 $\label{eq:2.1} \frac{d}{dt} \left( \frac{d}{dt} \right) = \frac{1}{2} \left( \frac{d}{dt} \right) \left( \frac{d}{dt} \right) = \frac{1}{2} \left( \frac{d}{dt} \right) \left( \frac{d}{dt} \right) = \frac{1}{2} \left( \frac{d}{dt} \right)$  $\mathcal{L}^{\text{max}}_{\text{max}}$  and  $\mathcal{L}^{\text{max}}_{\text{max}}$  $\mathcal{L}^{\text{max}}_{\text{max}}$  and  $\mathcal{L}^{\text{max}}_{\text{max}}$ 

.....

,,

1. A control module that uses non-procedural English-

- 2. A model building module having optimizing and non-optimizing capabi 1 ities.
- 3. A data storage model that uses a relational database to store data.
- 4. The capability to perform "What-if" analysis. 14

• 1 ike commands .

'

The software that meets these requirements must also meet the

 $\mathbf{E}$ 

14 Mittra, Sitansu, Decision Support Systems: Tools and Techniques, 1986, p. 407.

15 Athappilly, Kuriakose and Galbreath, Ron S. "Practical Methodology Simplifies DSS Software Evaluation Process", Data Management, February 1986, p. 14.

 $-11 -$ 

users particular needs so as to achieve the set objective. The software must be evaluated for compatibility, maintainability, reliability, and user friendliness. Ongoing considerations involve the monitoring of costs and the support level offered by the vendor. A detailed list of OSS evaluation criteria starts on page A2 of the Appendix. This list provides a beginning checklist to compare the various packages available.15

•

•

Development of a DSS using a purchased software package faces a number of problems. To assure success of the design and implementation of the DSS:

- 1. Show early, quick, concrete results in the development cycle.
- 2. Accomodate unique and variable requirements to provide flexibility.
- 3. Develop a comprehensive data acquisition strategy to

improve the quality and accuracy of the data.

- 4. Integrate the data used with other relevant pools of data to facilitate conclusions drawn on all available data.
- 5. Take into account existing systems to avoid redundancy and to take advantage of the data and processes already defined. .
- 6. Provide a wide range of outputs: report and graphic, on paper and on the computer screen.
- 7. Design the user interface so that non-computer oriented people will have little trouble using the system.

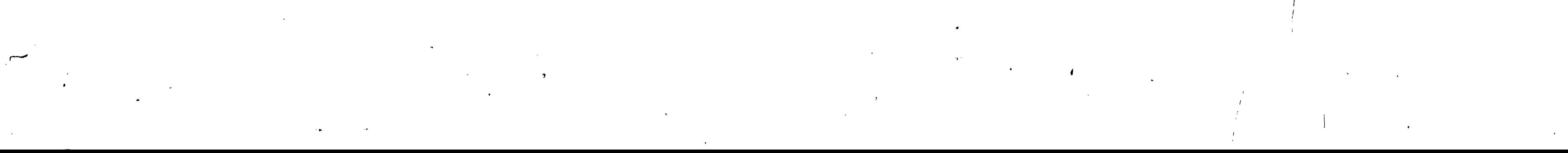

/

•  $\mathbf{P}$  . The contract of the contract of the contract of the contract of the contract of the contract of the contract of the contract of the contract of the contract of the contract of the contract of the contract of th

'·

8. Use accurate estimates when determining cost/ benefits.<sup>16</sup>

 $\boldsymbol{A}$ 

Using these guidelines, it is clear whether the requirements of a good DSS will be met. Additionally, it is important when designing a OSS for another user to involve that user in the development process. It is possible to have the end user design his own output, thus creating the ad-hoc query capability in the DSS.

The benefits of using a DSS can usually be traced to

 $\alpha$ 

direct or indirect improvements to the profit of the company. Direct improvements can be realized from such factors as reduced inventories and improved forecasts. Indirectly, the decreased time lapse necessary to arrive at a decision can also be included in the list of benefits. Certain intangible benefits, such as improved graphics and better accuracy of the data may also be realized. Costs of a DSS are accumulated through itemizing the design, maintenance, update, access and capital or hardware/software investments. Increased complexity and capacity of the software normally increases the cost of the DSS.

16 Alexander, David J., "Planning and Building a DSS", Datamation, March 15, 1986, pp. 116-117.

•  ...

There are certain risks in using a DSS. Mainly these risks result from the possibility of inaccuracy of the data used, a problem inherent in the microcomputer proliferation and not confined to DSS software. "Re-inventing the wheel" may occur as each user designs his own problem models. It is .,. possible that complex DSS applications may be better suited for development by a trained computer professional who follows a software design process that includes reviews throughout development. A large system should always be reviewed for potential flaws to assure that the resulting system will be usable. Employing the trained professional may eliminate the

costs incurred when significant time is invested DSS development, only to find the user change jobs, the system not perform to expectations, or the software chosen to be deficient. When costs, benefits, and risks are carefully evaluated and analyzed, a true picture of the expected value of the DSS can be presented. Given the "cheap technology" of today's computer field, most DSS microcomputer software tends to have .. benefits that far outweigh the costs and risks.

As microcomputer usage has flourished in academia, business, services, and home usage, certain software has become standard from widespread usage. The spreadsheet has emerged as one of the most commonly used software packages because it is a familiar representation wnich is easily understood and

 $\lambda_{\rm c}$ 

...

 $\varkappa^2$ 

t

·-

*-{* 

 $\left\langle \right\rangle$ 

...

because of its affordable cost. Business users have found spreadsheets to be an answer to the ever-increasing backlog of requests to be handled by the corporate MIS group. Theoretically, MIS should be the guardian of the corporate data: assuring integrity and accuracy while providing various access methods to the data. The end user, therefore, should be using  $\mathbf{I} \cdot \mathbf{I}$ spreadsheets to handle smaller, unique needs for data analy**sis. As** users have embraced spreadsheets for decision making, software manufacturers have met the need for DSS tools for the microcomputer. Initially, DSS existed only on mainframes as

cumbersome, complex programs that required substantial knowledge on the part the user on the system requirements. The DSS software for the microcomputer can be learned quickly and can be run at the whim of the user.

"The benefits of using a spreadsheet for DSS are that is uses an existing storehouse of information and can state the relationship between cells automatically."<sup>117</sup> Furthermore, data is organized in a fashion that requires little translation from thought process to computer. Spreadsheets allow the user to see the immediate effect of changes to the model developed. This "What-if" analysis is the most frequent use of the

<sup>17</sup> Cubbage, Paul, "Spreadsheets Are Used In Decision-Support Role", PC Week, July 19, 1986, p. 102

- 15 -

,.

..

 $\overline{\mathbf{L}}$ 

 $\sim 10^{-11}$ 

,.

•

spreadsheet. Most spreadsheets include on-line help functions, standard functions such as present value and rate of return, and the use of macros to issue special commands. The first spreadsheet software systems to be tntroduced were "Visi-calc", "Multi-plan" and "LOTUS 1-2-3". Significant analysis has been performed to assess the best of the three, 18 but there is a wide range of similar products currently available that have improved on these original three products.

The value of spreadsheets as a DSS increases with the capabilities available. Database access has become a standard

feature, and some now provide true multi-dimensional database representation. With multi-dimensional databases, • various views of the data can be designed.

 $\label{eq:2.1} \mathcal{L}(\mathcal{L}^{\text{max}}_{\mathcal{L}}(\mathcal{L}^{\text{max}}_{\mathcal{L}})) \leq \mathcal{L}(\mathcal{L}^{\text{max}}_{\mathcal{L}}(\mathcal{L}^{\text{max}}_{\mathcal{L}}))$  $\mathcal{L}^{\text{max}}_{\text{max}}$  ,  $\mathcal{L}^{\text{max}}_{\text{max}}$  $\mathcal{A}^{\text{max}}$  .  $\mathcal{L}_{\text{max}}$ ·" •

Optimization capabilities, often called prescriptive modeling because a course of action is prescribed as the outcome of the problem, are of great value to the DSS user. When considered in the basic form, spreadsheets are a "descriptive model of a problem which simply describes the relationships among known or estimated quantities •.• and varia-

<sup>18</sup> Whitehouse, Gary E. and Morse, Lucy, "IE's Must Look At Equipment, Needs in Choosing Spreadsheets", Industrial Engineering, March 1985, p. 22.

..

 $\mathbf{q}$  and  $\mathbf{q}$  are  $\mathbf{q}$  . We have

 $-17 -$ 

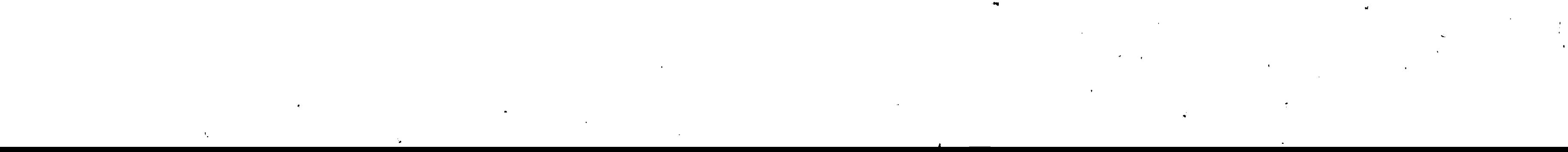

bles."<sup>1</sup> The combination of spreadsheets and optimization . provides data in an easily understood format while giving the optimal solution. Recent software releases have include such features as goal seeking and single and multiple regression analysis.

In the manufacturing and business areas, this hands-on technique builds a repertoire of tools that the student can put to use in his chosen field of employment. Case scenarios can be developed that closely approximate the real environment.

The case studies that follow are designed for upper level college students to gain an understanding of the usage of different types of DSS. The computer and its software are the tools by which the future manager can gain insight to support the selection of decision alternatives. Both case studies presented use spreadsheets for "What-if" analysis. One

In an academic environment, the case study approach has been utilized for years as an effective learning methodology. Likewise, the computer is being used in many of the instructional areas. The case study approach is ideally suited for the application of computers to a particular functional area.

19 Evans, James R., "Spreadsheets and Optimization: mentary Tools for Decision Making", Production and Inventory Management, First Quarter 1986, p. 36. Comple."

·I

requires the use of a multi-dimensional database, while the second case uses optimization software. The case studies require the student to create a model of the situations described. The problems are created to give the student a solid base of understanding on two types of microcomputer DSS.

I  $\cdot$  .  $\cdot$   $\cdot$ '

*r* 

1· 

 $\mathcal{A}(\mathcal{A})$  and  $\mathcal{A}(\mathcal{A})$ 

III. CASE STUDY 1: Setting Volume-Based Prices in a Multi-Plant Corporation

 $\mathbf{A}^{\mathcal{A}}$ 

### Purpose of Study:

 $\Lambda$ 

 $\blacktriangleright$ 

 $\sqrt{ }$ 

The purpose of this case study is to follow the line of logic necessary to develop a tool to aid in determination of volume-based prices for the corporation. Development of this tool will provide "What-if" analysis capabilities on a variety of views of the data. The actual values of the indicators involved in the problem are not the ultimate goal of the

study. In fact, the user of the tool may choose one of many possible solutions to the pricing problem. Familiarity with the software and the development of a working application that meets the specified criteria will determine the level of success in the solution to this problem.

 $\mathcal{L}$ 

 $\mathcal{F}$ 

#### Case Overview:

XYZ Corporation is a small manufacturing company with plants in Chicago, Boston and Denver. The firm produces three major products and these products are manufactured at all three plants. Each of the plants operate in different market segments of the of the country. The difference in market

,

 $\overline{\phantom{a}}$ 

 $\label{eq:2.1} \mathcal{L}_{\mathcal{A}}(x,y) = \mathcal{L}_{\mathcal{A}}(x,y) \mathcal{L}_{\mathcal{A}}(x,y) + \mathcal{L}_{\mathcal{A}}(x,y) \mathcal{L}_{\mathcal{A}}(x,y) + \mathcal{L}_{\mathcal{A}}(x,y) \mathcal{L}_{\mathcal{A}}(x,y)$  $\mathcal{L}(\mathcal{L}(\mathcal{$ *I* 

•

'

 $\overline{\phantom{0}}$ 

segments for each plant results in variations in the cost and price of the products between locations.

when seeking market share.

Prices for the products are set based on the cost and the quantity ordered by the buyer. A standard cost and price is determined for a base quantity value in units. From this '  $\ddot{\phantom{1}}$ quantity, the price can vary up or down depending on the amount of quantity difference. This relationship is graphically described on the chart that follows.

*(* 

 $\sim$  .

The products manufactured by XYZ are equivalent in quality and capabilities to other competitors' products. Therefore, the buyers of these products usually purchase based on price discounts. Prices vary continually as the each company strives to lower prices through engineering improvements. The ·obvious goal of the XYZ corporation is to maximize profit by gaining the largest possible market share for their products. Each plant has capacity constraints which must be considered

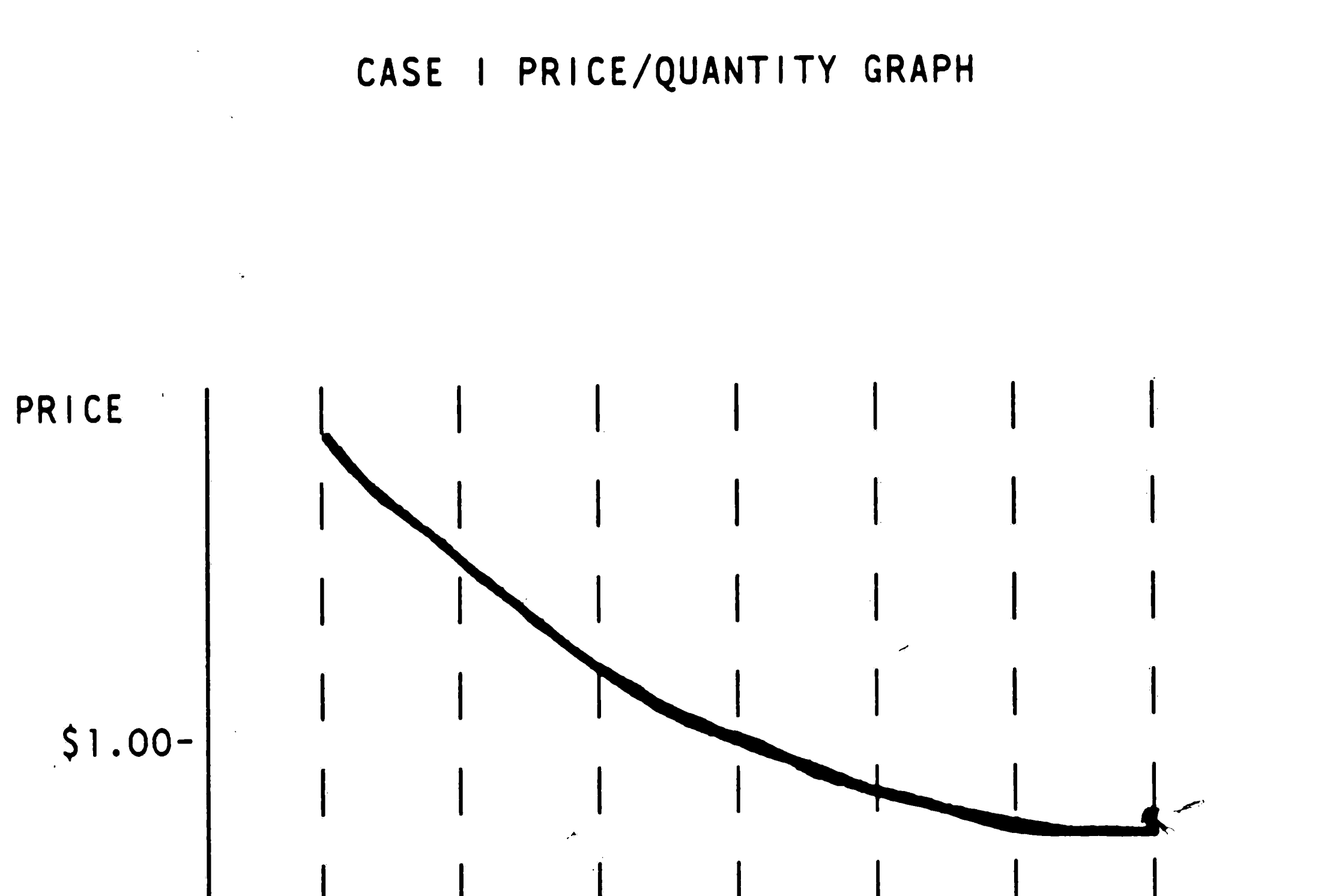

![](_page_26_Figure_7.jpeg)

For example, given a base quantity of 200 units, a price could vary by five percent for each increment of 50 units. This value can be referred to as the price variance. Since the fixed costs are spread across the number of units sold, a cost variance is also determined.

 $\label{eq:2} \frac{1}{\sqrt{2}}\left(\frac{1}{\sqrt{2}}\right)^2\frac{1}{\sqrt{2}}\left(\frac{1}{\sqrt{2}}\right)^2.$  $\mathcal{L}^{\text{max}}_{\text{max}}$  $\label{eq:2} \frac{1}{2} \int_{\mathbb{R}^3} \frac{1}{\sqrt{2}} \, \frac{1}{\sqrt{2}} \, \frac$  $\label{eq:2.1} \mathcal{L}(\mathcal{L}^{\mathcal{L}}_{\mathcal{L}}(\mathcal{L}^{\mathcal{L}}_{\mathcal{L}})) = \mathcal{L}(\mathcal{L}^{\mathcal{L}}_{\mathcal{L}}(\mathcal{L}^{\mathcal{L}}_{\mathcal{L}})) = \mathcal{L}(\mathcal{L}^{\mathcal{L}}_{\mathcal{L}}(\mathcal{L}^{\mathcal{L}}_{\mathcal{L}}))$  $\mathcal{L}(\mathcal{L}^{\text{max}}_{\mathcal{L}})$  and  $\mathcal{L}(\mathcal{L}^{\text{max}}_{\mathcal{L}})$  and  $\mathcal{L}(\mathcal{L}^{\text{max}}_{\mathcal{L}})$  $\mathcal{O}(\mathcal{O}(n))$  and  $\mathcal{O}(\mathcal{O}(n))$  . The contribution of  $\mathcal{O}(\mathcal{O}(n))$  $\label{eq:2.1} \frac{\partial f}{\partial t} = \frac{\partial f}{\partial t} + \frac{\partial f}{\partial t} + \frac$  $\mathcal{L}^{\text{max}}_{\text{max}}$  and  $\mathcal{L}^{\text{max}}_{\text{max}}$  $\label{eq:2.1} \frac{d\mathbf{r}}{dt} = \frac{d\mathbf{r}}{dt} \mathbf{r} + \frac{d\mathbf{r}}{dt} \mathbf{r} + \frac{d\mathbf{r}}{dt} \mathbf{r} + \frac{d\mathbf{r}}{dt} \mathbf{r} + \frac{d\mathbf{r}}{dt} \mathbf{r} + \frac{d\mathbf{r}}{dt} \mathbf{r} + \frac{d\mathbf{r}}{dt} \mathbf{r} + \frac{d\mathbf{r}}{dt} \mathbf{r} + \frac{d\mathbf{r}}{dt} \mathbf{r} + \frac{d\mathbf{r}}{dt} \mathbf{$ 

..

..

 $\sim$   $\rightarrow$ 

"

,,

•

# *I*

The . product manager of XYZ Corporation is faced with the objective of maximizing profit by reducing prices in the attempt to increase market share. Volume-based prices must be developed to attain the corporate objective. The manager will need a "What-if" capability to see the effect of different pricing strategies on profit and revenue for the corporation as a whole as well as each plant. The task is to develop a multi-dimensional database using "VP-Planner"<sup>20</sup> for XYZ corporation that uses the pricing strategy described. Demand and capacity values are available in yearly quantities for five years. The application must print the database structure and

When the demand is determined, the price and cost at that quantity can be used to determine revenue, profit, and markup. XYZ corporation's major competitor also uses this volume based pricing strategy. The competitor's prices are published and available to any prospective buyer, as are the prices of XYZ corporation. The competitor's product costs, as well as  $XYZ's$ costs, are not published to buyers since this data is the key to the companies success in a competitive environment.

#### The Problem:

•·

 $\label{eq:2.1} \mathcal{L}(\mathcal{L}(\mathcal{L})) = \mathcal{L}(\mathcal{L}(\mathcal{L})) = \mathcal{L}(\mathcal{L}(\mathcal{L})) = \mathcal{L}(\mathcal{L}(\mathcal{L})) = \mathcal{L}(\mathcal{L}(\mathcal{L}))$ 

 $\mathcal{O}(\mathbb{R}^n)$  . The contract of the set of the set of the set of the set of the set of the set of the set of the set of the set of the set of the set of the set of the set of the set of the set of the set of the set o

 $\mathcal{L}^{\text{max}}_{\text{max}}$ 

'

 $\mathcal{L}$ 

<sup>20</sup> VP-Planner Software, Paperback Software International, 1986, Chicago, II.

*I* 

calculations used. It must also show the. values for the corporation in the following spreadsheet formats. solutions should be transportable on a floppy disk. A 1 1

 $\mathcal{L}_{\mathcal{A}}$ 

- 1. All cost, price, and competitors price values plus demand, capacity, revenue, profit, and markup for the three plants for Year 1 of Product A.
- 2. Five years of profit data for all products, along with a total by year and product at Chicago.
- 3. Show the cost base and average cost base for all

products at all plants in Year 1.

- 4. All cost, price, and competitors price values plus demand, capacity, revenue and markup for Year 1 at Chicago for all products manufactured there.  $\mathbf{P}$ 5. For Product B in Chicago, show the data outlined in
	- $#4$  for five years to emphasize long term trends in the data.

Data to be used a starting point for the development of the database is given on page A6 of the Appendix.

#### The Solution:

 $\label{eq:2.1} \mathcal{L}_{\mathcal{A}}(x,y) = \mathcal{L}_{\mathcal{A}}(x,y) \quad \text{and} \quad \mathcal{L}_{\mathcal{A}}(x,y) = \mathcal{L}_{\mathcal{A}}(x,y)$ - $\mathcal{L}^{\text{max}}_{\text{max}}$  and  $\mathcal{L}^{\text{max}}_{\text{max}}$  $\mathcal{L}^{\text{max}}_{\text{max}}$  ,  $\mathcal{L}^{\text{max}}_{\text{max}}$  $\mathcal{L}(\mathcal{D})$ 

..

 $\sim 10^{11}$ 

This problem can be solved in many different ways. The database structure shown on page A6 of the Appendix consists of a four dimensional database where dimension 1 is Time, dimension 2 is Accounts, dimension 3 is Products, and dimension 4 is Plants. Dimension 2 includes most of the logic necessary to derive the pricing levels. Totals are included in dimension 1 for five years, in dimension 3 for three products, and in dimension 4 for three plants. From this database, the five types of analysis views can be constructed and are shown beginning on page Al2 of the Appendix.

This solution creates a database where the product manager can change any component of cost, price, and competitor's price ·to see the effects on profit, markup, revenue, and capacity utilized, as well as determine the price and cost at the demand quantity compared to what a competitor offers. The base quantities and variance rates are included for maximum flexibility in "What-if" analysis. Many more views of the data are possible once the process of using the multi-dimensional database has been learned.

"VP-Planner" is based on the popular "LOTUS 1-2-3" spreadsheet software. ' creators of

### Analysis of Software:

- 24 -

 $\mathcal{L}^{\text{max}}_{\text{max}}$  , where  $\mathcal{L}^{\text{max}}_{\text{max}}$  $\mathcal{L}^{\text{max}}_{\text{max}}$  , where  $\mathcal{L}^{\text{max}}_{\text{max}}$ 

-

\ J

 $\sqrt{2}$ 

•'

 $\frac{1}{2}$  ...  $\frac{1}{2}$ 

•

'

"VP-Planner", used the same concepts in "LOTUS 1-2-3" but added extra features to increase the power and ease of usage of the spreadsheet techniques. In fact, the products are so similar that LOTUS has launched a copyright infringement suit against Paperback Software on the basis that they have used the "look and feel" of the LOTUS products (which were introduced earlier). One of the notable additions is the multi-dimensional database option that allows the user to create any combination of data for analysis, allowing up to five dimensions. To use this feature, the documentation must be closely followed. Fortunately, the documentation takes the user

•

 $\mathcal{L}_{\text{max}}$ 

through the process step by step and comes with a sample database. "VP-Planner" uses function keys throughout the software in addition to the "first letter of the word" or cursor placement. With this approach, "VP-Planner" has improved on the "user friendliness" in the basic spreadsheet packages. The software also has the capability to access and update "dBASE I'" and "dBASE III" data. Browsing the databases is accom-.. plished by a crpss-sectional technique that asks the user to choose the dimensions, or worksheet parameters, that meet the user's information needs. It is far easier to use the • <sup>11</sup> VP-Planner 11 browse than the 11 dBASE 11 browse method.

"VP-Planner" is an effective tool for "What-if" analysis. • Only the addition of compatible modeling software, such as

 $\tilde{\mathbf{v}}$  $\Delta \phi$  $\mathcal{L}$ 

"What's Best!", "What's Best!",<sup>21</sup> could improve the spreadsheet package.

 $\overline{1}$ 

 $\hat{\mathbf{z}}$ 

 $\mathcal{X}$ 

 $\Lambda^{\pm}$ 

 $\bullet$  .

 $\langle \rho \rangle$ 

21 What's Best! Software, General Optimization Incorporated, 1986, Berkeley, Ca.

 $-26 -$ 

 $\label{eq:2.1} \frac{1}{\sqrt{2\pi}}\int_{0}^{\infty}\frac{1}{\sqrt{2\pi}}\left(\frac{1}{\sqrt{2\pi}}\right)^{2\alpha} \frac{1}{\sqrt{2\pi}}\frac{1}{\sqrt{2\pi}}\frac{1}{\sqrt{2\pi}}\frac{1}{\sqrt{2\pi}}\frac{1}{\sqrt{2\pi}}\frac{1}{\sqrt{2\pi}}\frac{1}{\sqrt{2\pi}}\frac{1}{\sqrt{2\pi}}\frac{1}{\sqrt{2\pi}}\frac{1}{\sqrt{2\pi}}\frac{1}{\sqrt{2\pi}}\frac{1}{\sqrt{2\pi}}\frac{1}{\sqrt{2\pi}}$ 

 $\label{eq:2.1} \mathbf{A} = \left\{ \begin{array}{ll} \mathbf{A} & \mathbf{A} & \mathbf{A} \\ \mathbf{A} & \mathbf{A} & \mathbf{A} \\ \mathbf{A} & \mathbf{A} & \mathbf{A} \\ \mathbf{A} & \mathbf{A} & \mathbf{A} \\ \mathbf{A} & \mathbf{A} & \mathbf{A} \\ \mathbf{A} & \mathbf{A} & \mathbf{A} \\ \mathbf{A} & \mathbf{A} & \mathbf{A} \\ \mathbf{A} & \mathbf{A} & \mathbf{A} \\ \mathbf{A} & \mathbf{A} & \mathbf{A} \\ \mathbf{$ 

Traditional budgeting procedures in a manufacturing environment have been based on functional area budgets, such as sales and production, to develop the plant master budget. This method of budget development runs into problems when one area must be adjusted, thus affecting a revision in some or

IV. CASE STUDY, II: Budgeting in Manufacturing Firms Using Optimization<sup>22</sup>,

•

#### Purpose of Case:

The purpose of this case study is to apply linear programming concepts to a business problem by translating goals and constraints into a format usable by microcomputer spreadsheet and linear programming software. Since the value's of the data are given, it is possible to reach an optimal solution to the problem. Furthermore, the financial state $\overline{\phantom{a}}$ 

<sup>22</sup> Jaaskelainen, V. Linear Programming and Budgeting 1975, pp. 35-72

..  $\Delta \sim 10^{-11}$ 

ments for the corporation can be developed from the optimal solution. This case integrates manufacturing and accounting decision making by use of the personal computer.

#### Case Overview:

..

...

\

 $\frac{1}{\sqrt{2}}$  .  $\frac{1}{\sqrt{2}}$  ,  $\frac{1}{\sqrt{2}}$  , and  $\frac{1}{\sqrt{2}}$ 

•

all of the other functional areas. To avoid this rework and thereby decrease the amount of time necessary to devise the master budget, the best approach is to develop the budgets simultaneously. The benefit of the simultaneous approach is that all budgets for a plant will be compatible with one another.

centrally manages the financing of the operations of both <sup>p</sup>lants. The other plant is the subsidiary of the paren<sup>t</sup> <sup>p</sup>lant; To identify the values associated with each plant, the subscripts "P" and "S" will be used for the Primary and Subsidiary plants, respectively. The planning horizon for the corporation covers a single period.~ Sales, production, and raw material purchase levels are the target of the model. Sales need not equal production, and raw material use is not required to be equal to purchases.

The marketing organization for the firm has determined the maximum sales possibilities for both the primary and subsidiary plants as follows:

- **28** -

...

 $\bullet$ 

 $\Delta$ 

/ \_,, ..

To illustrate this budgeting technique, a planning situation is described where two plants sell two types of products that have the same raw material requirements. Of the two plants, one plant is considered the parent plant which

,,

Differences in price and demand are the result of the two different marketing areas involved. The demand for A and B in each plant is assumed to be independent of each other.

![](_page_34_Picture_186.jpeg)

..

 $\cdot$   $\cdot$ 

value to simplify the planning model. Overtime and additional shift work is not considered in this model. Capacity values and constraints are as follows:

Capacity analysis for both plants consists of a single

Inventory levels for a single period model do not take into account building for stock to meet variable or seasonal demand. For the primary plaht, ending levels of both raw materials and finished products have been defined by management to meet the next period's demand. In the subsidiary plant, management has determined that the levels of inventory

![](_page_34_Picture_187.jpeg)

 $\sum_{i=1}^n$ 

 $\mathcal{L}(\mathcal{L}(\mathcal{$  $\mathcal{L}^{\mathcal{L}}(\mathcal{M})$  and  $\mathcal{L}^{\mathcal{L}}(\mathcal{M})$  and  $\mathcal{L}^{\mathcal{L}}(\mathcal{M})$  $\mathcal{L}(\mathcal{L}(\mathcal{L}))$  and  $\mathcal{L}(\mathcal{L}(\mathcal{L}))$  . The contribution of the contribution of  $\mathcal{L}(\mathcal{L}(\mathcal{$  $\mathbf{A}^{(n)}$  and  $\mathbf{A}^{(n)}$ 

for raw materials and finished products must decrease by ten ' percent from the beginning levels. • Inventory values for

 $\mathcal{O}(\frac{1}{4})$ 

finished products are as follows:

![](_page_35_Picture_325.jpeg)

Raw material levels are based on the finished product

bill of materials. The bill indicates that three units of raw

material "W" are used in ever every unit of "A". Similarly, two units of raw material "U" are needed to manufacture one unit of "B". The current purchase prices for "W" and "U" have been quoted by suppliers as \$0. 15 and \$0.265 respectively. Inventory levels for the raw materials are as follows:

![](_page_35_Picture_326.jpeg)

The cost structure of the two plants is based on the assumption that the firm uses a variable standard cost system where only the variable costs are considered to be product

 $\mathcal{A}^{\text{max}}_{\text{max}}$  and  $\mathcal{A}^{\text{max}}_{\text{max}}$ 

..
-

'

costs. As the following table describes, the standard raw material cost of Product "A" is \$.045 per unit of product. The costs for direct material must be consistent with the raw -· material usage. Also, labor costs of the products must be consistent with the direct labor hours. The capacity is measured with the direct labor hours. The variable overhead costs are assumed to be distributed on the basis of the direct labor hours. The cost structure of both plants **is as** follows:

Parent Plant Cost Structure

. in the control of the

 $\alpha$ 

Product **-A-- -B--**

 $\overline{\phantom{a}}$ 

 $\mathcal{L}(\mathcal{A})$  . As a set of  $\mathcal{L}(\mathcal{A})$  , we can consider the  $\mathcal{L}(\mathcal{A})$ 

- 31 -

,

',

```
Raw mater ials
  3 units of raw material "W" at $0.15/unit
                                               0.452 units of raw material "U" at $0.265/unit
                                                       0.53 
                                                 \qquad \qquad \blacksquareDirect Wages 
                                                0.90 
  0.5 hours at $1.80 per hour 
                                                       1 • 08 
 0.6 hours at $1 .80 per hour 
Variable Overhead $1.DO per direct labor hour 0.50 
                                                       0.60 
Total Variable Costs 1.85 2.21
```
 $\label{eq:2} \frac{1}{\sqrt{2\pi}}\frac{1}{\sqrt{2\pi}}\int_{0}^{\infty}\frac{1}{\sqrt{2\pi}}\left(\frac{1}{\sqrt{2\pi}}\right)^{2}d\mu_{\rm{eff}}\,d\mu_{\rm{eff}}\,d\mu_{\rm{eff}}\,d\mu_{\rm{eff}}\,d\mu_{\rm{eff}}\,d\mu_{\rm{eff}}\,d\mu_{\rm{eff}}\,d\mu_{\rm{eff}}\,d\mu_{\rm{eff}}\,d\mu_{\rm{eff}}\,d\mu_{\rm{eff}}\,d\mu_{\rm{eff}}\,d\mu_{\rm{eff}}\,d\mu_{\$ the contract of the contract of ..

 $\sum_{i=1}^n \frac{1}{i}$ 

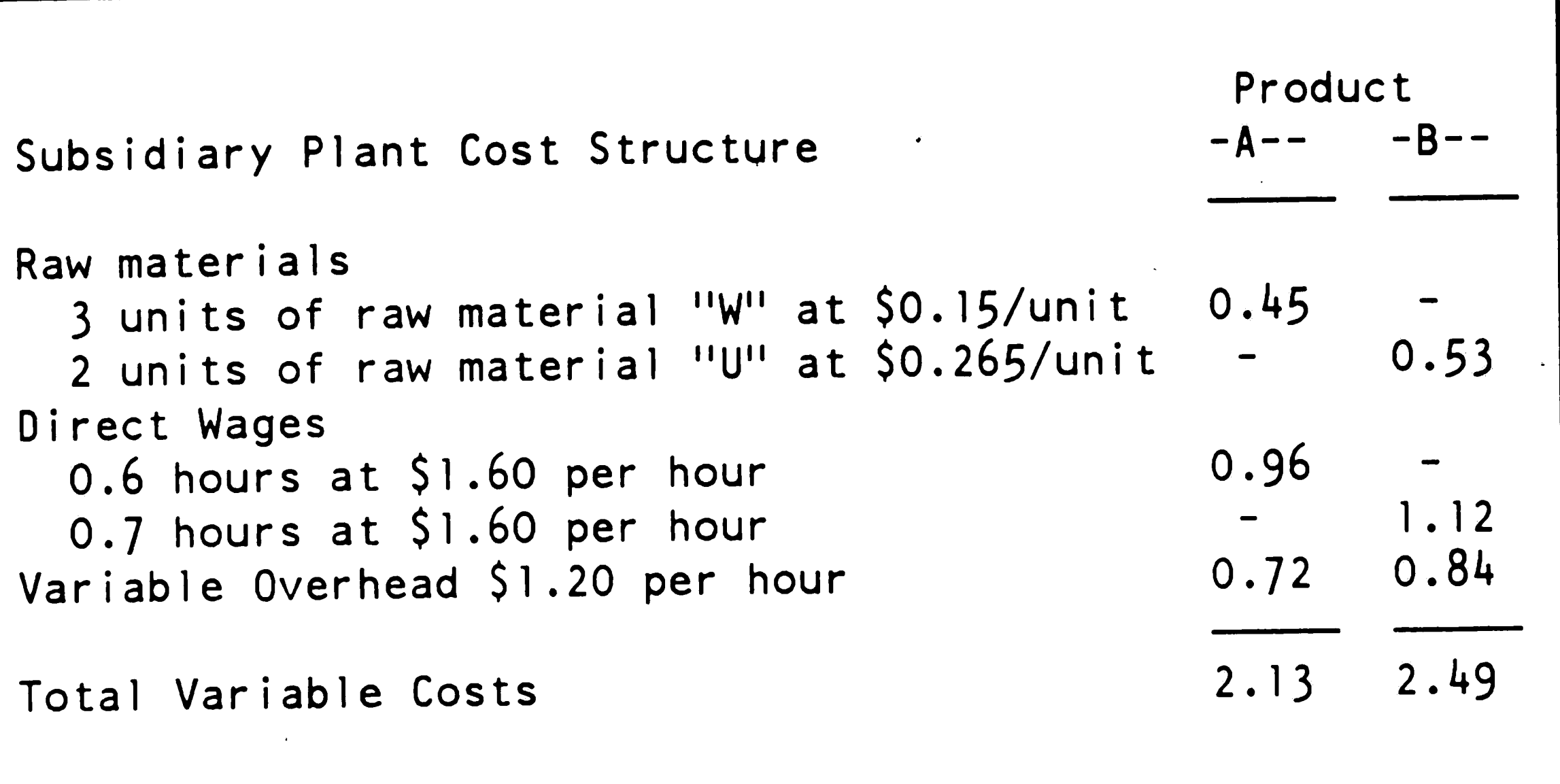

the production in the subsidiary plant is less efficient than the parent plant. Note, however, that the standard rate for variable overhead is twenty per cent higher than in the paren<sup>t</sup> plant. Standard raw material costs are equal in both plants.

The beginning balance of both plants inventory levels of raw materials and finished products have been extended by the appropriate standard cost or price. The book value listed covers the fixed assets in both plants. For ease of analysis, the work in progress level will remain at the level of the beginning balance during the period. Prepaid expenses also are unchanged during the period. The Accounts Payable for raw materials must be paid in the period, along with accrued income tax and accrued salaries and wages. Since no work force

 $\sim 0.1$  $\sim 200$  $\mathcal{L}^{\text{max}}_{\text{max}}$  and  $\mathcal{L}^{\text{max}}_{\text{max}}$  $\mathcal{L}^{\text{max}}_{\text{max}}$ 

 $-32 -$ 

 $\bullet$ 

..

Comparison of the cost structures of the two plants shows

adjustments are considered in this model, the beginning balance of salaries and wages will be the same as' the ending balance.

 $\label{eq:2.1} \frac{1}{\sqrt{2}}\int_{\mathbb{R}^{3}}\frac{1}{\sqrt{2}}\left(\frac{1}{\sqrt{2}}\right)^{2}dx\leq\frac{1}{2}\int_{\mathbb{R}^{3}}\frac{1}{\sqrt{2}}\left(\frac{1}{\sqrt{2}}\right)^{2}dx$ 

 $\mathcal{A}_1$ 

 $\mathcal{A}=\mathcal{A}$  .

 $\mathcal{L}^{\text{max}}_{\text{max}}$  ,  $\mathcal{L}^{\text{max}}_{\text{max}}$ 

 $\vec{\bullet}$ 

 $\mathbf{z}$ 

 $\sim$ 

 $\Delta \Delta$ 

 $\langle \cdot, \cdot \rangle$ 

The shareholders capital will not change during the period. Two payments are required for long term debt during the period, comprised of \$5,000 interest and a repayment of \$10,000. A \$20,000 dividend distribution will be made and will also involve a fixed cash payment. The projected net income will increase the undistributed profits in the projected balance sheet.

The beginning balance sheet for the firm is as follows:

 $\mathcal{O}(\mathcal{E}^{\mathcal{E}})$  .

 $\label{eq:2.1} \frac{1}{\sqrt{2}}\int_{\mathbb{R}^3} \frac{1}{\sqrt{2}}\left(\frac{1}{\sqrt{2}}\right)^2\frac{1}{\sqrt{2}}\left(\frac{1}{\sqrt{2}}\right)^2\frac{1}{\sqrt{2}}\left(\frac{1}{\sqrt{2}}\right)^2.$  $\mathcal{L}(\mathcal{L})$  and  $\mathcal{L}(\mathcal{L})$  and  $\mathcal{L}(\mathcal{L})$  and  $\mathcal{L}(\mathcal{L})$  and  $\mathcal{L}(\mathcal{L})$  and  $\mathcal{L}(\mathcal{L})$  $\label{eq:2.1} \frac{1}{2} \sum_{i=1}^n \frac{1}{2} \sum_{j=1}^n \frac{1}{2} \sum_{j=1}^n \frac{1}{2} \sum_{j=1}^n \frac{1}{2} \sum_{j=1}^n \frac{1}{2} \sum_{j=1}^n \frac{1}{2} \sum_{j=1}^n \frac{1}{2} \sum_{j=1}^n \frac{1}{2} \sum_{j=1}^n \frac{1}{2} \sum_{j=1}^n \frac{1}{2} \sum_{j=1}^n \frac{1}{2} \sum_{j=1}^n \frac{1}{2} \sum_{j=1}^n \frac{$  $\mathcal{L}(\mathcal{L}(\mathcal{L}))$  and  $\mathcal{L}(\mathcal{L}(\mathcal{L}))$  . The contribution of  $\mathcal{L}(\mathcal{L})$ 

•

 $\setminus$ 

 $\mathcal{L}(\mathcal{L}(\mathcal{$ 

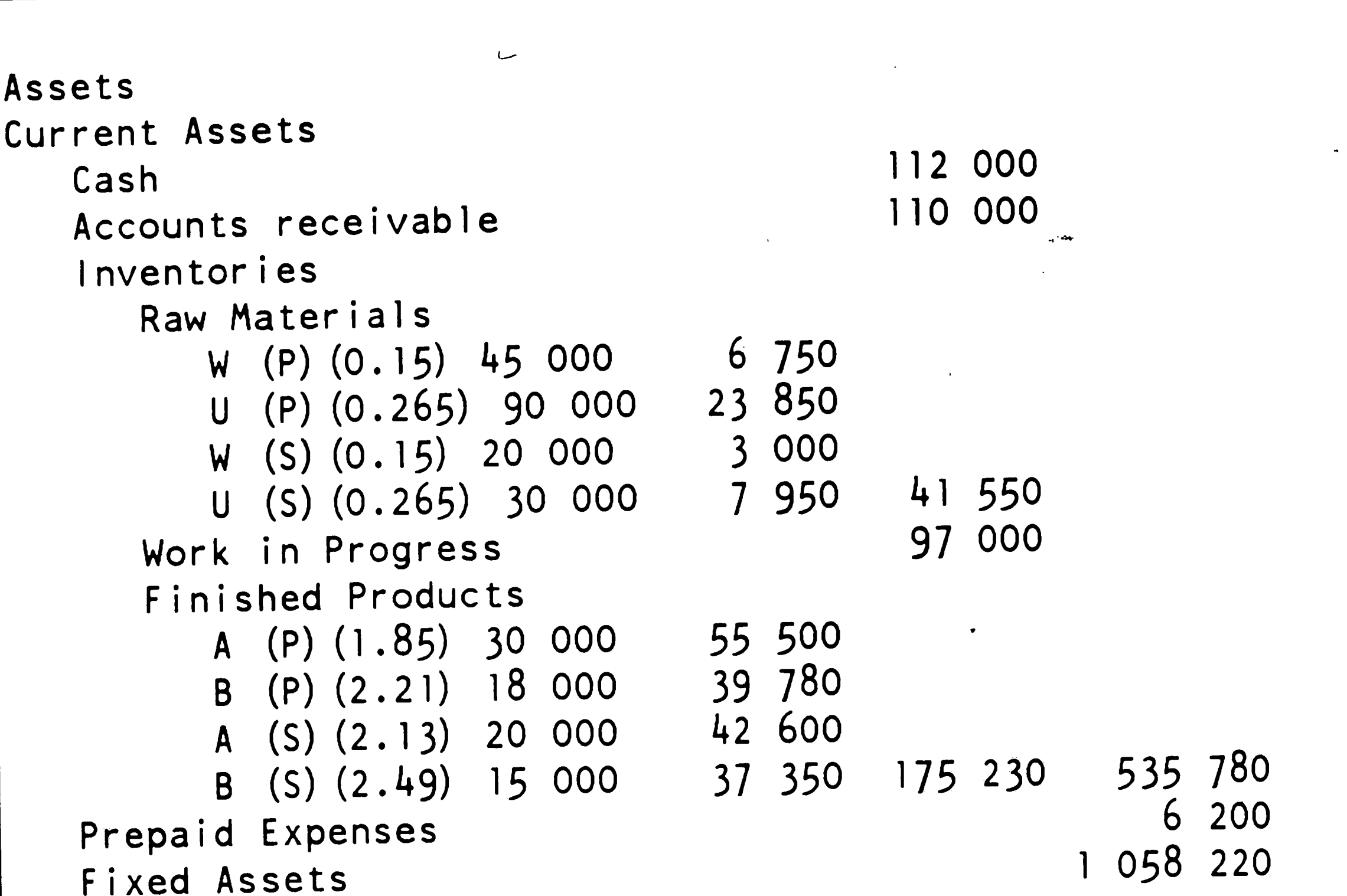

e de la construction de la construction de la construction de la construction de la construction de la constru<br>La construction de la construction de la construction de la construction de la construction de la construction

 $\mathcal{O}(\mathcal{O}(\log n))$ 

..

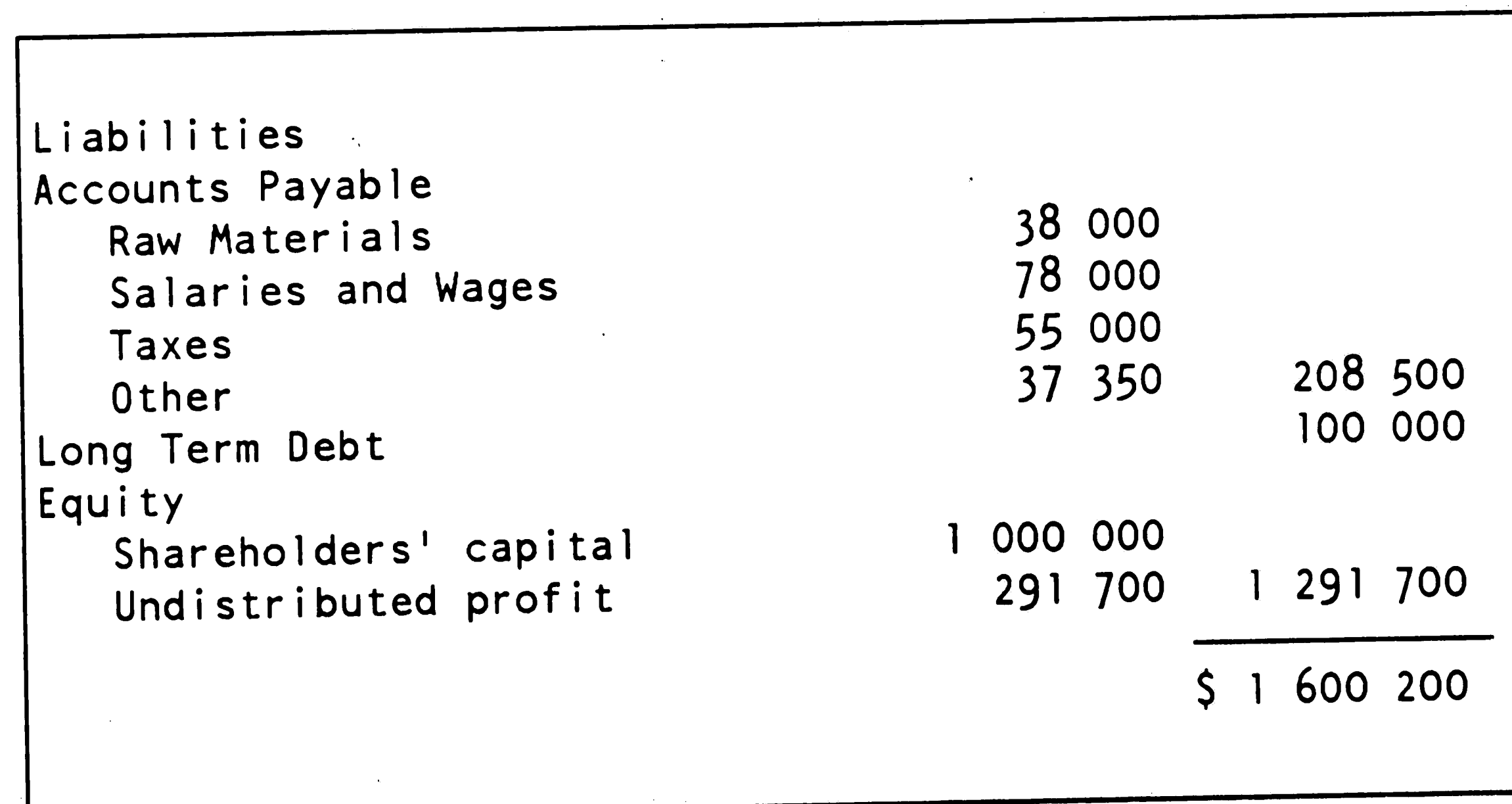

\$ 1 600 200

- 34 -

 $\langle \psi_{\rm{f}} \rangle$  $\mathcal{L}(\mathcal{L}^{\mathcal{L}})$  and  $\mathcal{L}(\mathcal{L}^{\mathcal{L}})$  and  $\mathcal{L}(\mathcal{L}^{\mathcal{L}})$  and  $\mathcal{L}(\mathcal{L}^{\mathcal{L}})$  $\label{eq:2.1} \frac{1}{\sqrt{2}}\int_{0}^{\infty}\frac{1}{\sqrt{2\pi}}\int_{0}^{\infty}\frac{1}{\sqrt{2\pi}}\int_{0}^{\infty}\frac{1}{\sqrt{2\pi}}\int_{0}^{\infty}\frac{1}{\sqrt{2\pi}}\int_{0}^{\infty}\frac{1}{\sqrt{2\pi}}\int_{0}^{\infty}\frac{1}{\sqrt{2\pi}}\int_{0}^{\infty}\frac{1}{\sqrt{2\pi}}\int_{0}^{\infty}\frac{1}{\sqrt{2\pi}}\int_{0}^{\infty}\frac{1}{\sqrt{2\pi}}\int_{0}^{\infty}\frac{$  $\sigma$ 

, .

 $\frac{1}{2} \frac{1}{2} \frac{$ 

..

Fixed Expenses include selling, administration, and manufacturing. These expenses must be incurred regardless of other plans.<sup>.</sup> Each expense is divided into depreciation and expenses that must be· paid in cash during the planning period. Although the fixed assets figure in the beginning balance shown previously listed a combined value for both plants, depreciation at each plant is shown separately below. The values for fixed expenses are as follows:

Certain additional information **is necessary** to complete the model. The beginning balance of accounts receivable will be collected during the period. Payment terms are 90 percent of the sales of "A" and 85 percent of the sales of "B". Also,

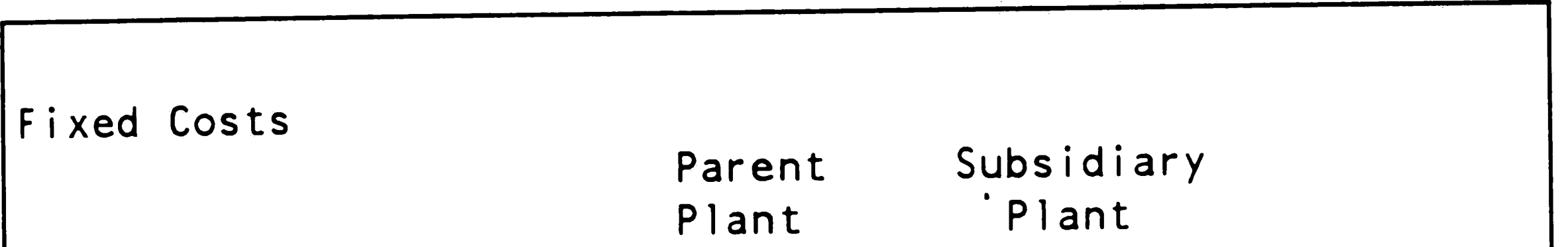

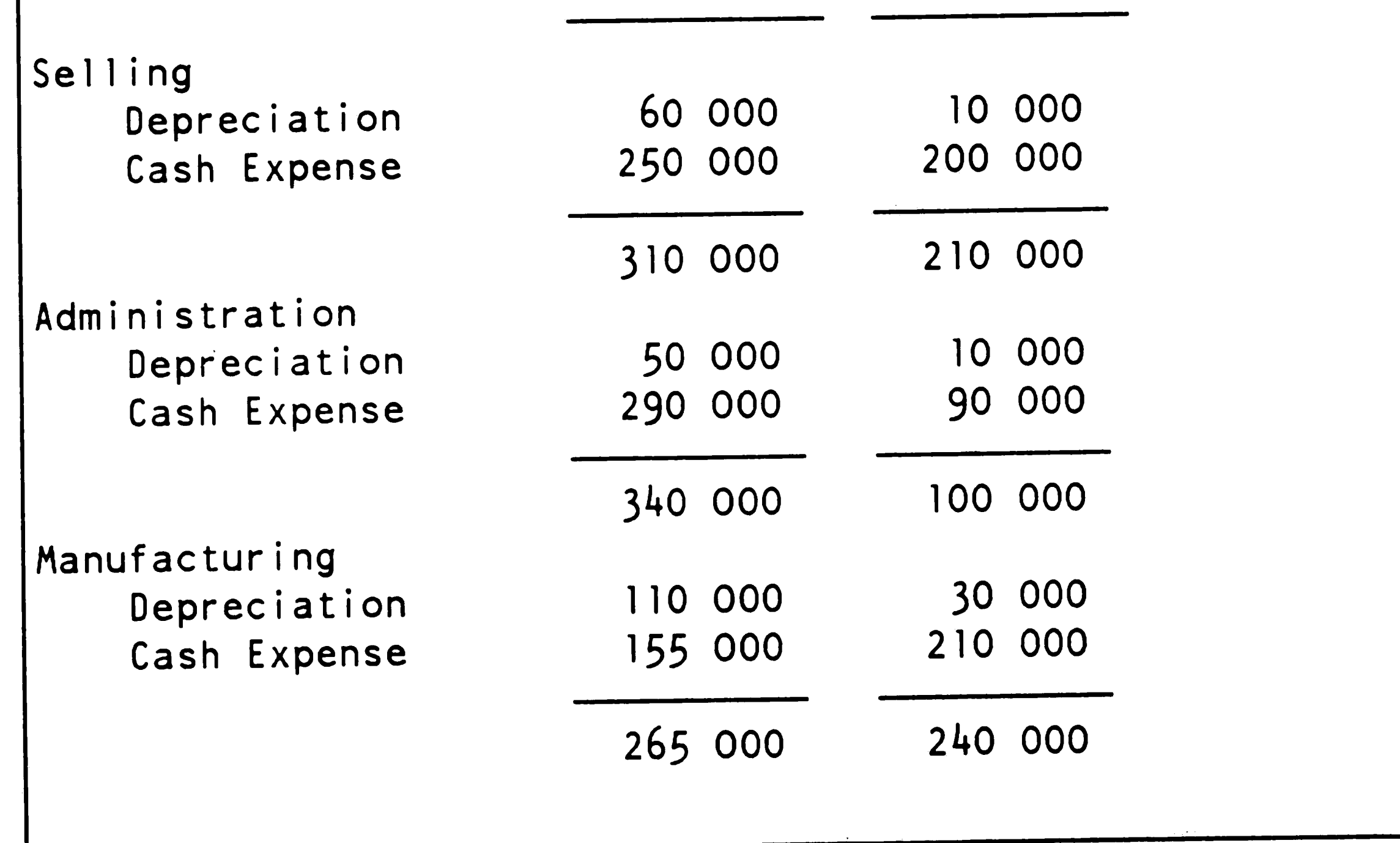

 $\mathcal{L}_{\text{max}}$  and  $\mathcal{L}_{\text{max}}$  and  $\mathcal{L}_{\text{max}}$  $\mathcal{L}^{\text{max}}_{\text{max}}$  , where  $\mathcal{L}^{\text{max}}_{\text{max}}$  $\label{eq:2.1} \frac{1}{\sqrt{2}}\left(\frac{1}{\sqrt{2}}\right)^{2} \left(\frac{1}{\sqrt{2}}\right)^{2} \left(\frac{1}{\sqrt{2}}\right)^{2} \left(\frac{1}{\sqrt{2}}\right)^{2} \left(\frac{1}{\sqrt{2}}\right)^{2} \left(\frac{1}{\sqrt{2}}\right)^{2} \left(\frac{1}{\sqrt{2}}\right)^{2} \left(\frac{1}{\sqrt{2}}\right)^{2} \left(\frac{1}{\sqrt{2}}\right)^{2} \left(\frac{1}{\sqrt{2}}\right)^{2} \left(\frac{1}{\sqrt{2}}\right)^{2} \left(\$  $\mathcal{A}^{\text{max}}_{\text{max}}$  and  $\mathcal{A}^{\text{max}}_{\text{max}}$ 

' . . .....

 $\mathbf{\bullet}$ 

the beginning balance of accounts payable will be paid during the period. Payment terms are 93 percent of raw material purchases of "W" and 85 percent of raw material purchases of  $^{\mathrm{H}}$ U<sup>11</sup>. Sales commissions on purchases for both plant districts are 2 per cent to distributors. Payment terms on sales and on purchases are valid for both plants. The payment of these commissions takes place one period later and therefore will not be reflected in the liquidity constraint for the period. However, these variable selling costs must be taken into account in finding the optimal problem solution.

an ang kalawang pangalang pangalang pangalang pangalang pangalang pangalang pangalang pangalang pangalang pang

المناصب والسلامي المناصب

 $\Lambda$  . In this case  $\Lambda$ 

With the two plant model, transportation costs must be included. An assumption can be made that the cost of transportation of one unit of product from one plant to the has the same cost regardless of direction. (i.e. Products transported from P to S or S to P have the same costs.) These  $\cdot$  costs, paid in cash, are \$0.30 per unit for "A" and \$0.40 per unit for "B". The different cost structure at each plant requires the cost difference to be reflected at the moment the

 $-36 -$ 

 $\label{eq:2.1} \mathcal{L}(\mathcal{L}^{\mathcal{L}}(\mathcal{L}^{\mathcal{L}}(\mathcal{L}^{\mathcal$ •  $\mathcal{L}(\mathcal{L}(\mathcal{$ 

 $\blacksquare$ 

سسب

The capital expenditure budget involves a payment of \$250,000 during the period. New loans dollar amount is \$26,120 on which the interest rate is 10 per cent. Payment of interest is paid one period later. An ending cash balance of \$100,000 is required.

product is transported between plants. This means that both plants transfer products at their own standard costs and receive products valued at their own standard values. The cost difference either increases or decreases the objective depending on the direction of the transportation.

#### The Problem:

 $\mathbf{v}$ 

Generate a model using microcomputer spreadsheet software, such as "LOTUS 1-2-3", "Symphony", or "VP-Planner" along with "What's Best!" optimization packages. List constraint

Develop the values that are input to the problem solution. profit, sales, production and raw material purchase  $maximum$ From these values, develop the values for both plants. following corporate budgets: Sales, Production and Inventory, Raw Material Purchases, and Cash. Also show the Projected Income Statement and the Projected Balance Sheets.

The Solution:

Using "What's Best!" Optimization software, the maximum profit for this model was \$1,535,461.28. This value is based on sales of Product A of 203,000 units for the parent plant and 162,083 units for the subsidiary. Both are slightly below the maximum demand possible defined by their marketing organ-

- - ---- -·- ---- - ~- - - -- - -- . - - -- - -·-· ---- ·- .. -- -·--- -- ·--- . ---- \_ ... \_\_..,.. \_\_\_\_ -- - --- -~-- - - .. -· - - . -

--....

 $\Delta$  .

 $\pmb{\mathbb{N}}$ 

The purchases of raw material "W" were 604,000 units for the parent and 478,250 units for the subsidiary. Raw material <sup>11</sup> <sup>U</sup>11 values were 610,000 units at the parent and 294,000 at the subsidiary. Both plants operate at maximum capacity when

ization. The sales for Product B, however, match the maximum demand value possible with. sales of 300,000 units at the parent plant and 150,000 at the subsidiary. This result is due to the optimization software finding Product B to have the e highest contribution to profit and therefore chose to utilize capacity with the highest possible units of "B" •

 $\mathcal{L}^{\mathcal{L}}(\mathcal{L}^{\mathcal{L}}(\mathcal{L}^{\mathcal{L$ 

The computer generated spreadsheet solution to this problem begin on page A29 of the Appendix. Formulas used for the cells of the spreadsheet are documented in the Appendix starting on page A31. Sales, Production and Inventory, Raw Material, and Cash Budgets are detailed on pages A18, A21, A22, and A23 of the Appendix. Page A25 contains the Projected

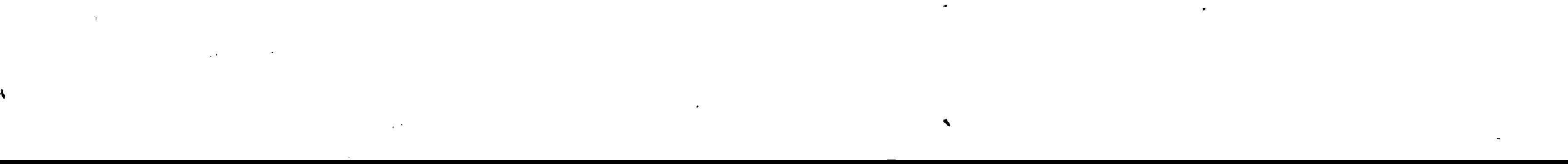

production of Product "A" was 198,000 units and 160,083 units for parent and subsidiary and production of Product "B" was 310,000 and 148,500 for parent and subsidiary, respectively. These values include no transportation of product from plant to plant. Experimentation with the values for production capacity may lead to an optimal solution that requires such transportation.

..

"What's Best!" software finds the optimal solution to a problem using a spreadsheet for data input. By using the spreadsheet on a personal computer, the difficulties with traditional 1 inear programming methods, mainly the need for mainframe computing power and the translation of data to the required input format, are removed. "What's Best!" was

. designed to function on "LOTUS 1-2-3" or "Symphony" spreadsheet packages. The manufacturer claims that "WHAT'S BEST!" is also compatible with other spreadsheet "clones". However, the version requested for use with "VP-Planner" could not be implemented. Therefore, the problem solution for this case study was implemented on "LOTUS 1-2-3" without software compatibility problems.

~··.

Income Statement and page A27 shows the Projected Balance Sheets.

j en de staten de la provincia de la provincia de la provincia de la provincia de la provincia de la provincia<br>La provincia de la provincia de la provincia de la provincia de la provincia de la provincia de la provincia d

### Analysis of Software:

The procedures necessary to use "What's Best!" are extremely simple. The software has a menu type approach to defining Adjustable cells, the Best formula, and the Constraints. This method is referred to in the product documentation as the **<sup>11</sup> ABC's <sup>11</sup>**- an effective method to remind the user of the steps involved in preparing the problem.

 $\label{eq:2.1} \mathcal{L}(\mathcal{L}) = \mathcal{L}(\mathcal{L}) \mathcal{L}(\mathcal{L}) = \mathcal{L}(\mathcal{L}) \mathcal{L}(\mathcal{L})$  $\mathcal{L}^{\text{max}}_{\text{max}}$  and  $\mathcal{L}^{\text{max}}_{\text{max}}$  $\mathbf{A}$  and  $\mathbf{A}$  $\mathcal{L}^{\text{max}}_{\text{max}}$  and  $\mathcal{L}^{\text{max}}_{\text{max}}$ 

•

 $\bullet$ 

 $\sum$ 

After the solution has been determined, "What's Best!" returns the calculated numbers to the original spreadsheet. The spreadsheet is an easily understood display which reduces the additional training necessary to use this product.

 $\sim 10^{-11}$ 

استمر

 $\ddot{\bullet}$ 

 $\diagdown\bigcirc$ 

 $\mathcal{L}^+$ 

"What's Best!" error messages are clear and well docu-Unfortunately, in a situation where the user has mented. defined an infeasible situation, the software can do little more than list the conflicting data. This is not a limitation of the software; indeed, the error list is quite helpful. It is difficult to revise a poorly designed optimization problem.

There are three versions of "What's Best!" software, each having different limitation levels. The personal version was used for this case study, which has the smallest data limits. The other versions, Commercial and Professional, allow higher numbers of cells, constraints, coefficients, and optimizable cells. A scaling problem was encountered using the values from Case Study II. The documentation defined this problem as resulting from a high variance between the lowest and highest The error message values used to compute the solution. suggested the user change certain input values to avoid possible inaccuracy. In this study, and any complex problem needing optimization, it can be difficult to impossible to change

After trying to follow the the values of the problem.

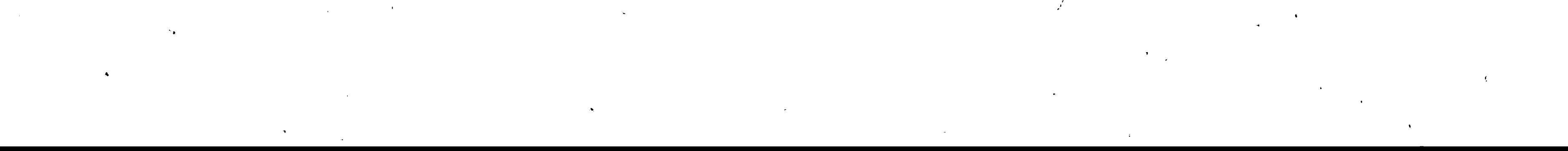

•

 $\sim 140-160$ 

 $\blacktriangleright$ 

....

Overall, "What's Best!" provides an excellent, easy to use tool for problems requiring optimization. A manufacturing company could find many uses for this software: determination of product mix, scheduling problems, selection of optimal routing, and blending of raw materials at minimal cost. Because of the many potential uses, "What's Best!" is recommended for use in both student instruction and industry problem solving.

• ------ <sup>~</sup>--- - --- a -• •- •-- -- ·--~-·

suggested methods to avoid this error and finding the scaling message still in effect, the user can only hope that the version used was too small for his needs. This case study was not a large involved problem, since it contained only two plants. Because of this sealing error, the loan and interest values in the case solution were given as fixed values. This does not greatly affect the use of the case study for instructional purposes, but it would be an interesting exercise to let the software calculate these values when the software could handle the scaling differences.

 $\label{eq:2.1} \mathcal{L}(\mathcal{L}^{\text{max}}_{\mathcal{L}}(\mathcal{L}^{\text{max}}_{\mathcal{L}}(\mathcal{L}^{\text{max}}_{\mathcal{L}}(\mathcal{L}^{\text{max}}_{\mathcal{L}^{\text{max}}_{\mathcal{L}}(\mathcal{L}^{\text{max}}_{\mathcal{L}^{\text{max}}_{\mathcal{L}^{\text{max}}_{\mathcal{L}^{\text{max}}_{\mathcal{L}^{\text{max}}_{\mathcal{L}^{\text{max}}_{\mathcal{L}^{\text{max}}_{\mathcal{L}^{\text{max}}_{\mathcal{L}^{\text{max}}$ 

 $\left| \right|$ 

 $\mathcal{A} = \mathcal{A}$ 

 $\mathbf{A}^{\text{out}}$ 

 $\mathcal{L}^{\text{max}}_{\text{max}}$  and  $\mathcal{L}^{\text{max}}_{\text{max}}$ 

..

•

- 41 -

• '

### V. DSS AND SPREADSHEET ANALYSIS

 $\mathcal{L}(\mathbf{X})$ 

•

 $\langle \mathcal{L}_{\text{max}} \rangle$ 

 $\overrightarrow{A}$  DSS that uses-a spreadsheet as the means of data input and output benefits from the public acceptance and familiarity associated with spreadsheets. The spreadsheet itself can \be considered a DSS as it contains the three required elements: dialog, model base, and database management. However, these elements are not fully utilized in the spreadsheet when considered alone.

Of the three requirements, the dialog management component is utilized to the smallest degree. To interface with

the DSS user or builder, some type of pseudo-English or fourth generation language is necessary to define "if-then-else" situations. For increased user-friendliness, some spreadsheets have the capability to create user defined "macros", which allow frequently used groups of commands to be stored and used as one command. These macros are not especially easy to define since they use symbols and expressions instead of Engl ish-1 ike terminology.

The model base component is not usually included in basic spreadsheet software, but can be utilized by spreadsheet compatible add-on software. For example, "What's Best!" 1 supplies the optimization technique of the many model types possible. Although not tested in the solutions to these case

- 42 -

 $\blacktriangleright$ 

 $\tilde{\phantom{a}}$ 

studies, software such as Execucom Systems' MindSight provides . additional modeling tools such as linear regression and advanced financial analysis tools such as an accelerated cost recovery system. <sup>23</sup>

 $\label{eq:2.1} \mathcal{L}(\mathcal{L}) = \mathcal{L}(\mathcal{L}) \mathcal{L}(\mathcal{L}) = \mathcal{L}(\mathcal{L}) \mathcal{L}(\mathcal{L})$ 

 $\mathcal{L}^{\text{max}}_{\text{max}}$ 

and the contract of the contract of the contract of the contract of the contract of the contract of the contract of the contract of the contract of the contract of the contract of the contract of the contract of the contra

Most spreadsheets use some form of database for data extraction and storage. "VP-Planner" from Paperback Software, used to solve Case Study I, not only allows "dBASE II" and "dBASE III" database access and update, but has its own multi-dimensional database structure. Having access to many sets of data expands the type of analysis possible in a DSS.

 $\mathcal{L}(\mathcal{L})$  and  $\mathcal{L}(\mathcal{L})$  .

A good DSS also contains additional characteristics, as ... shown on page A2 of the Appendix. Perhaps the most important feature for the success of future DSS software will be a link to the mainframe from the microcomputer. The need for the many functional areas of a corporation to be using the same data is growing in importance as microcomputer usage expands. There is spreadsheet software available for use on the microcomputer that meet many of the DSS evaluation criteria. Mc0onne11 Douglas software microCUBE has a goal seeking " feature, a third dimension for data consolidation, color

**2 3** Thompson, 1986, p. 98. Keith, **<sup>11</sup> Beyond Spreadsheets <sup>11</sup> ,** Macworld, April

 $\left( \begin{array}{c} 1 \\ 1 \end{array} \right)$  $\mathcal{L}$  **for all the set of the set of the set of the set of the set of the set of the set of the set of the set of the set of the set of the set of the set of the set of the set of the set of the set of the set of the s** 

 $\sim 3$  $\mathcal{N}=\{1,2,3,4\}$ 

 $\mathcal{L}^{\text{max}}_{\text{max}}$ 

 $\label{eq:2} \frac{1}{\sqrt{2}}\frac{1}{\sqrt{2}}\sum_{i=1}^N\frac{1}{\sqrt{2}}\int_{0}^{1}\frac{1}{\sqrt{2}}\left(\frac{1}{\sqrt{2}}\right)^2\frac{1}{\sqrt{2}}\left(\frac{1}{\sqrt{2}}\right)^2\frac{1}{\sqrt{2}}\int_{0}^{1}\frac{1}{\sqrt{2}}\left(\frac{1}{\sqrt{2}}\right)^2\frac{1}{\sqrt{2}}\frac{1}{\sqrt{2}}\frac{1}{\sqrt{2}}\frac{1}{\sqrt{2}}\frac{1}{\sqrt{2}}\frac{1}{\sqrt{2}}\frac{1}{\sqrt{2}}\frac$ 

·'

As manufacturers add more powerful DSS features to their software packages, the software approaches the area of Artifi-

enhancement for modified fields, mainframe communication, menu/command driven user interface, report generation facilities and graphics. 24 Similarly, pcEXPRESS from Information Resources provides the previous features plus a fourth generation application development language. Both packages have a significant cost, with list prices starting at \$1200. The MindSight software also has the same capabilities but is designed for use on the Macintosh personal computer.

cial Intelligence (AI). Expert Systems (ES) are a form of AI • that holds particular interest for the DSS user. ES and DSS

can be viewed as enhancing one another when used together.  $\ddot{\bullet}$ Executive Information Systems (EIS) is another approach to decision making. While EIS "helps top managers determine what decision needs to be made", a DSS "helps analysts/managers make specific decisions.<sup>1125</sup> Industry analysts expect EIS to grow from a \$15 million industry in 1986 to \$115 million in 1990.

 $\mathcal{L}^{\text{max}}(\mathbf{A})$  . The  $\mathcal{L}^{\text{max}}(\mathbf{A})$ 

.... ;\_, ·-·--·· -- ...

.,

 $\mathcal{V}$ 

<sup>24 &</sup>quot;McDonnell Douglas microCUBE Closes the Gap Between Decision Support Systems and Spreadsheets", New Release, August 6, 1986.

<sup>25</sup> Desmond, John, "Repositioning of DSS Leaders Seen by Nineteen Ninety", Software News, September 1986, p.39.

/

-·- ------ ~- ----- . -- -- -- -· ·--- ,.. --------- --- ----- --------- --- ------ '

 $\langle \bullet, \cdot \rangle$ 

DSS has laid the foundation for future development of tools and techniques to aid in decision making. Spreadsheets will continue to be helpful as a simple method to interface between the user and the computer software. A background \ including spreadsheets as a DSS will be an asset to the user for use in industry and as a basis for the creation of new computer techniques for problem solving.

المراسطية للمططوع المراس والمرابين المسموع ستحرط

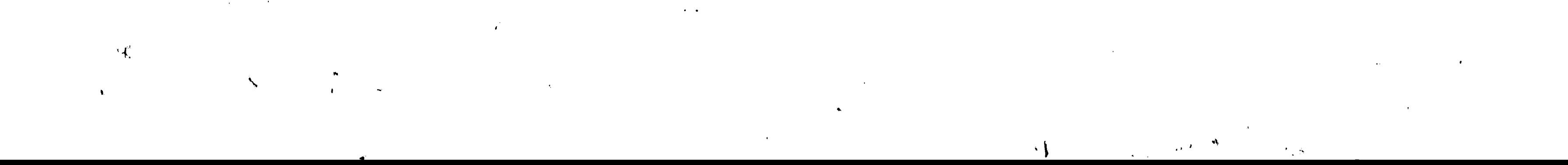

•

-

"

 $\mathbf{e}^{\mathbf{e}}_{\mathbf{e}}$   $\mathbf{e}^{\mathbf{e}}_{\mathbf{e}}$   $\mathbf{e}^{\mathbf{e}}_{\mathbf{e}}$   $\mathbf{e}^{\mathbf{e}}_{\mathbf{e}}$   $\mathbf{e}^{\mathbf{e}}_{\mathbf{e}}$   $\mathbf{e}^{\mathbf{e}}_{\mathbf{e}}$   $\mathbf{e}^{\mathbf{e}}_{\mathbf{e}}$ 

## VI. APPENDIX

 $\pmb{\ell}$ 

 $\mathbf a$ 

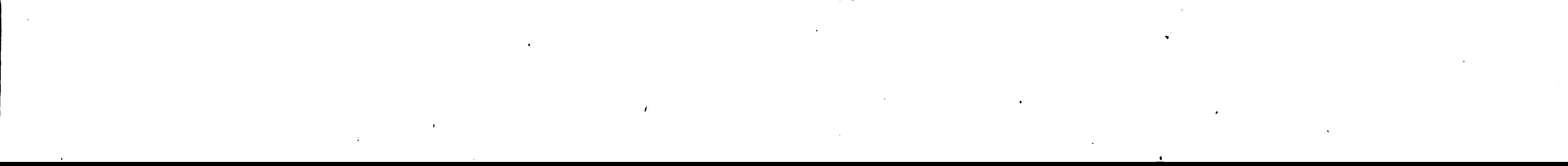

 $\mathcal{F}^{\pm}$ 

 $\Delta \phi$ 

 $\Delta \phi$ 

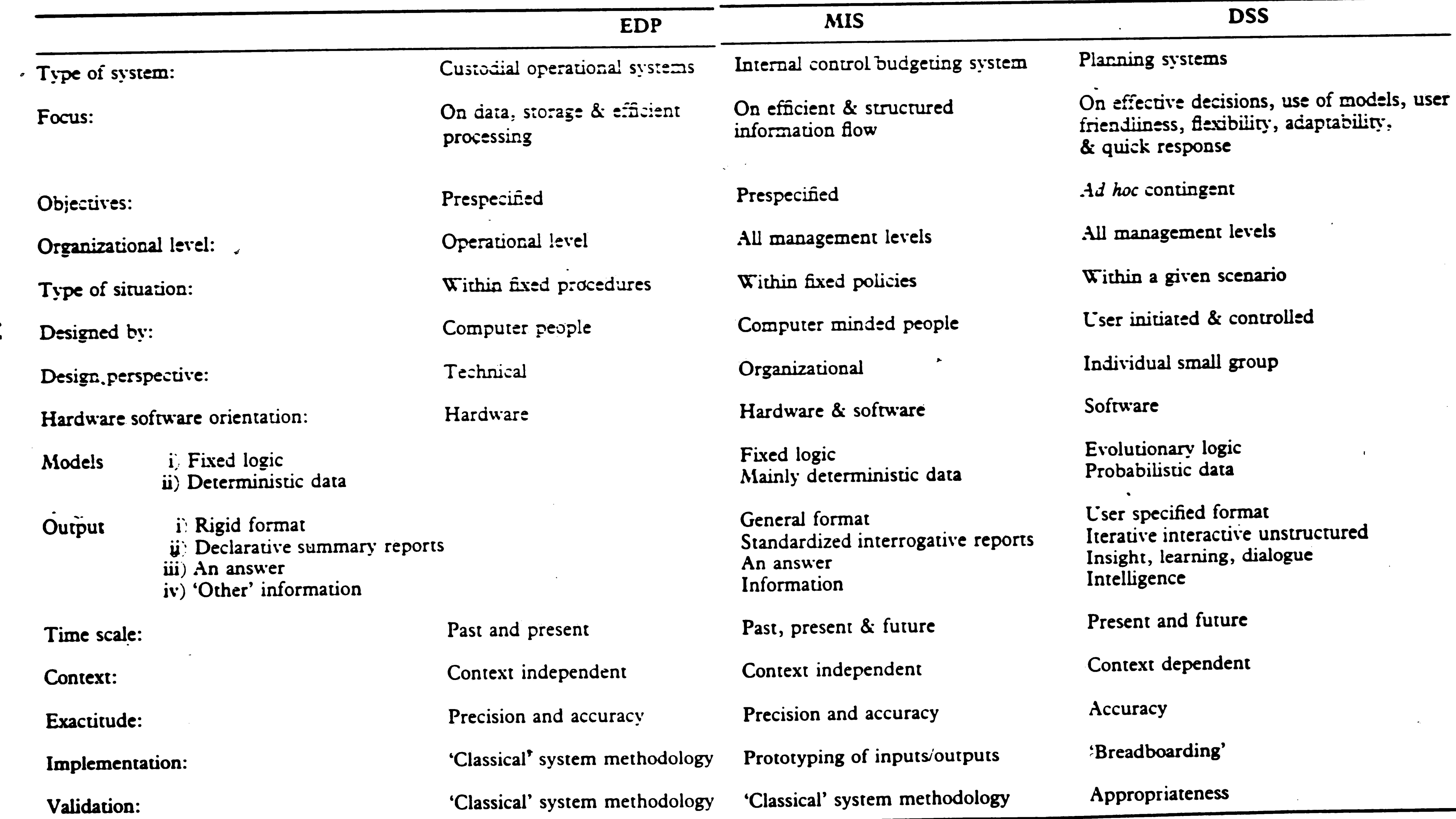

# EVOLUTION PHASE COMPARISON

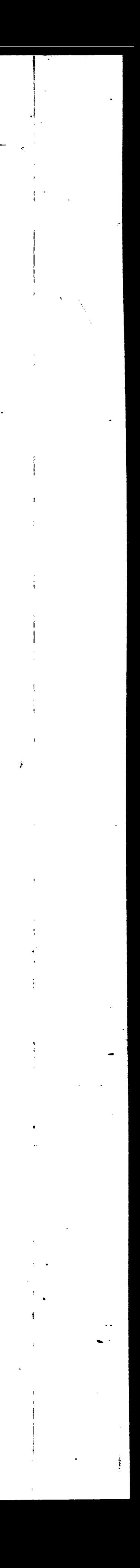

'

•

#### OSS EVALUATION CRITERIA

#### Data Management

Common database manager Security Simultaneous access Data selection Data dictionary Automatic audit trails

#### Analysjs

What if Sensitivity Impact Goal seek Monte Carlo Optimization

Cost Factors Initial 1 **icense fee**  •

Modular pricing Maintenance Documentation Resource al location Consolidations and al locations Mathematical/Financial functions User-defined functions Currency conversion **Size** restrictions

Communication **Linkages Databases**  Languages **Special purpose software packages** 

User Friendliness Consistent, natural language

**Graphics Basic** plots and graphs Complex charts Multicolor support Format and layout Multiple graphs per **page**  Compatibility with graphics devices Previewing of output

#### Forecasting and Statistics

Hardware & Operating System Time-sharing option Mainframe compatibility Operating systems compatibility Microcomputer supported Printer and plotter supported Hardware manufacturer recommendation

Time as a special dimension Multiple regression Curve fitting Time series/seasonal adjustment Basic statistical functions Multivariate statistics

#### **Modeling**

Multidimensionary Nonprocedurality Procedural logic (within definitions) Simultaneous equations (detection and solution)

commands Command abbreviations Help command/clear error **message**  Undo command Menus and prompts Novice and expert modes Meaning ful identifiers Documentation Data entry/editing-full screen Spreadsheet display of results

Command Languages User-defined commands lnput/Ouput Warnings and error **messages** 

• •• ..

,

#### DSS EVALUATION CRITERIA (cont.)

Vendor Support Consulting Hot line Training Quality of staff Active R&D Financial stability Local branch offices Technical support personnel Continuing enhancements Growth of customer base University support group Time sharing access Organized user group

Reporting Custom<sub>'</sub> report formats Standard report format Edit and test for report formats Standard symbols and conversions Report variables and computations

 $- A3 -$ 

 $\mathcal{L}^{\text{max}}_{\text{max}}$  . The  $\mathcal{L}^{\text{max}}_{\text{max}}$  $\mathcal{L}^{\text{max}}_{\text{max}}$  and  $\mathcal{L}^{\text{max}}_{\text{max}}$  $\mathcal{L}_{\mathcal{A}}$  and the set of the set of the set of the set of the set of the set of the set of the set of the set of the set of the set of the set of the set of the set of the set of the set of the set of the set of the  $\label{eq:2.1} \begin{array}{ll} \displaystyle \sum_{i=1}^n \left\{ \begin{array}{cc} \displaystyle \sum_{i=1}^n \left\{ \begin{array}{c} \displaystyle \sum_{i=1}^n \left\{ \begin{array}{c} \displaystyle \sum_{i=1}^n \left\{ \begin{array}{c} \displaystyle \sum_{i=1}^n \left\{ \begin{array}{c} \displaystyle \sum_{i=1}^n \left\{ \begin{array}{c} \displaystyle \sum_{i=1}^n \left\{ \begin{array}{c} \displaystyle \sum_{i=1}^n \left\{ \begin{array}{c} \displaystyle \sum_{i=1}^n \left\{ \begin{array$ 

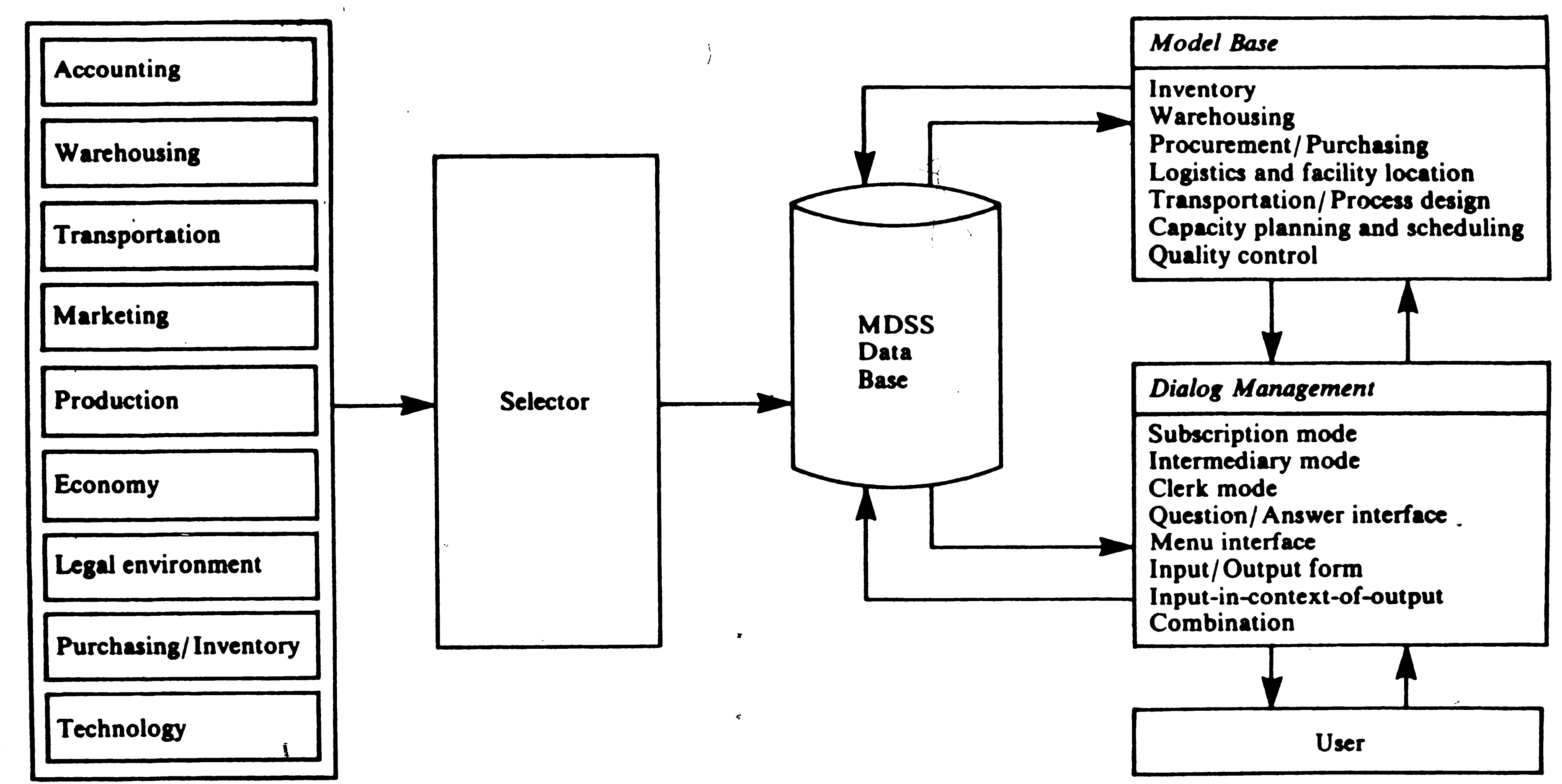

 $\mathbf{I}$  $4H<sub>+</sub>$ 

 $\mathbf{I}$ 

 $\mathbf{X}$ 

MANUFACTURING **SS0** COMPONENTS

 $\mathbf{v}$ 

 $\mathbf{r}$ 

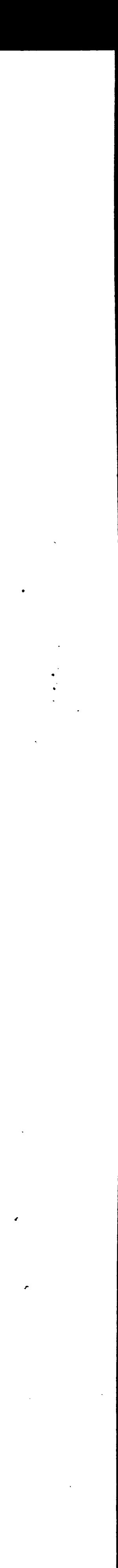

•

# , the set of the contract of the contract of the contract of the contract of the contract of the contract of the contract of the contract of the contract of the contract of the contract of the contract of the contract of

 $\mathcal{L}$ MODEL **TYPES** 

- 1. Mathematical
	- a. Dynamic
	- b. Non-Linear
		- 1) Separable
		- 2) Convex
		- 3) Quadratic
	- **c.**  Linear
		- 1) Resource Al location
		- 2) Scheduling $\sim$
		- 3) Network Analysis
		- 4) Transportation
- 2. Inventory
- 3. Portfolio

### Optimizing

 $\setminus$ 

4. Marketing

# Non-optimizing or Statistical

- 1. Quantitative
	- a. Regression Analysis
	- b. Linear Regression
	- **c.** Forecasting
	- d. Time Series Analysis
	- e. Trend Curves
- 2. Qualitative

 $\sum_{i=1}^{n}$ 

- a. Delphi
- b. Subjective Probability
- **c .** Cross Impact

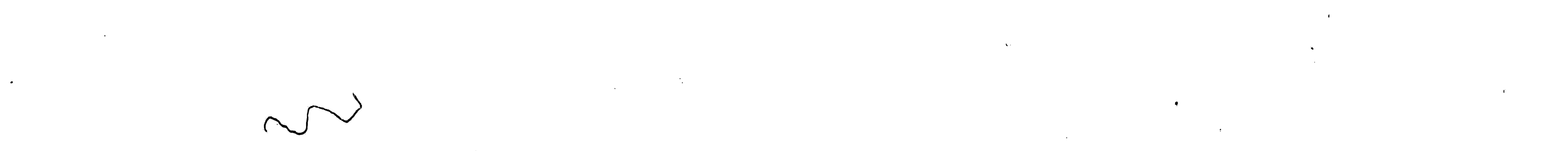

- **A5** -

 $\sim$  Ne  $_{\odot}$ 

 $\rightarrow$ 

•

*I* 

CASE I GIVEN DATA

Year 1 - Chicago Base cost Competitor's **Base** Price Capacity Product **A**  2.50 3.50 300.00 **B**  4.40 5. 10 600.00 C 8.50 10.00 600.00

-Product-Year 1 - Denver **A B** C 8.00 4.00 3.00 Base cost 9.50 4.00 5.00 Competitor's Base Price 900.00 200.00 100.00 Capacity  $\overline{\phantom{a}}$ 

\ . I

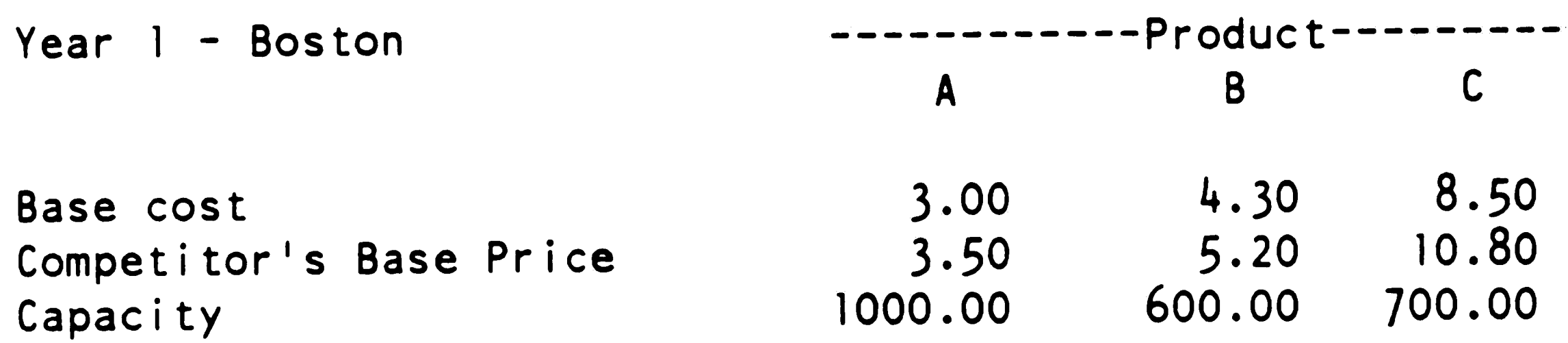

- **A6** -

•

 $\mathbf{v}$ 

#### CASE I DATABASE STRUCTURE

#### General Information: \*\*\*\*\*\*\*\*\*\*\*\*\*\*\*\*\*\*\*

Database Name: XYZCORP3.DIM Number of Dimensions: 4 Length of Names: Short - 8 characters. Long - 30 characters. Decimal Place Dimension is dimension 2. Number display:

- Amounts are displayed to 4 Decimal Places.

- Rates are displayed to 4 Decimal Places.

Dimensions: \*\*\*\*\*\*\*\*\*\*\*\*

Dimension 1 is: TIME The short name is: TIME There are 6 categories in this dimension. Structure size in bytes: 57 NUL account category: 0

 $\mathcal{H}_\bullet$ 

 $\mathcal{E}_{\mathcal{A}}$ 

Short Names Long Names

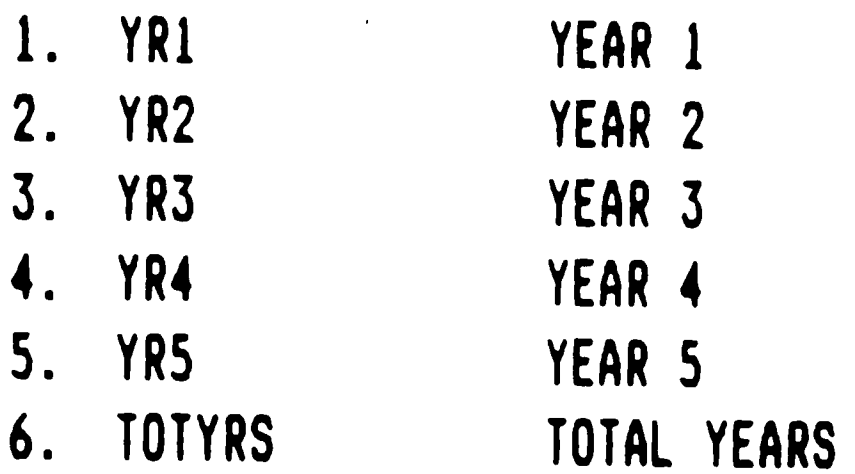

Dimension 4 is: PLANTS The short name is: PLNT There are 4 categories in this dimension.

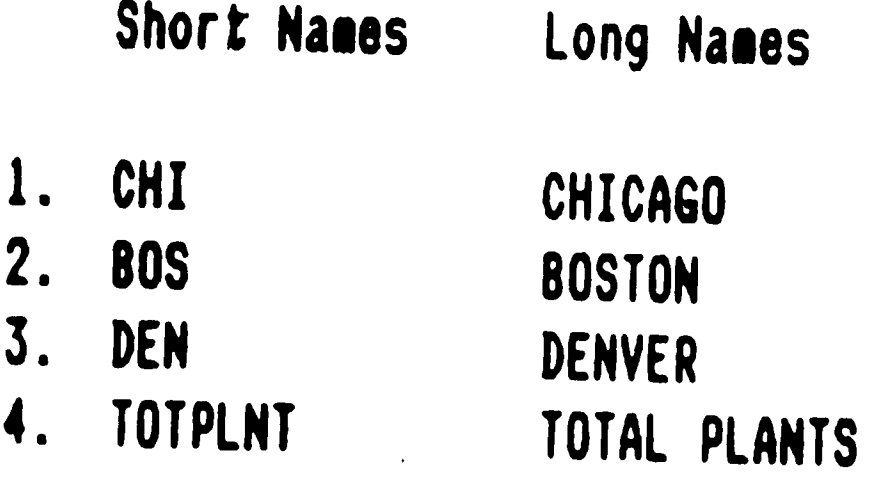

 $\Delta$ 

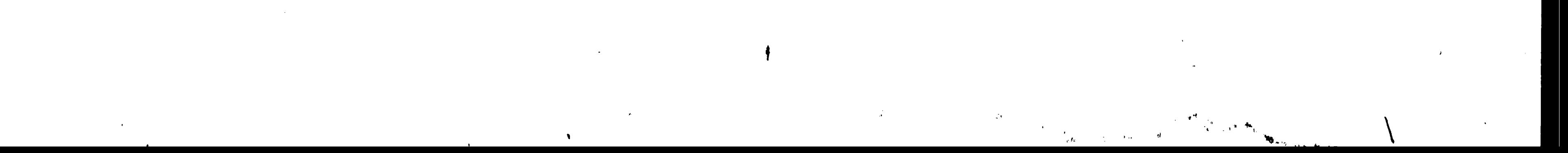

 $A7$ 

# CASE I DATABASE STRUCTURE (cont.)

 $\mathcal{F}_{\mathcal{A}}$ 

 $\mathbf{r}$ 

 $\mathcal{O}(\frac{1}{2})$ 

Dimension 2 is: ACCOUNTS The short name is: ACCT There are 23 categories in this dimension.

> Long Names Short Names

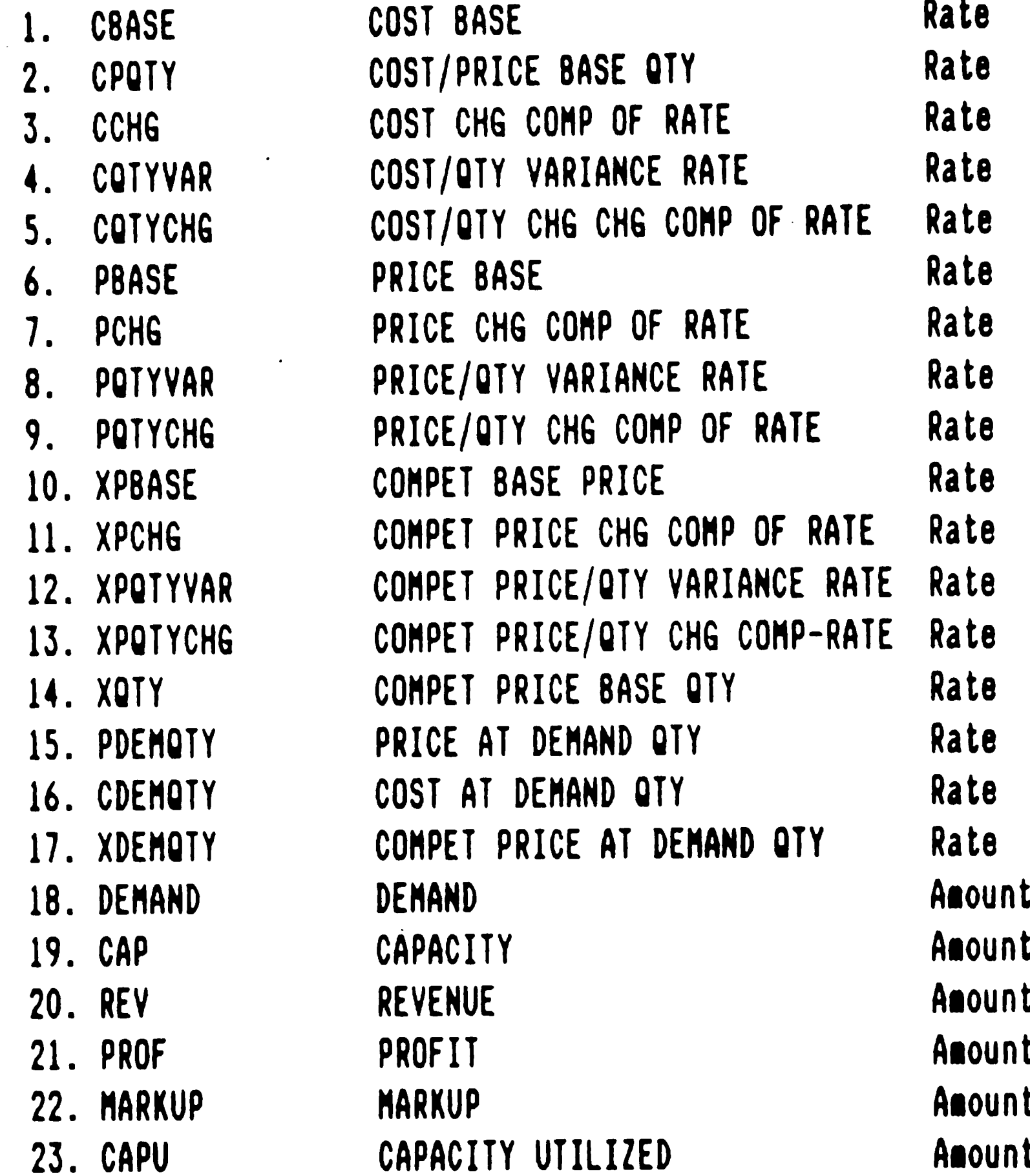

 $\overline{1}$ 

 $\mathcal{L}$ 

 $\mathcal{L}$ 

 $\bullet$  ,  $\bullet$ 

Dimension 3 is: PRODUCTS The short name is: PROD There are 4 categories in this dimension.

Short Names Long Names PRODUCT A PRODA  $1.$ **PRODB** PRODUCT B  $2.$ 

PRODUCT C **J.** PRODC **TOTPROD** TOTAL PRODUCTS 4.

 $\pmb{r}$ 

 $\langle \bullet \rangle$ 

 $\label{eq:2.1} \frac{1}{\sqrt{2}}\sum_{i=1}^n\frac{1}{\sqrt{2}}\sum_{i=1}^n\frac{1}{\sqrt{2}}\sum_{i=1}^n\frac{1}{\sqrt{2}}\sum_{i=1}^n\frac{1}{\sqrt{2}}\sum_{i=1}^n\frac{1}{\sqrt{2}}\sum_{i=1}^n\frac{1}{\sqrt{2}}\sum_{i=1}^n\frac{1}{\sqrt{2}}\sum_{i=1}^n\frac{1}{\sqrt{2}}\sum_{i=1}^n\frac{1}{\sqrt{2}}\sum_{i=1}^n\frac{1}{\sqrt{2}}\sum_{i=1}^n\frac$  $\label{eq:2.1} \frac{1}{\sqrt{2}}\int_{\mathbb{R}^3}\frac{1}{\sqrt{2}}\left(\frac{1}{\sqrt{2}}\right)^2\frac{1}{\sqrt{2}}\left(\frac{1}{\sqrt{2}}\right)^2\frac{1}{\sqrt{2}}\left(\frac{1}{\sqrt{2}}\right)^2.$  $\label{eq:2.1} \mathcal{L}(\mathcal{L}^{\mathcal{L}}_{\mathcal{L}}(\mathcal{L}^{\mathcal{L}}_{\mathcal{L}})) = \mathcal{L}(\mathcal{L}^{\mathcal{L}}_{\mathcal{L}}(\mathcal{L}^{\mathcal{L}}_{\mathcal{L}})) = \mathcal{L}(\mathcal{L}^{\mathcal{L}}_{\mathcal{L}}(\mathcal{L}^{\mathcal{L}}_{\mathcal{L}}))$ 

# CASE I DATABASE STRUCTURE (cont.)

 $\sim$   $\sim$ 

 $\mathbf{A}$ 

 $\epsilon$ 

#### General Information: \*\*\*\*\*\*\*\*\*\*\*\*\*\*\*\*\*\*\*

 $\sim$  75.

 $\lambda_{\rm i}$ 

Database Name: XYZCORP3.DIM Number of Dimensions: 4

#### Logic Statements: \*\*\*\*\*\*\*\*\*\*\*\*\*\*\*\*\*

Dimension 1 is: TIME There are 1 logic statements defined or provided for in this dimension.

#### 1. TOTYRS=YR1+YR2+YR3+YR4+YR5

Dimension 2 is: ACCOUNTS (Average Rates) There are 3 logic statements defined or provided for in this dimension.

1. COTYVAR=CCHG/COTYCHG

PQTYVAR=PCHG/PQTYCHG  $2.$ 

XPQTYVAR=XPCHG/XPQTYCHG  $3.$ 

Dimension 2 is: ACCOUNTS (Budget) There are O logic statements defined or provided for in this dimension.

Dimension 2 is: ACCOUNTS (Actuals) There are 10 logic statements defined or provided for in this dimension.

1. COTYVAR=CCHG/COTYCHG

PQTYVAR=PCHG/PQTYCHG  $2.$ 

XPQTYVAR=XPCHG/XPQTYCHG 3.

REV=PDENQTY\*DEMAND 4.

PROF=-1\*(CDEMQTY\*DEMAND)+REV 5.

MARKUP=PDEMQTY/CDEMQTY\*100 6.

CAPU=DEMAND/CAP\*100  $7.$ 

PDEMQTY=(DEMAND-CPQTY)\*(-PQTYVAR)+PBASE 8.

CDEMQTY=(DEMAND-CPQTY)\*(-CQTYVAR)+CBASE 9.

10. XDEMQTY=(DEMAND-XQTY)\*(-XPQTYVAR)+XPBASE

 $\label{eq:2.1} \frac{1}{\sqrt{2}}\int_{\mathbb{R}^3}\frac{1}{\sqrt{2}}\left(\frac{1}{\sqrt{2}}\right)^2\frac{1}{\sqrt{2}}\left(\frac{1}{\sqrt{2}}\right)^2\frac{1}{\sqrt{2}}\left(\frac{1}{\sqrt{2}}\right)^2\frac{1}{\sqrt{2}}\left(\frac{1}{\sqrt{2}}\right)^2.$ 

<sup>~</sup>. - - ~- . .

1. TOTPROD=PRODA+PRODB+PRODC

Dimension 4 is: PLANTS

There are 1 logic statements defined or provided 'for in this dimension.

1. TOTPLNT:CHl+BOS+DEN

•

# CASE I DATABASE STRUCTURE (cont.)

Dimension 3 is: PRODUCTS

There are 1 logic statements defined or provided for in this dimension.

*\_J* 

 $\ddot{\mathbf{r}}$  - AlO -  $\ddot{\mathbf{r}}$ 

*)* 

 $\bullet$ 

List of all categories for COMPUTED TIME

 $\mathbf{e}^{\mathbf{S}^{\dagger}}$ 

*I* 

/

 $\mathcal{A}^{\pm}$ 

 $\epsilon$ 

# **~ASE** I DATABASE STRUCTURE (cont.)

1 YEAR l 2 YEAR 2 3 YEAR 3 4 YEAR 4

5 YEAR 5

-

6 TOTAL YEARS

List of all categories for INPUT BUDGET ACCOUNTS

l COST BASE 2 COST/PRICE BASE QTY 3 COST CHG CONP OF RATE 4 COST/QTY VARIANCE RATE 5 COST/QTY CHG CHG COMP OF RATE 6 PRICE BASE 7 PRICE CHG COMP OF RATE 8 PRICE/QTY VARIANCE RATE 9 PRICE/QTY CHG CONP OF RATE 10 COMPET BASE PRICE 11 CONPET PRICE CHG CONP OF RATE 12 COMPET PRICE/QTY VARIANCE RATE 13 COMPET PRICE/QTY CHG COMP-RATE 14 COMPET PRICE BASE QTY 15 PRICE AT DENAND QTY 16 COST AT DENAND QTY 17 COMPET PRICE AT DEMAND QTY 18 DEMAND 19 CAPACITY 20 REVENUE 21 PROFIT 22 NARKUP 23 CAPACITY UTILIZED

> - A 11 -

 $\mathcal{L}_{\mathrm{eff}}$  $\mathcal{L}^{\text{max}}_{\text{max}}$  $\mathcal{L}^{\mathcal{L}}(\mathbf{S})$  . The contract of the contract of the contract of the contract of the contract of the contract of the contract of the contract of the contract of the contract of the contract of the contract of the c  $\label{eq:2.1} \mathcal{L}(\mathcal{L}(\mathcal{L})) = \mathcal{L}(\mathcal{L}(\mathcal{L})) = \mathcal{L}(\mathcal{L}(\mathcal{L})) = \mathcal{L}(\mathcal{L}(\mathcal{L}))$  $\mathcal{L}(\mathcal{L}^{\mathcal{L}})$  and  $\mathcal{L}(\mathcal{L}^{\mathcal{L}})$  and  $\mathcal{L}(\mathcal{L}^{\mathcal{L}})$  and  $\mathcal{L}(\mathcal{L}^{\mathcal{L}})$  $\label{eq:2.1} \frac{1}{\sqrt{2}}\left(\frac{1}{\sqrt{2}}\right)^{2} \left(\frac{1}{\sqrt{2}}\right)^{2} \left(\frac{1}{\sqrt{2}}\right)^{2} \left(\frac{1}{\sqrt{2}}\right)^{2} \left(\frac{1}{\sqrt{2}}\right)^{2} \left(\frac{1}{\sqrt{2}}\right)^{2} \left(\frac{1}{\sqrt{2}}\right)^{2} \left(\frac{1}{\sqrt{2}}\right)^{2} \left(\frac{1}{\sqrt{2}}\right)^{2} \left(\frac{1}{\sqrt{2}}\right)^{2} \left(\frac{1}{\sqrt{2}}\right)^{2} \left(\$  $\mathcal{L}(\mathcal{L}(\mathcal{L}))$  and  $\mathcal{L}(\mathcal{L}(\mathcal{L}))$  . The contribution of  $\mathcal{L}(\mathcal{L})$  $\label{eq:1} \mathcal{N}_{\text{max}} = \mathcal{N}_{\text{max}} = \mathcal{N}_{\text{max}}$  $\label{eq:2.1} \mathcal{L}(\mathcal{L}^{\text{max}}_{\mathcal{L}}(\mathcal{L}^{\text{max}}_{\mathcal{L}})) \leq \mathcal{L}(\mathcal{L}^{\text{max}}_{\mathcal{L}}(\mathcal{L}^{\text{max}}_{\mathcal{L}}))$  $\label{eq:2.1} \frac{1}{\sqrt{2}}\int_{\mathbb{R}^3} \frac{1}{\sqrt{2}}\left(\frac{1}{\sqrt{2}}\right)^2\left(\frac{1}{\sqrt{2}}\right)^2\left(\frac{1}{\sqrt{2}}\right)^2\left(\frac{1}{\sqrt{2}}\right)^2\left(\frac{1}{\sqrt{2}}\right)^2\left(\frac{1}{\sqrt{2}}\right)^2.$  $\frac{1}{\sqrt{2}}\frac{1}{\sqrt{2}}$ 

•.

 $\mathcal{A}^{\mathrm{c}}$ 

 $\frac{1}{2}$ 

 $\pmb{\varphi}$ 

/

 $\mathcal{L}_{\text{max}}$ 

المستعين

 $\sim 10^{11}$ 

List of all categories for INPUT TIME

CASE I DATABASE STRUCTURE (cont.)

 $\label{eq:2.1} \mathcal{L}(\mathcal{L}(\mathcal{L})) = \mathcal{L}(\mathcal{L}(\mathcal{L})) = \mathcal{L}(\mathcal{L}(\mathcal{L})) = \mathcal{L}(\mathcal{L}(\mathcal{L}))$ 

 $\frac{1}{\sqrt{2}}\left( \frac{1}{2} \right)$ 

 $\hat{\Delta}$ 

 $\mathcal{L}^{(0)}$ 

 $\Lambda^+$ 

 $\bullet$ 

 $\bullet$ 

 $\Lambda_{\rm c}$ 

 $\frac{1}{2}$ 

 $\blacktriangleright$ 

List of all categories for COMPUTED BUDGET ACCOUNTS

 $\sim 10^{-11}$ 

List of all categories for INPUT PRODUCTS

 $\Delta^2$ 

1 PRODUCT A 2 PRODUCT 8

 $\langle \hat{\mathbf{V}} \rangle$ 

 $\mathcal{C}_{\mathcal{A}}$ 

 $\mathcal{A}_i$ 

 $\mathcal{R}_\mathrm{c}$ 

 $\bullet$ 

3 PRODUCT C

List of all categories for COMPUTED PRODUCTS

4 TOTAL PRODUCTS

List of all categories for INPUT PLANTS

1 CHICAGO 2 BOSTON 3 DENVER

List of all categories for COMPUTED PLANTS

4 TOTAL PLANTS

 $\mathscr{C}$ 

 $\mathbf{r}^{\perp}$ 

 $\pmb{v}$  $\mathcal{L}^{\text{max}}_{\text{max}}$  and  $\mathcal{L}^{\text{max}}_{\text{max}}$  $\label{eq:2.1} \frac{d\mathbf{r}}{dt} = \frac{1}{2} \left( \frac{d\mathbf{r}}{dt} + \frac{d\mathbf{r}}{dt} \right) + \frac{1}{2} \left( \frac{d\mathbf{r}}{dt} + \frac{d\mathbf{r}}{dt} \right) + \frac{1}{2} \left( \frac{d\mathbf{r}}{dt} + \frac{d\mathbf{r}}{dt} \right) + \frac{1}{2} \left( \frac{d\mathbf{r}}{dt} + \frac{d\mathbf{r}}{dt} \right) + \frac{1}{2} \left( \frac{d\mathbf{r}}{dt} + \frac{d\mathbf{r$  $\mathcal{L}^{\text{max}}_{\text{max}}$  $\mathcal{L}^{\text{max}}_{\text{max}}$  , where  $\mathcal{L}^{\text{max}}_{\text{max}}$  $\label{eq:2} \mathcal{L}_{\text{max}}(\mathbf{y}) = \mathcal{L}_{\text{max}}(\mathbf{y}) \mathcal{L}_{\text{max}}(\mathbf{y})$  $\mathcal{L}_{\text{max}}$  ,  $\mathcal{L}_{\text{max}}$ 

# CASE I SOLUTION SPREADSHEETS

 $\mathcal{L}^{\text{max}}_{\text{max}}$  ,  $\mathcal{L}^{\text{max}}_{\text{max}}$ 

 $\langle \cdot \rangle$ 

 $\Delta \sim$ 

 $\sim 10^{-1}$ 

 $\bullet$ 

 $\mathcal{A}(\mathcal{A})$ 

 $\mathcal{A}^{(1)}$ 

 $\langle \hat{A} \hat{A} \rangle$ 

 $\bullet$ 

#### Accounts for Product A Year 1 at All Plants

 $\mathcal{A}$ 

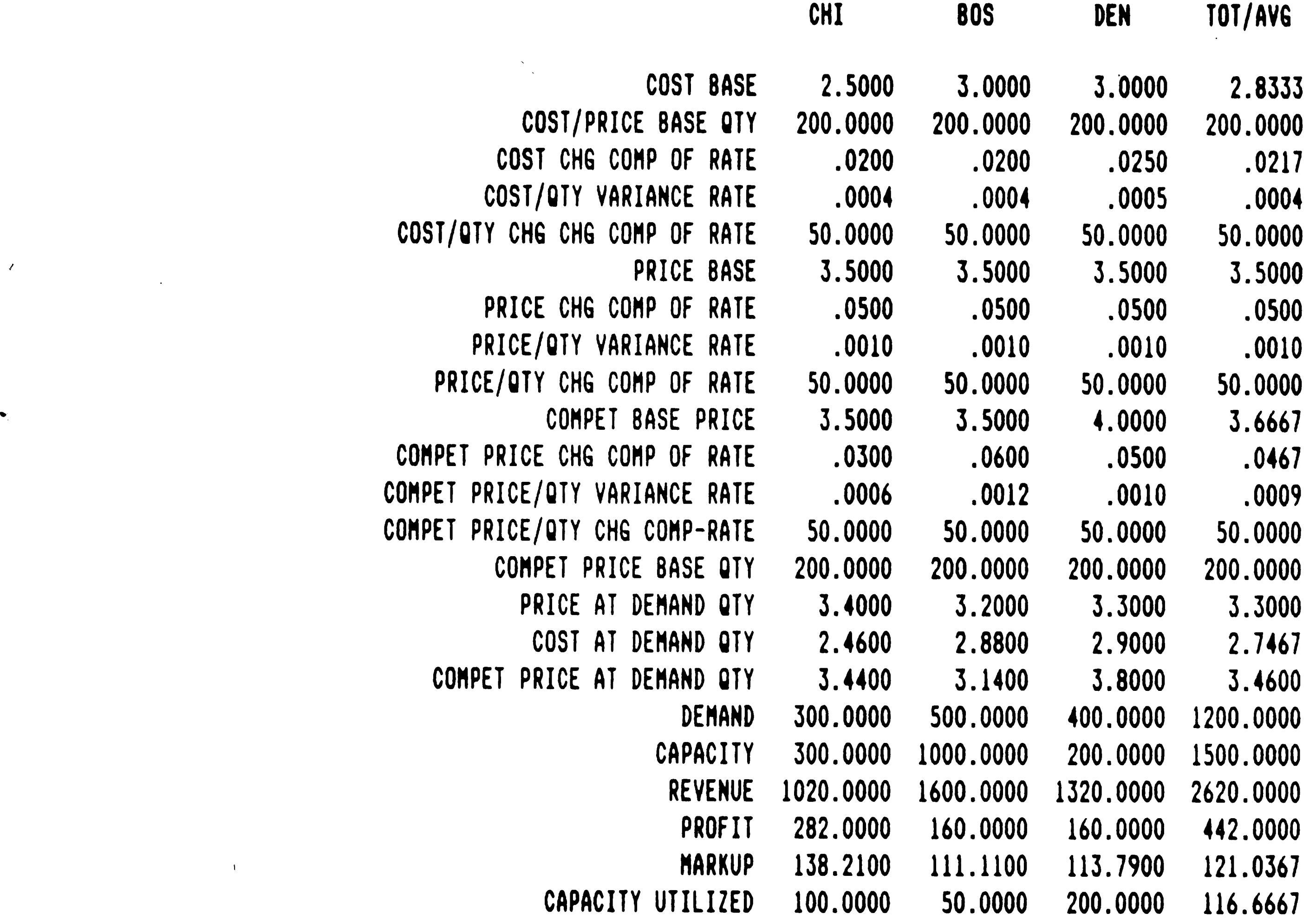

 $\mathcal{L}(\mathcal{L})$  and  $\mathcal{L}(\mathcal{L})$  are  $\mathcal{L}(\mathcal{L})$  . The set of  $\mathcal{L}(\mathcal{L})$ 

the control of the control of the control of

 $\label{eq:3.1} \begin{array}{c} \mathbf{a} \in \mathbb{R}^{d \times d} \times \mathbb{R}^{d \times d} \times \mathbb{R}^{d \times d} \times \mathbb{R}^{d \times d} \times \mathbb{R}^{d \times d} \times \mathbb{R}^{d \times d} \times \mathbb{R}^{d \times d} \times \mathbb{R}^{d \times d} \times \mathbb{R}^{d \times d} \times \mathbb{R}^{d \times d} \times \mathbb{R}^{d \times d} \times \mathbb{R}^{d \times d} \times \mathbb{R}^{d \times d} \times \mathbb{R}^{d \times d} \times$ 

 $\mathcal{L}^{(1)}$ 

 $\sigma^2$ 

 $\label{eq:2.1} \frac{1}{\sqrt{2}}\int_{\mathbb{R}^3}\frac{1}{\sqrt{2}}\left(\frac{1}{\sqrt{2}}\right)^2\left(\frac{1}{\sqrt{2}}\right)^2\left(\frac{1}{\sqrt{2}}\right)^2\left(\frac{1}{\sqrt{2}}\right)^2\left(\frac{1}{\sqrt{2}}\right)^2\left(\frac{1}{\sqrt{2}}\right)^2.$ 

 $\bullet$ 

 $\sim 30$ 

 $\mathcal{O}(\mathcal{O}(\log n))$ 

 $\sim$ 

xyz9

 $\label{eq:2} \frac{1}{\sqrt{2}}\int_{0}^{\frac{1}{2}}\frac{dx}{(x^2+y^2)^2}dx$ 

 $\mathbf{1}_{\mathcal{A}}=\mathbf{1}_{\mathcal{A}}\mathbf{1}_{\mathcal{A}}\mathbf{1}_{\mathcal{A}}\mathbf{1}_{\mathcal{A}}\mathbf{1}_{\mathcal{A}}\mathbf{1}_{\mathcal{A}}$ 

 $\mathcal{L}^{\text{max}}_{\text{max}}$ 

 $\langle \cdot \rangle$ 

 $\mathbf{r}$  ,  $\mathbf{r}$ 

 $\mathcal{O}(\mathcal{A})$  and  $\mathcal{O}(\mathcal{A})$  $\label{eq:2.1} \frac{1}{\sqrt{2\pi}}\int_{\mathbb{R}^3}\frac{1}{\sqrt{2\pi}}\left(\frac{1}{\sqrt{2\pi}}\right)^2\frac{1}{\sqrt{2\pi}}\int_{\mathbb{R}^3}\frac{1}{\sqrt{2\pi}}\left(\frac{1}{\sqrt{2\pi}}\right)^2\frac{1}{\sqrt{2\pi}}\frac{1}{\sqrt{2\pi}}\frac{1}{\sqrt{2\pi}}\frac{1}{\sqrt{2\pi}}\frac{1}{\sqrt{2\pi}}\frac{1}{\sqrt{2\pi}}\frac{1}{\sqrt{2\pi}}\frac{1}{\sqrt{2\pi}}\frac{1}{\sqrt{2$  $\mathcal{A}^{\mathcal{A}}$  $\mathcal{L}^{\text{max}}_{\text{max}}$  , where  $\mathcal{L}^{\text{max}}_{\text{max}}$  $\label{eq:2.1} \frac{1}{\sqrt{2}}\left(\frac{1}{\sqrt{2}}\right)^{2} \left(\frac{1}{\sqrt{2}}\right)^{2} \left(\frac{1}{\sqrt{2}}\right)^{2}$  $\mathcal{O}(\mathcal{O}_\mathcal{O})$  $\mathbb{R}^n$  $\label{eq:2.1} \frac{1}{2} \sum_{i=1}^n \frac{1}{2} \sum_{j=1}^n \frac{1}{2} \sum_{j=1}^n \frac{1}{2} \sum_{j=1}^n \frac{1}{2} \sum_{j=1}^n \frac{1}{2} \sum_{j=1}^n \frac{1}{2} \sum_{j=1}^n \frac{1}{2} \sum_{j=1}^n \frac{1}{2} \sum_{j=1}^n \frac{1}{2} \sum_{j=1}^n \frac{1}{2} \sum_{j=1}^n \frac{1}{2} \sum_{j=1}^n \frac{1}{2} \sum_{j=1}^n \frac{$  $\mathcal{L}_{\text{max}}$ 

 $\mathcal{A}^{\pm}$ 

 $\frac{1}{2}$ 

 $\sim$   $\lambda$ 

## CASE | SOLUTION SPREADSHEETS (cont.)

Profit at Chicago for All Years, All Products

 $\Delta \sim$ 

 $\blacktriangleright$ 

 $\langle \bullet \rangle$ 

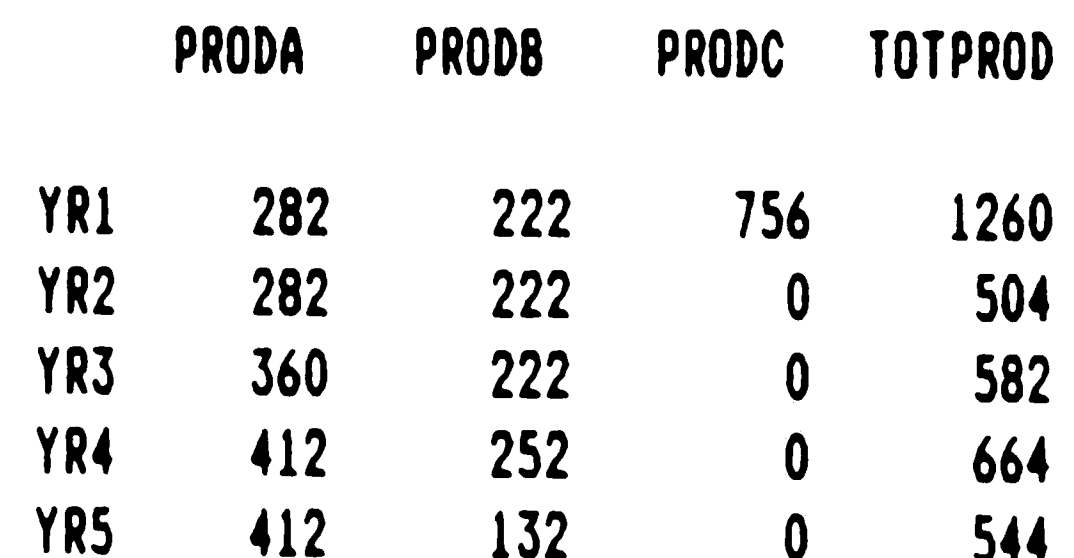

#### 1748 1050 3554 TOTYRS 756

 $\mathcal{L}_{\mathcal{A}}$  $\mathcal{A}^{\pm}$  $\mathscr{L}$ xyz8

 $\mathcal{F}^{\mathcal{F}}$  $\mathcal{L}^{\text{max}}_{\text{max}}$ 

 $\mathcal{L}_{\text{eff}}$ 

 $\sim 10^{-1}$ 

 $\langle \cdot \rangle$ 

 $\label{eq:2.1} \mathcal{L}(\mathcal{L}(\mathcal{L})) = \mathcal{L}(\mathcal{L}(\mathcal{L})) = \mathcal{L}(\mathcal{L}(\mathcal{L}))$ 

## CASE I SOLUTION SPREADSHEETS (cont.)

#### Cost Base for Yearl for All Plants, All Products

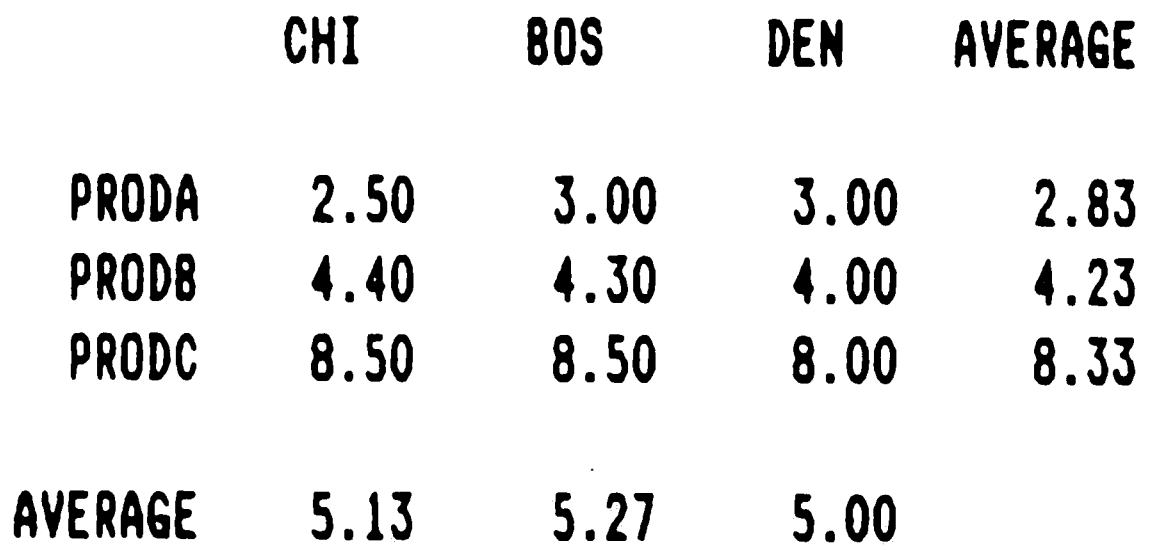

the contract of the contract of the contract of the contract of the contract of

#### $xyz7$ the contract of the contract of the

 $\mathcal{L}$ 

 $\mathcal{A}^{\pm}$ 

 $\mathcal{L}_{\mathcal{A}}$  and  $\mathcal{L}_{\mathcal{A}}$  and  $\mathcal{L}_{\mathcal{A}}$  are the set of  $\mathcal{L}_{\mathcal{A}}$  and  $\mathcal{L}_{\mathcal{A}}$  and  $\mathcal{L}_{\mathcal{A}}$ 

 $\mathbf{E} = \left\{ \begin{array}{ll} \mathbf{E} & \mathbf{E} & \mathbf{E} \\ \mathbf{E} & \mathbf{E} & \mathbf{E} \end{array} \right. \quad \text{and} \quad \mathbf{E} = \left\{ \begin{array}{ll} \mathbf{E} & \mathbf{E} & \mathbf{E} \\ \mathbf{E} & \mathbf{E} & \mathbf{E} \end{array} \right. \quad \text{and} \quad \mathbf{E} = \left\{ \begin{array}{ll} \mathbf{E} & \mathbf{E} & \mathbf{E} \\ \mathbf{E} & \mathbf{E} & \mathbf{E} \end{array} \right. \$  $\label{eq:2.1} \mathcal{L}_{\mathcal{A}}(x,y) = \mathcal{L}_{\mathcal{A}}(x,y) + \mathcal{L}_{\mathcal{A}}(x,y) + \mathcal{L}_{\mathcal{A}}(x,y) + \mathcal{L}_{\mathcal{A}}(x,y) + \mathcal{L}_{\mathcal{A}}(x,y)$  $\mathcal{A}(\mathcal{A})$  and  $\mathcal{A}(\mathcal{A})$  are  $\mathcal{A}(\mathcal{A})$  . In the contribution of  $\mathcal{A}(\mathcal{A})$ 

 $\mathcal{L}^{\text{max}}_{\text{max}}$ 

 $\mathcal{L}(\mathcal{L}^{\mathcal{L}})$  and  $\mathcal{L}(\mathcal{L}^{\mathcal{L}})$  and  $\mathcal{L}(\mathcal{L}^{\mathcal{L}})$  and  $\mathcal{L}(\mathcal{L}^{\mathcal{L}})$ 

 $\label{eq:2.1} \frac{1}{\sqrt{2}}\int_{\mathbb{R}^3}\frac{1}{\sqrt{2}}\left(\frac{1}{\sqrt{2}}\right)^2\frac{1}{\sqrt{2}}\left(\frac{1}{\sqrt{2}}\right)^2\frac{1}{\sqrt{2}}\left(\frac{1}{\sqrt{2}}\right)^2\frac{1}{\sqrt{2}}\left(\frac{1}{\sqrt{2}}\right)^2.$ ,他们的人都是一个人的人,他们的人都是不是一个人的人,他们的人都是不是一个人的人,他们的人都是不是一个人的人,他们的人都是不是一个人的人,他们的人都是不是一个人<br>第159章 我们的人,他们的人都是不是一个人的人,他们的人都是不是一个人的人,他们的人都是不是一个人的人,他们的人都是不是一个人的人,他们的人都是不是一个人的人 

--· ·-·· --·~·----

•

# CASE I SOLUTION SPREADSHEETS (cont.)

 $\mathbf{r}$ 

# Accounts for All Chicago Products, Yearl

•

 $\cdot$ 

 $\mathcal{A}^{\pm}$ 

**'** 

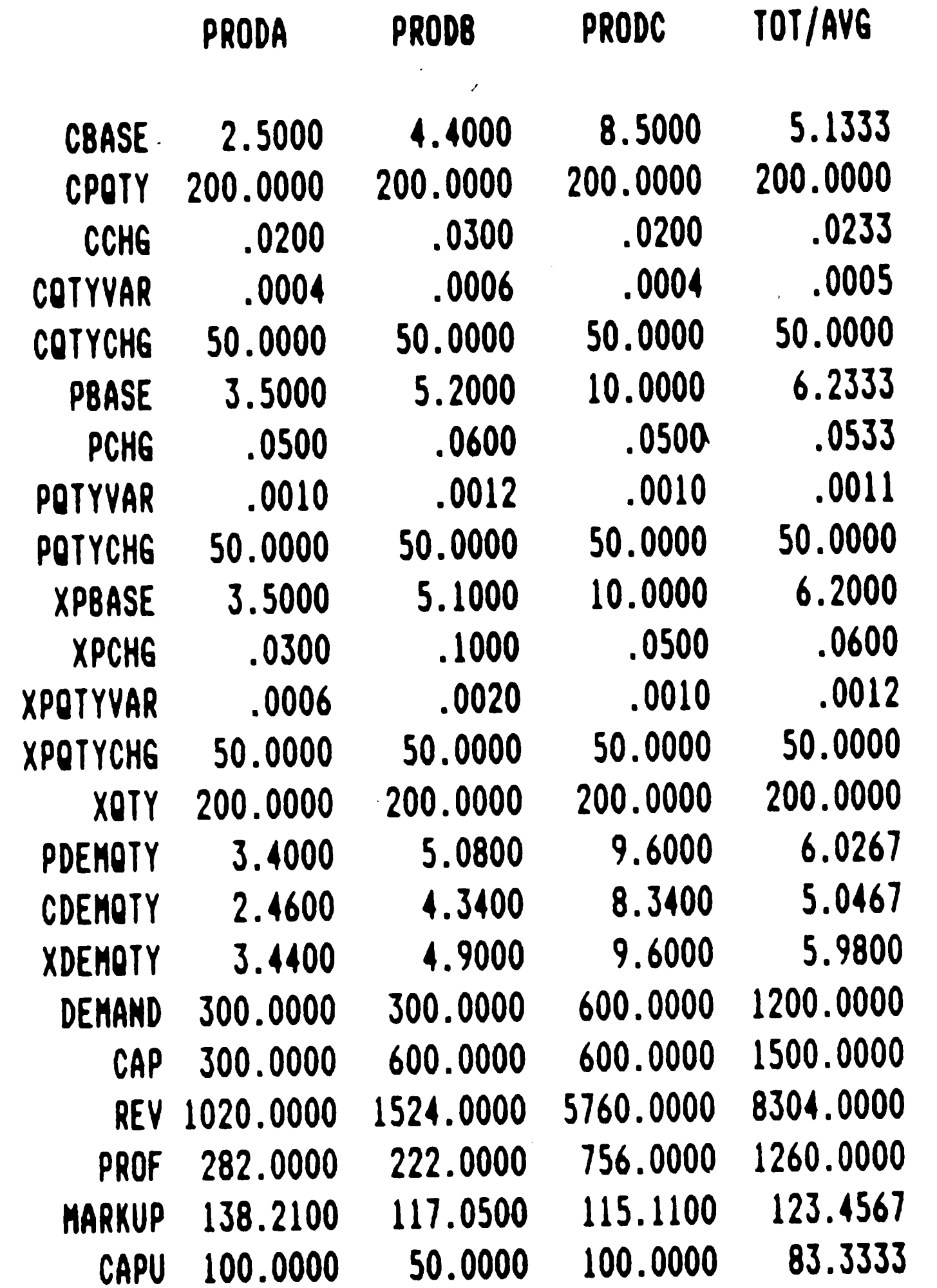

 $\mathcal{L}(\mathcal{L})$  and  $\mathcal{L}(\mathcal{L})$  .

 $\bullet$ 

W.

xyz6

 $\sim$  440  $\pm$ 

 $\frac{1}{2}$ 

 $\Delta \phi$ 

 $\mathcal{L}^{\text{c}}$  ,  $\mathcal{L}^{\text{c}}$ 

 $\chi^2$ 

 $\sim$ 

- **A16** -

 $\sim 10^7$  $\mathcal{A}^{\pm}$  $\mathcal{L}^{\text{max}}_{\text{max}}$  $\label{eq:1} \frac{1}{\sqrt{2\pi}}\int_{0}^{\infty}\frac{1}{\sqrt{2\pi}}\left(\frac{1}{\sqrt{2\pi}}\right)^{2}d\mu$  $\Lambda_{\rm eff}$ 

 $\label{eq:2.1} \mathcal{L}=\frac{1}{2}\sum_{i=1}^n\frac{1}{2}\left(\frac{1}{2}\sum_{i=1}^n\frac{1}{2}\left(\frac{1}{2}\sum_{i=1}^n\frac{1}{2}\left(\frac{1}{2}\sum_{i=1}^n\frac{1}{2}\right)^2\right)-\frac{1}{2}\sum_{i=1}^n\frac{1}{2}\left(\frac{1}{2}\sum_{i=1}^n\frac{1}{2}\sum_{i=1}^n\frac{1}{2}\sum_{i=1}^n\frac{1}{2}\sum_{i=1}^n\frac{1}{2}\sum_{i=1}^n\frac{1}{2}\sum_{i$ 

...... ---~\_\_,,....., - -~-- •  $\mu_{\rm{max}}$  $\overline{\phantom{0}}$  $\mathcal{L}^{(1)}$  $\mathcal{L}$  $\langle \sigma_{\rm{eff}} \rangle$  $\mathcal{L}_{\text{max}}$  and  $\mathcal{L}_{\text{max}}$  $\mathcal{L}^{\text{max}}_{\text{max}}$ 

# CASE I SOLUTION SPREADSHEETS (cont.)

 $\frac{1}{2}$ 

 $\bullet$  -  $\bullet$  -  $\bullet$  -  $\bullet$  -  $\bullet$  -  $\bullet$  -  $\bullet$  -  $\bullet$  -  $\bullet$  -  $\bullet$  -  $\bullet$  -  $\bullet$  -  $\bullet$ 

 $\langle \mathbf{A} \rangle$  .

Accounts for Product Bat Chicago

•

 $\mathcal{A}^{\prime}$ 

 $\langle \cdot \rangle$ 

 $\label{eq:2} \frac{1}{2} \sum_{i=1}^n \frac{1}{2} \sum_{j=1}^n \frac{1}{2} \sum_{j=1}^n \frac{1}{2} \sum_{j=1}^n \frac{1}{2} \sum_{j=1}^n \frac{1}{2} \sum_{j=1}^n \frac{1}{2} \sum_{j=1}^n \frac{1}{2} \sum_{j=1}^n \frac{1}{2} \sum_{j=1}^n \frac{1}{2} \sum_{j=1}^n \frac{1}{2} \sum_{j=1}^n \frac{1}{2} \sum_{j=1}^n \frac{1}{2} \sum_{j=1}^n \frac{1}{$  $\mathcal{L}(\mathcal{L})$  .  $\label{eq:2.1} \frac{1}{\sqrt{2\pi}}\int_{\mathbb{R}^3}\frac{1}{\sqrt{2\pi}}\left(\frac{1}{\sqrt{2\pi}}\right)^2\frac{1}{\sqrt{2\pi}}\frac{1}{\sqrt{2\pi}}\frac{1}{\sqrt{2\pi}}\frac{1}{\sqrt{2\pi}}\frac{1}{\sqrt{2\pi}}\frac{1}{\sqrt{2\pi}}\frac{1}{\sqrt{2\pi}}\frac{1}{\sqrt{2\pi}}\frac{1}{\sqrt{2\pi}}\frac{1}{\sqrt{2\pi}}\frac{1}{\sqrt{2\pi}}\frac{1}{\sqrt{2\pi}}\frac{1}{\sqrt{2\pi}}\frac$  $\mathcal{L}(\mathcal{A})$  and  $\mathcal{L}(\mathcal{A})$  . In the  $\mathcal{L}(\mathcal{A})$  $\label{eq:2.1} \frac{1}{\sqrt{2}}\left(\frac{1}{\sqrt{2}}\right)^{2} \left(\frac{1}{\sqrt{2}}\right)^{2} \left(\frac{1}{\sqrt{2}}\right)^{2} \left(\frac{1}{\sqrt{2}}\right)^{2} \left(\frac{1}{\sqrt{2}}\right)^{2} \left(\frac{1}{\sqrt{2}}\right)^{2} \left(\frac{1}{\sqrt{2}}\right)^{2} \left(\frac{1}{\sqrt{2}}\right)^{2} \left(\frac{1}{\sqrt{2}}\right)^{2} \left(\frac{1}{\sqrt{2}}\right)^{2} \left(\frac{1}{\sqrt{2}}\right)^{2} \left(\$  $\mathbf{r}$  . In the set of the set of  $\mathbf{r}$  $\mathcal{L}(\mathcal{L}^{\mathcal{L}})$  . As a function of  $\mathcal{L}^{\mathcal{L}}$  $\mathcal{L}^{\text{max}}_{\text{max}}$  ,  $\mathcal{L}^{\text{max}}_{\text{max}}$  $\mathcal{L}^{\mathcal{L}}(\mathcal{L}^{\mathcal{L}})$  and  $\mathcal{L}^{\mathcal{L}}(\mathcal{L}^{\mathcal{L}})$  and  $\mathcal{L}^{\mathcal{L}}(\mathcal{L}^{\mathcal{L}})$  and  $\mathcal{L}^{\mathcal{L}}(\mathcal{L}^{\mathcal{L}})$ 

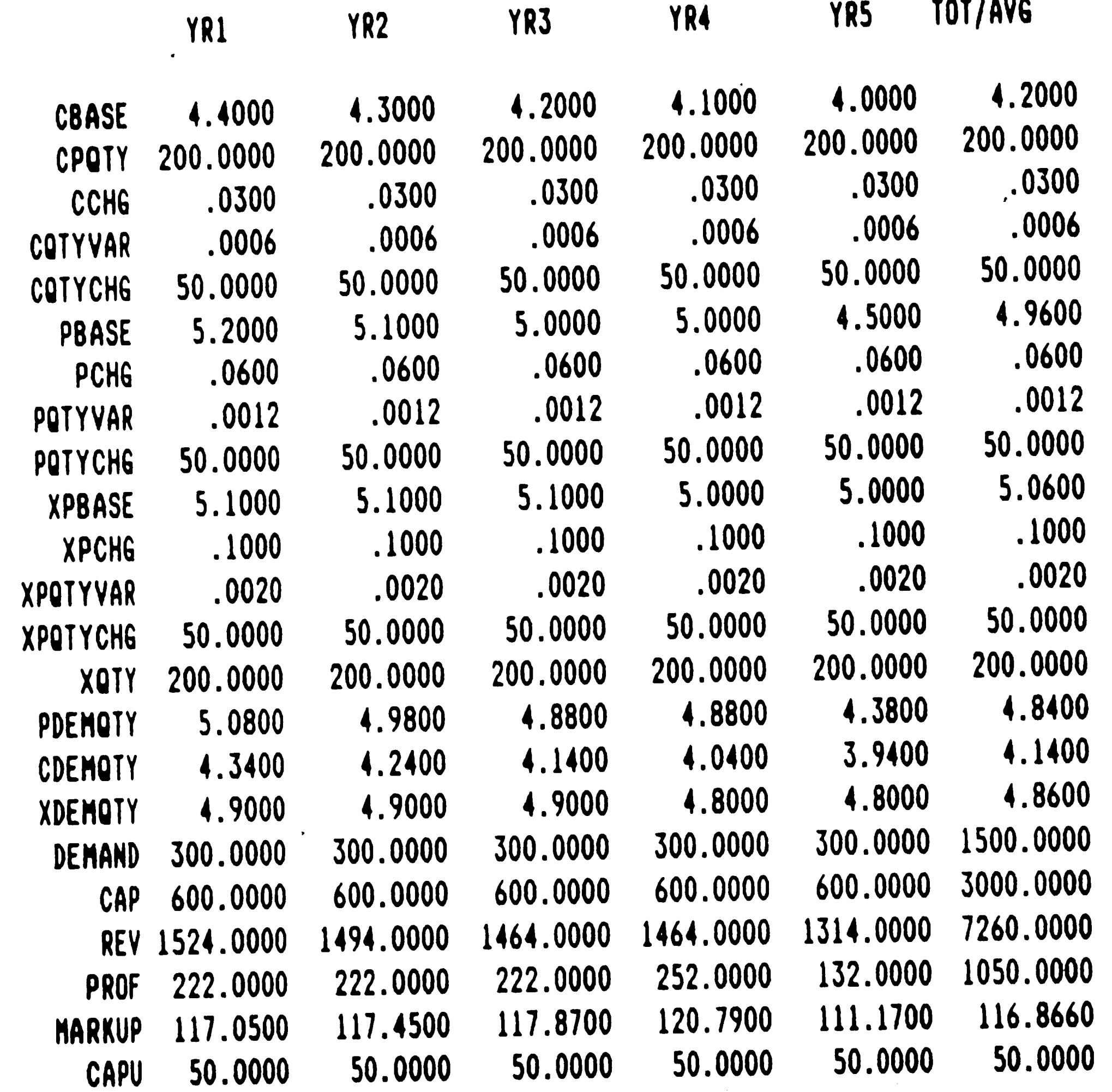

 $\label{eq:2.1} \frac{1}{2} \sum_{i=1}^n \frac{1}{2} \sum_{j=1}^n \frac{1}{2} \sum_{j=1}^n \frac{1}{2} \sum_{j=1}^n \frac{1}{2} \sum_{j=1}^n \frac{1}{2} \sum_{j=1}^n \frac{1}{2} \sum_{j=1}^n \frac{1}{2} \sum_{j=1}^n \frac{1}{2} \sum_{j=1}^n \frac{1}{2} \sum_{j=1}^n \frac{1}{2} \sum_{j=1}^n \frac{1}{2} \sum_{j=1}^n \frac{1}{2} \sum_{j=1}^n \frac{$ 

 $\mathbb{R}^{\mathbb{R}^2}$ 

 $\mathcal{A}^{(1)}$ 

 $\mathcal{L}(\mathbf{x})$ 

 $\frac{1}{2}$ 

•

 $\mathcal{L}(\mathcal{A})$  and  $\mathcal{L}(\mathcal{A})$ 

 $\label{eq:2.1} \frac{1}{2} \sum_{i=1}^n \frac{1}{2} \sum_{j=1}^n \frac{1}{2} \sum_{j=1}^n \frac{1}{2} \sum_{j=1}^n \frac{1}{2} \sum_{j=1}^n \frac{1}{2} \sum_{j=1}^n \frac{1}{2} \sum_{j=1}^n \frac{1}{2} \sum_{j=1}^n \frac{1}{2} \sum_{j=1}^n \frac{1}{2} \sum_{j=1}^n \frac{1}{2} \sum_{j=1}^n \frac{1}{2} \sum_{j=1}^n \frac{1}{2} \sum_{j=1}^n \frac{$ 

 $\mathcal{L}(\mathcal{A})$  and  $\mathcal{L}(\mathcal{A})$  . In the  $\mathcal{L}(\mathcal{A})$ 

**xyzS** 

 $\frac{1}{2} \sum_{i=1}^{n} \frac{1}{i} \sum_{j=1}^{n} \frac{1}{j} \sum_{j=1}^{n} \frac{1}{j} \sum_{j=1}^{n} \frac{1}{j} \sum_{j=1}^{n} \frac{1}{j} \sum_{j=1}^{n} \frac{1}{j} \sum_{j=1}^{n} \frac{1}{j} \sum_{j=1}^{n} \frac{1}{j} \sum_{j=1}^{n} \frac{1}{j} \sum_{j=1}^{n} \frac{1}{j} \sum_{j=1}^{n} \frac{1}{j} \sum_{j=1}^{n} \frac{1}{j} \sum_{j=1}^{n$ 

 $\mathcal{A}^{\text{max}}_{\text{max}}$  and  $\mathcal{A}^{\text{max}}_{\text{max}}$ 

- **A17** -

 $\sim 10^7$  $\frac{1}{2} \left( \frac{1}{2} \right)$  $\mathcal{L}^{\text{max}}_{\text{max}}$  and  $\mathcal{L}^{\text{max}}_{\text{max}}$ 

 $\sim 10^6$  $\mathcal{L}^{\text{max}}_{\text{max}}$  and  $\mathcal{L}^{\text{max}}_{\text{max}}$  $\mathcal{L}_{\bullet}^{(n)}$ 

•

 $\label{eq:2.1} \frac{1}{\sqrt{2}}\sum_{i=1}^n\frac{1}{\sqrt{2}}\sum_{i=1}^n\frac{1}{\sqrt{2}}\sum_{i=1}^n\frac{1}{\sqrt{2}}\sum_{i=1}^n\frac{1}{\sqrt{2}}\sum_{i=1}^n\frac{1}{\sqrt{2}}\sum_{i=1}^n\frac{1}{\sqrt{2}}\sum_{i=1}^n\frac{1}{\sqrt{2}}\sum_{i=1}^n\frac{1}{\sqrt{2}}\sum_{i=1}^n\frac{1}{\sqrt{2}}\sum_{i=1}^n\frac{1}{\sqrt{2}}\sum_{i=1}^n\frac$ 

 $\mathbf{H}^{\mathrm{eff}}$ 

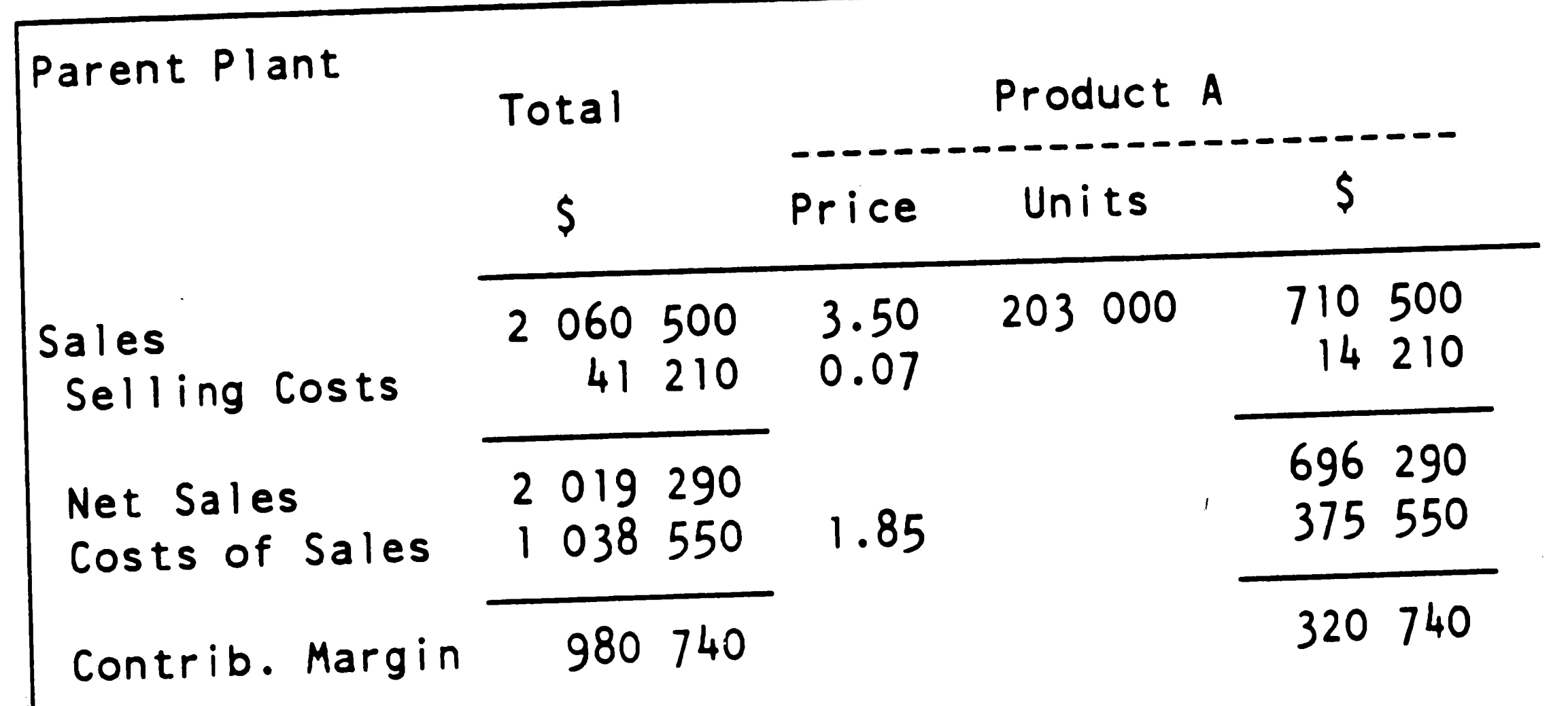

 $\frac{1}{\sqrt{2}}\sum_{i=1}^{n}$ •

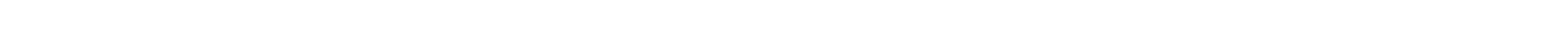

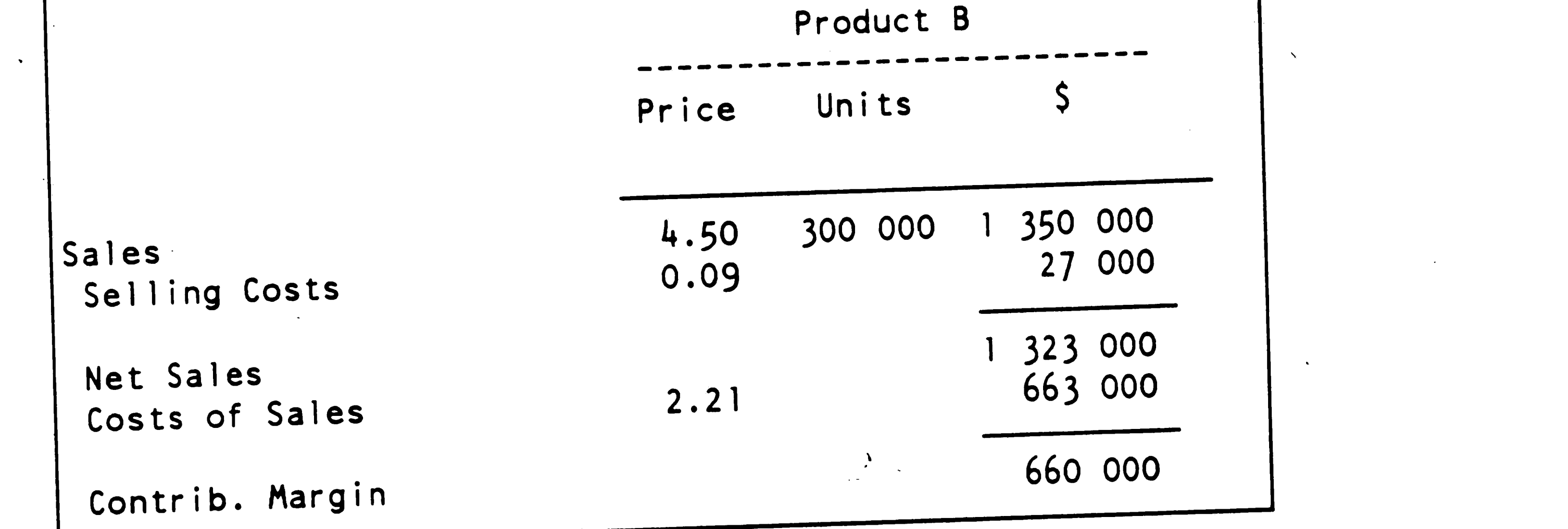

 $\rightarrow \mathscr{D}$ 

- **A18** -

 $\mathcal{L}(\mathcal{A})$  .  $\sim 100$  $\mathcal{O}(\mathcal{O}(1))$  . The contract of the contract of the contract of the contract of the contract of the contract of the contract of the contract of the contract of the contract of the contract of the contract of the contra  $\mathcal{L}^{\text{max}}_{\text{max}}$  ,  $\mathcal{L}^{\text{max}}_{\text{max}}$  $\mathcal{L}^{\text{max}}_{\text{max}}$  and  $\mathcal{L}^{\text{max}}_{\text{max}}$  $\label{eq:2.1} \mathcal{L}(\mathcal{L}^{\text{max}}_{\mathcal{L}}(\mathcal{L}^{\text{max}}_{\mathcal{L}}(\mathcal{L}^{\text{max}}_{\mathcal{L}}(\mathcal{L}^{\text{max}}_{\mathcal{L}^{\text{max}}_{\mathcal{L}}})))))$  $\mathcal{A}^{\text{c}}$  and  $\mathcal{A}^{\text{c}}$ 

..

 $\boldsymbol{A}^{\prime}$  ,

... '··r.

-- - ... : .

•

 $\ddot{\phantom{1}}$ 

# CASE II SALES BUDGET

*I'* 

 $\sim 10^{-1}$ 

 $\mathbf{S}^{\top}$ 

 $\mathcal{A}$ 

 $\mathbf{X}^{(n)}$ 

 $\sim 10^7$ 

 $\langle \cdot \rangle$ 

 $\tau$ 

 $\int$ 

 $\sim 10^4$ 

 $\mathcal{A}^{\pm}$ 

 $\sim 10^4$  $\label{eq:2.1} \frac{1}{\sqrt{2}}\int_{0}^{\infty}\frac{1}{\sqrt{2\pi}}\left(\frac{1}{\sqrt{2\pi}}\right)^{2\alpha} \frac{1}{\sqrt{2\pi}}\int_{0}^{\infty}\frac{1}{\sqrt{2\pi}}\left(\frac{1}{\sqrt{2\pi}}\right)^{\alpha} \frac{1}{\sqrt{2\pi}}\frac{1}{\sqrt{2\pi}}\int_{0}^{\infty}\frac{1}{\sqrt{2\pi}}\frac{1}{\sqrt{2\pi}}\frac{1}{\sqrt{2\pi}}\frac{1}{\sqrt{2\pi}}\frac{1}{\sqrt{2\pi}}\int_{0}^{\infty}\frac{$  $\mathcal{L}^{\text{max}}$  $\bullet$  $\mathcal{L}$  $\sim 10^{-1}$  $\bullet$ 

# **CASE** STUDY I I: **SALES BUDGET** (cont.)

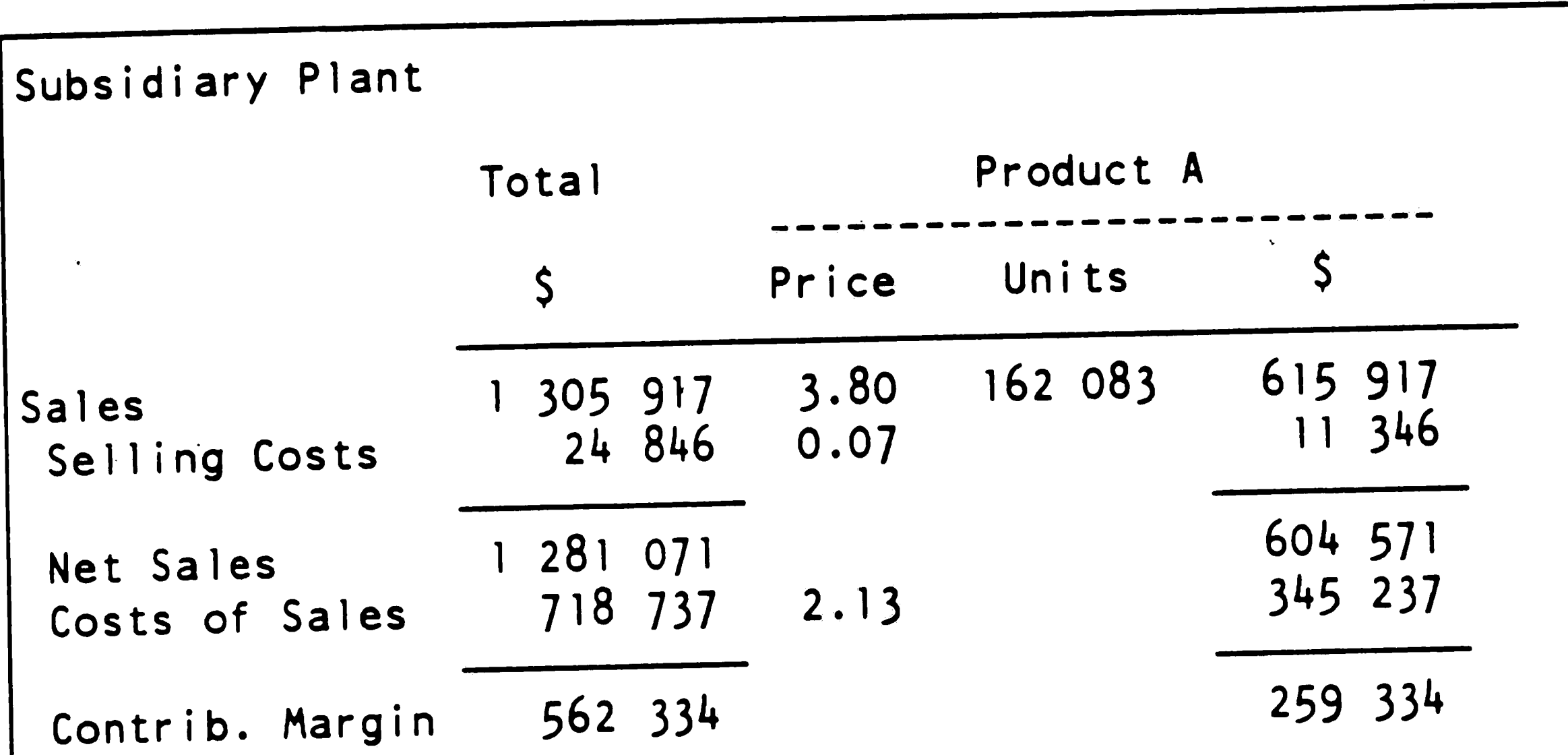

 $\mathcal{L}^{\text{max}}_{\text{max}}$  $\sim 10^{-1}$  $\label{eq:2.1} \begin{array}{l} \mathcal{L}_{\mathcal{A}}(\mathcal{A})=\mathcal{L}_{\mathcal{A}}(\mathcal{A})\mathcal{L}_{\mathcal{A}}(\mathcal{A})\mathcal{L}_{\mathcal{A}}(\mathcal{A})\mathcal{L}_{\mathcal{A}}(\mathcal{A})\mathcal{L}_{\mathcal{A}}(\mathcal{A})\mathcal{L}_{\mathcal{A}}(\mathcal{A})\mathcal{L}_{\mathcal{A}}(\mathcal{A})\mathcal{L}_{\mathcal{A}}(\mathcal{A})\mathcal{L}_{\mathcal{A}}(\mathcal{A})\mathcal{L}_{\mathcal{A}}(\mathcal{A})\mathcal{L}_{$  $\mathcal{L} = \mathcal{N} \mathcal{L}$  .  $\mathcal{L}^{\text{max}}_{\text{max}}$  and  $\mathcal{L}^{\text{max}}_{\text{max}}$ •

 $\frac{1}{\sqrt{2}}$ !

·- .J ' ' - - ---- -------- $\sim$   $\sim$ 

 $\sim 40\%$ 

 $\sim 10^6$  $\mathcal{L}_{\text{max}}$  $\sim$  $\mathbf{A}$  .

 $\mathbf{r}$ 

 $\mathcal{A}_{\mathcal{A}}$  .

 $-5$ 

 $\frac{1}{2}$ 

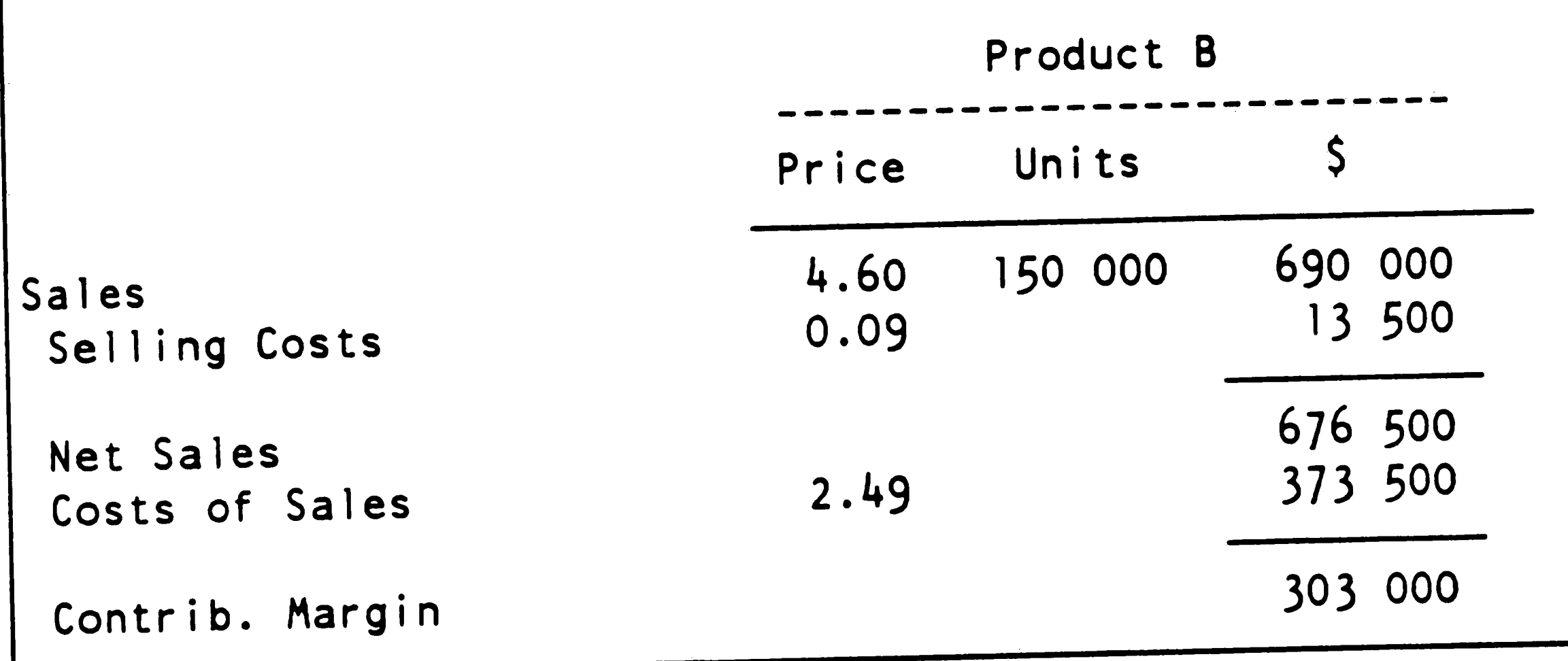

 $\mathcal{L}^{\mathcal{L}}(\mathcal{L}^{\mathcal{L}})$  and  $\mathcal{L}^{\mathcal{L}}(\mathcal{L}^{\mathcal{L}})$  and  $\mathcal{L}^{\mathcal{L}}(\mathcal{L}^{\mathcal{L}})$ 

 $\mathcal{L}^{\text{max}}_{\text{max}}$  and  $\mathcal{L}^{\text{max}}_{\text{max}}$ 

 $\mathcal{L}_{\text{max}}$  and  $\mathcal{L}_{\text{max}}$ 

 $\bullet$ 

 $\sim 0.01$ 

 $\mathcal{A}^{(1)}$ 

# CASE STUDY II: SALES BUDGET (cont.)

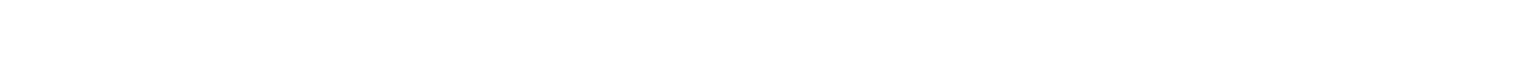

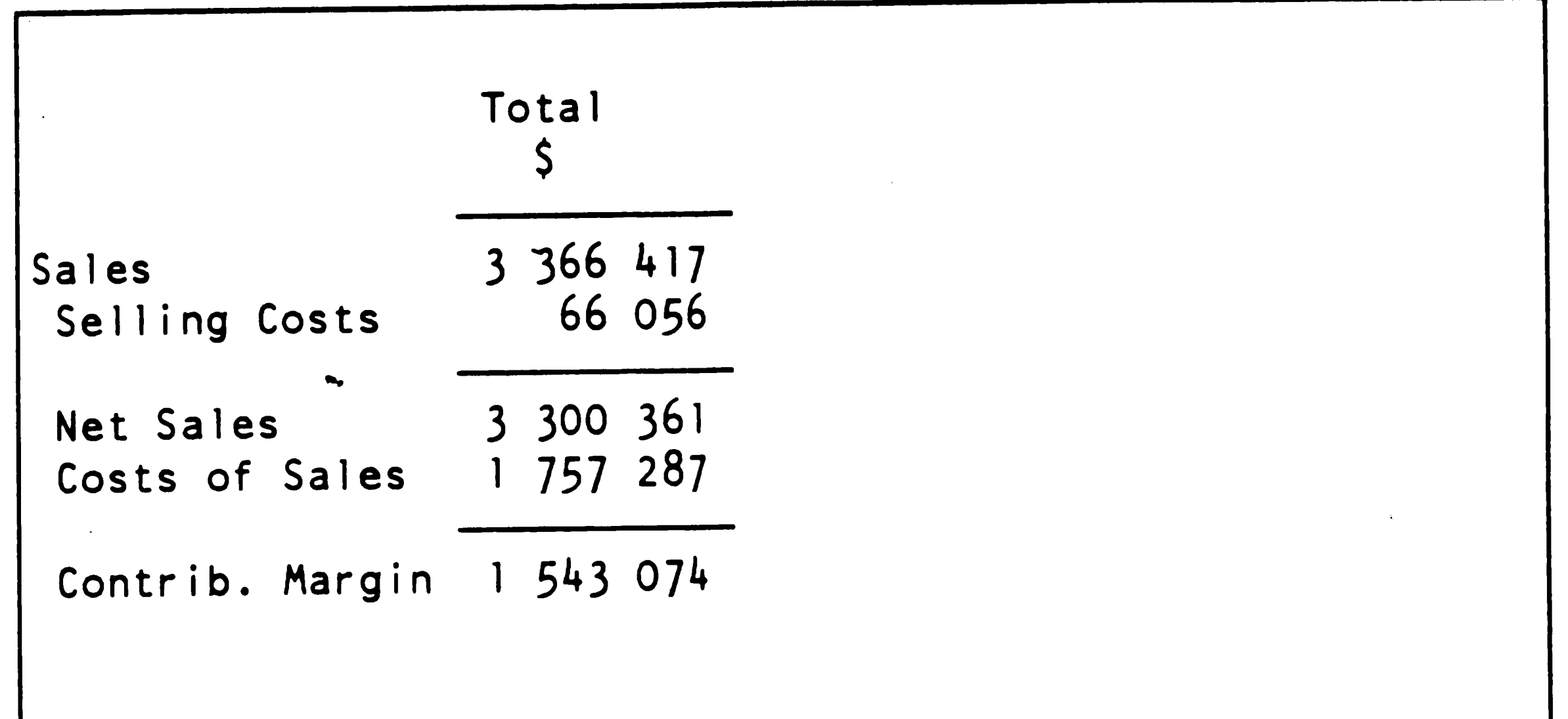

 $\mathcal{L}(\mathcal{L})$  and  $\mathcal{L}(\mathcal{L})$  . In the  $\mathcal{L}(\mathcal{L})$  $\mathcal{M}(\mathcal{A})$  and  $\mathcal{M}(\mathcal{A})$  and  $\mathcal{M}(\mathcal{A})$  $\label{eq:1} \mathbf{v} = \mathbf{v} + \mathbf{v} + \mathbf$  $\mathbf{A}$  and  $\mathbf{A}$  are the set of the set of the set of the set of  $\mathbf{A}$  $\mathcal{L}(\mathcal{L}^{\text{max}}_{\mathcal{L}}(\mathcal{L}^{\text{max}}_{\mathcal{L}}))$  $\frac{1}{\sqrt{2}}\sum_{i=1}^{n} \frac{1}{\sqrt{2}}\sum_{i=1}^{n} \frac{1}{\sqrt{2}}\sum_{i=1}^{n} \frac{1}{\sqrt{2}}\sum_{i=1}^{n} \frac{1}{\sqrt{2}}\sum_{i=1}^{n} \frac{1}{\sqrt{2}}\sum_{i=1}^{n} \frac{1}{\sqrt{2}}\sum_{i=1}^{n} \frac{1}{\sqrt{2}}\sum_{i=1}^{n} \frac{1}{\sqrt{2}}\sum_{i=1}^{n} \frac{1}{\sqrt{2}}\sum_{i=1}^{n} \frac{1}{\sqrt{2}}\sum_{i=1}^{n}$
•  $\mathbf{v} = \mathbf{v}$ 

 $\hat{\mathbf{v}}$ *f*  CASE II PRODUCTION AND INVENTORY BUDGET

 $\bullet$ 

**t** 

 $\langle \cdot \rangle$ 

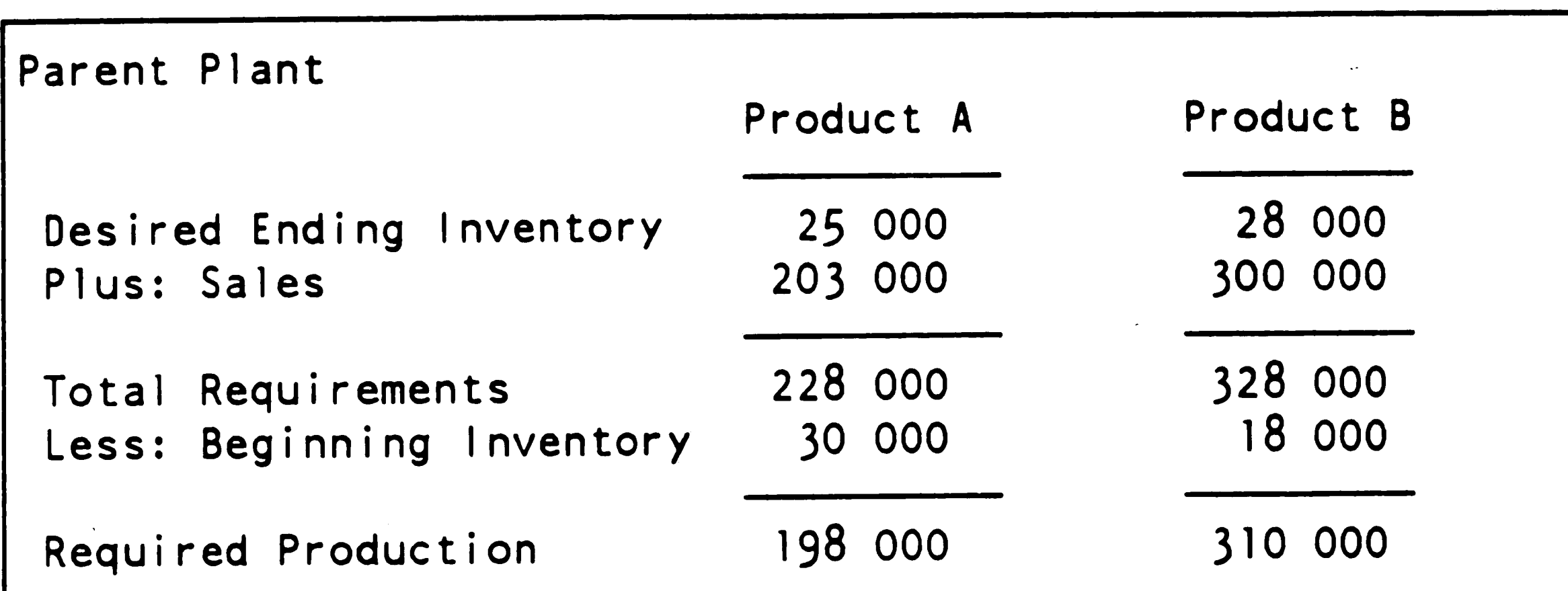

 $\mathcal{L}(\mathcal{L}(\mathcal{$  $\mathcal{O}(\mathcal{O}(\log n))$  . The second contribution of  $\mathcal{O}(\log n)$ ....

 $\mathcal{L}^{\text{max}}_{\text{max}}$ 

 $\label{eq:2.1} \mathcal{L}(\mathcal{L}^{\mathcal{L}}_{\mathcal{L}}(\mathcal{L}^{\mathcal{L}}_{\mathcal{L}})) = \mathcal{L}(\mathcal{L}^{\mathcal{L}}_{\mathcal{L}}(\mathcal{L}^{\mathcal{L}}_{\mathcal{L}})) = \mathcal{L}(\mathcal{L}^{\mathcal{L}}_{\mathcal{L}}(\mathcal{L}^{\mathcal{L}}_{\mathcal{L}})) = \mathcal{L}(\mathcal{L}^{\mathcal{L}}_{\mathcal{L}}(\mathcal{L}^{\mathcal{L}}_{\mathcal{L}}))$ 

•

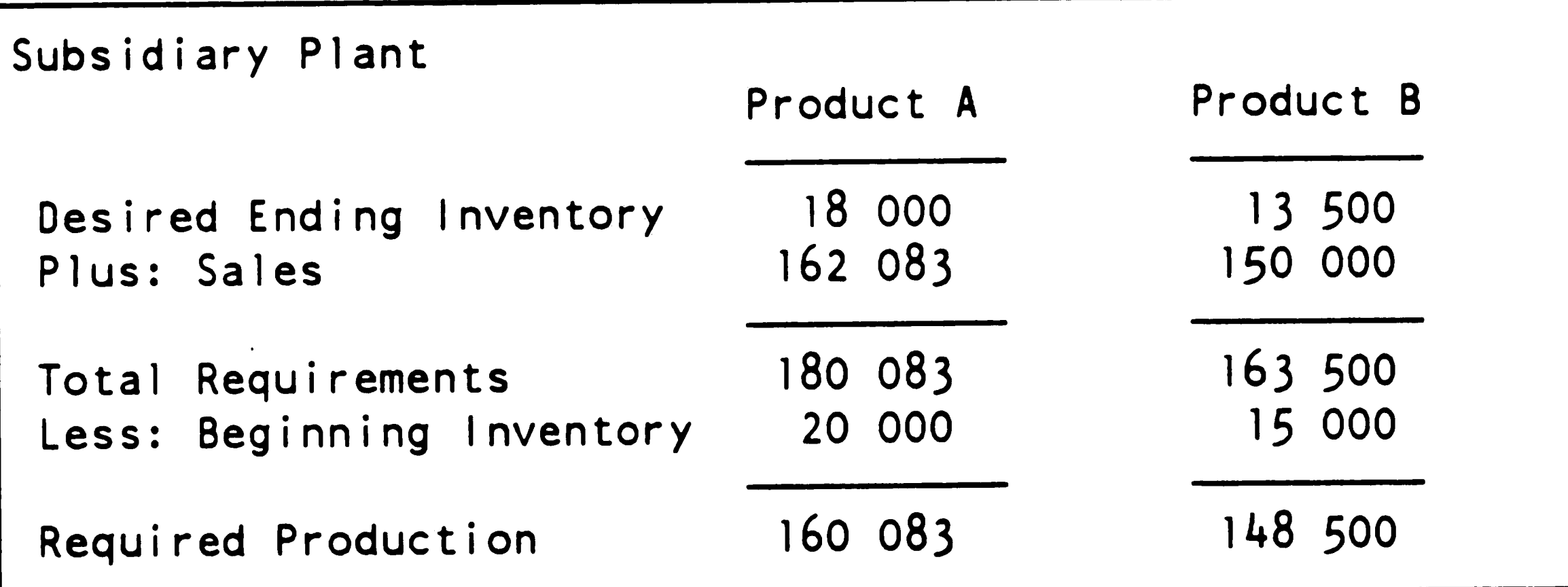

 $\label{eq:1} \sum_{\mathbf{p} \in \mathcal{P}} \mathcal{P}(\mathbf{p} | \mathbf{p}) = \sum_{\mathbf{p} \in \mathcal{P}} \mathcal{P}(\mathbf{p} | \mathbf{p})$ 

 $\mathcal{L}^{\text{max}}_{\text{max}}$  and  $\mathcal{L}^{\text{max}}_{\text{max}}$ 

 $\sim$ 

 $\mathcal{L}^{\text{max}}_{\text{max}}$ 

 $\label{eq:2} \mathcal{P}_{\text{max}}(\mathcal{P}_{\text{max}}) = \mathcal{P}_{\text{max}}(\mathcal{P}_{\text{max}})$ 

the contract of the contract of the contract of the contract of the contract of

 $\mathfrak{S}$ 

- **A21.** -

 $\overline{1}$  $\mathscr{L}$ 

 $\mathcal{L}$ 

CASE II RAW MATERIAL BUDGET

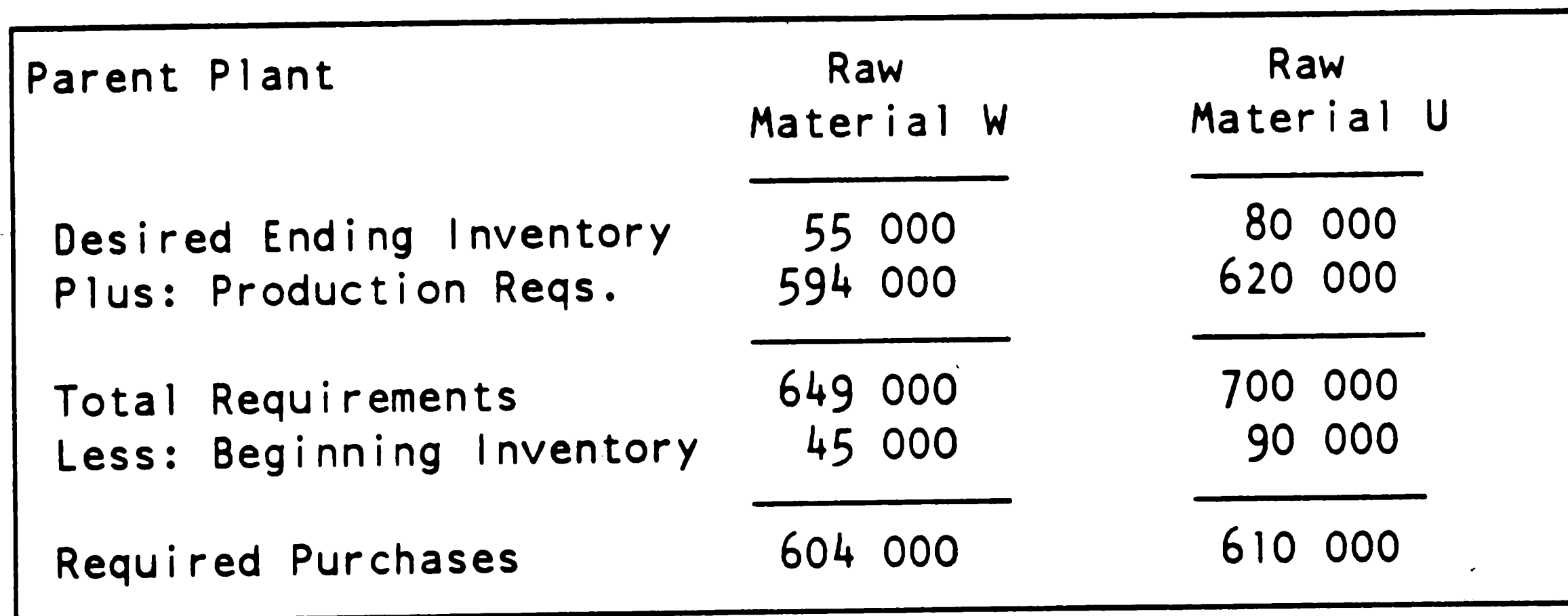

 $\ell$ 

 $\bullet$ 

 $\frac{4}{10}$   $\sigma$ 

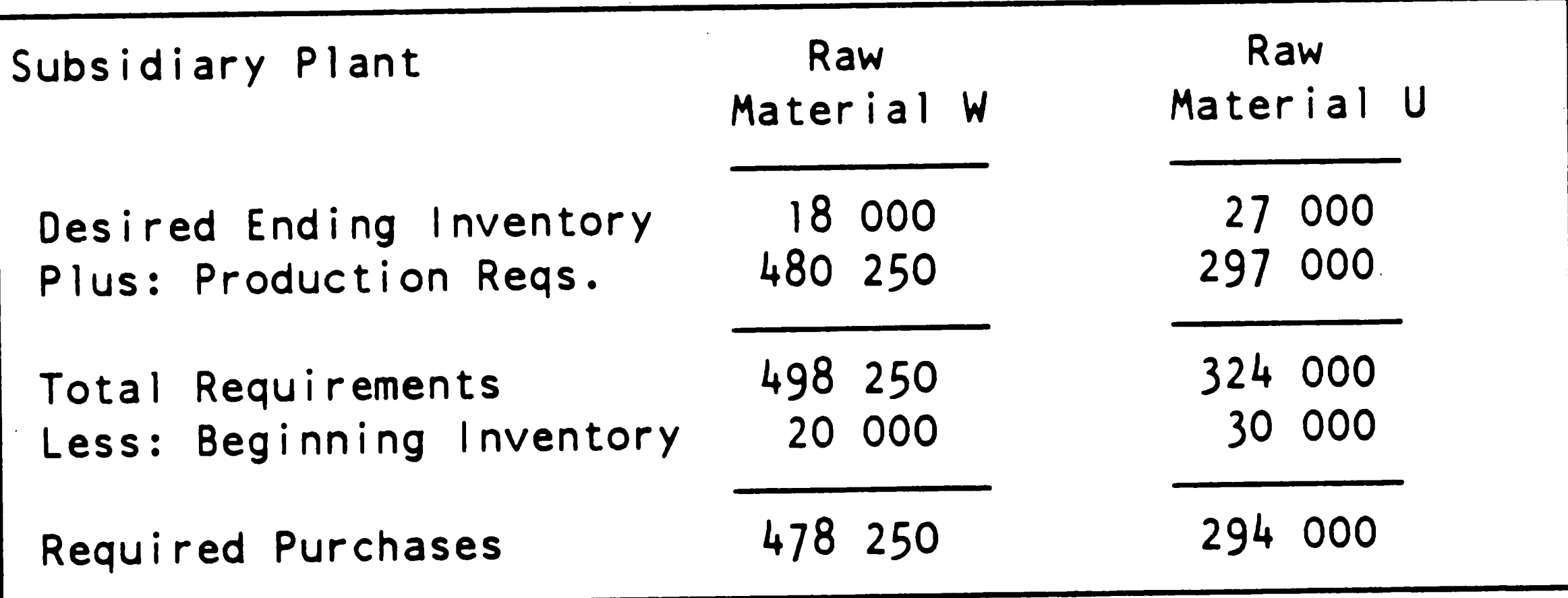

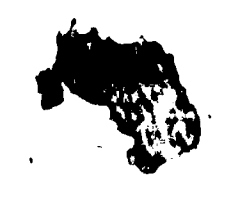

 $\sim$ 

 $\bullet$ 

 $\langle \pmb{r} \rangle$ 

 $\mathcal{L}_{\mathcal{A}}$ 

 $\bullet$ 

 $\label{eq:2.1} \frac{1}{\sqrt{2}}\left(\frac{1}{\sqrt{2}}\right)^{2} \left(\frac{1}{\sqrt{2}}\right)^{2} \left(\frac{1}{\sqrt{2}}\right)^{2} \left(\frac{1}{\sqrt{2}}\right)^{2} \left(\frac{1}{\sqrt{2}}\right)^{2} \left(\frac{1}{\sqrt{2}}\right)^{2} \left(\frac{1}{\sqrt{2}}\right)^{2} \left(\frac{1}{\sqrt{2}}\right)^{2} \left(\frac{1}{\sqrt{2}}\right)^{2} \left(\frac{1}{\sqrt{2}}\right)^{2} \left(\frac{1}{\sqrt{2}}\right)^{2} \left(\$  $\label{eq:2.1} \frac{1}{\sqrt{2}}\int_{0}^{\infty}\frac{1}{\sqrt{2\pi}}\left(\frac{1}{\sqrt{2\pi}}\right)^{2}d\mu\int_{0}^{\infty}\frac{1}{\sqrt{2\pi}}\int_{0}^{\infty}\frac{1}{\sqrt{2\pi}}\left(\frac{1}{\sqrt{2\pi}}\right)^{2}d\mu\int_{0}^{\infty}\frac{1}{\sqrt{2\pi}}\int_{0}^{\infty}\frac{1}{\sqrt{2\pi}}\frac{1}{\sqrt{2\pi}}\int_{0}^{\infty}\frac{1}{\sqrt{2\pi}}\frac{1}{\sqrt{2\pi}}\int_{0}$  $\label{eq:2} \begin{split} \mathcal{L}_{\text{max}}(\mathbf{r}) = \mathcal{L}_{\text{max}}(\mathbf{r}) \,, \end{split}$  $\label{eq:2.1} \frac{1}{\sqrt{2}}\sum_{i=1}^n\frac{1}{\sqrt{2}}\sum_{i=1}^n\frac{1}{\sqrt{2}}\sum_{i=1}^n\frac{1}{\sqrt{2}}\sum_{i=1}^n\frac{1}{\sqrt{2}}\sum_{i=1}^n\frac{1}{\sqrt{2}}\sum_{i=1}^n\frac{1}{\sqrt{2}}\sum_{i=1}^n\frac{1}{\sqrt{2}}\sum_{i=1}^n\frac{1}{\sqrt{2}}\sum_{i=1}^n\frac{1}{\sqrt{2}}\sum_{i=1}^n\frac{1}{\sqrt{2}}\sum_{i=1}^n\frac$ 

.~

I

#### **CASE** I I **CASH** BUDGET

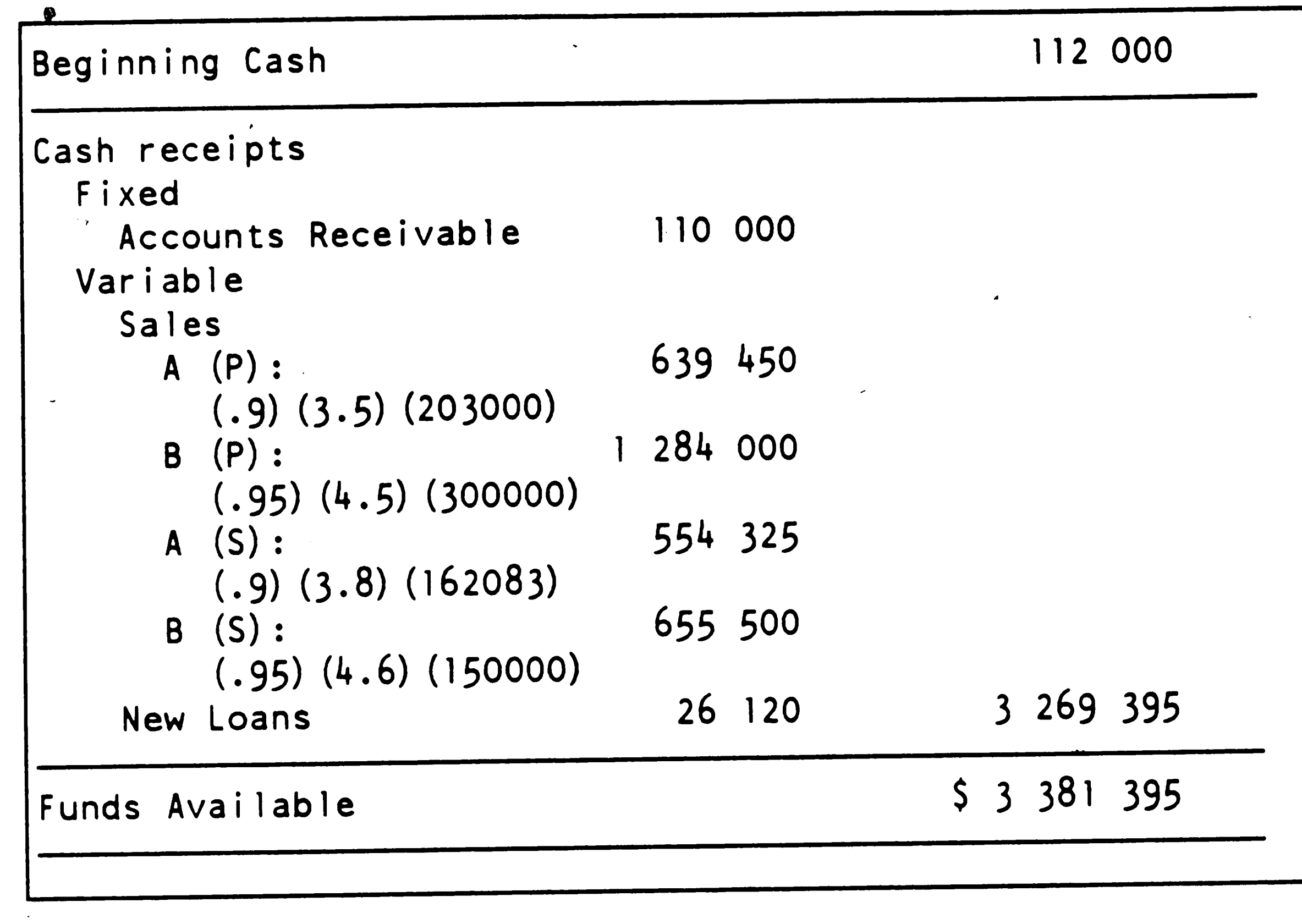

•

 $\mathcal{L}(\mathcal{L}(\mathcal{L}))$  and the set of the set of the set of the set of the set of the set of the set of the set of the set of the set of the set of the set of the set of the set of the set of the set of the set of the set o

 $\mathcal{L}(\mathcal{L}(\mathcal{$ 

- **A23** - -

 $\mathcal{L}(\mathcal{L}(\mathcal{L}))$  and  $\mathcal{L}(\mathcal{L}(\mathcal{L}))$  . The contribution of  $\mathcal{L}(\mathcal{L})$ 

 $\label{eq:2.1} \mathcal{L} = \mathcal{L} \left( \mathcal{L} \right) \otimes \mathcal{L} \left( \mathcal{L} \right) \otimes \mathcal{L} \left( \mathcal{L} \right)$ 

 $\mathcal{A}=\mathcal{A}(\mathcal{A})$  .

 $\mathcal{L}^{\text{max}}_{\text{max}}$  and  $\mathcal{L}^{\text{max}}_{\text{max}}$ 

 $\mathcal{L}^{\text{max}}_{\text{max}}$  $\mathcal{N}_{\text{max}}$  .  $\mathcal{L}(\mathcal{L}(\mathcal{$  $\label{eq:2.1} \mathcal{L}(\mathcal{L}(\mathcal{L})) = \mathcal{L}(\mathcal{L}(\mathcal{L})) = \mathcal{L}(\mathcal{L}(\mathcal{L})) = \mathcal{L}(\mathcal{L}(\mathcal{L})) = \mathcal{L}(\mathcal{L}(\mathcal{L})) = \mathcal{L}(\mathcal{L}(\mathcal{L})) = \mathcal{L}(\mathcal{L}(\mathcal{L})) = \mathcal{L}(\mathcal{L}(\mathcal{L})) = \mathcal{L}(\mathcal{L}(\mathcal{L})) = \mathcal{L}(\mathcal{L}(\mathcal{L})) = \mathcal{L}(\mathcal{L}(\mathcal{L})) = \math$  $\label{eq:2.1} \frac{1}{\sqrt{2}}\int_{\mathbb{R}^3}\frac{1}{\sqrt{2}}\left(\frac{1}{\sqrt{2}}\right)^2\frac{1}{\sqrt{2}}\left(\frac{1}{\sqrt{2}}\right)^2\frac{1}{\sqrt{2}}\left(\frac{1}{\sqrt{2}}\right)^2\frac{1}{\sqrt{2}}\left(\frac{1}{\sqrt{2}}\right)^2.$  $\langle \sigma \rangle$ 

 $\label{eq:2.1} \mathcal{F}(\mathcal{A}) = \mathcal{F}(\mathcal{A}) = \mathcal{F}(\mathcal{A}) = \mathcal{F}(\mathcal{A}) = \mathcal{F}(\mathcal{A}) = \mathcal{F}(\mathcal{A})$ 

 $\mathcal{A}^{\mathcal{A}}$  and  $\mathcal{M}^{\mathcal{A}}$ 

 $\bullet$ 

### CASE STUDY II: CASH BUDGET (cont.)

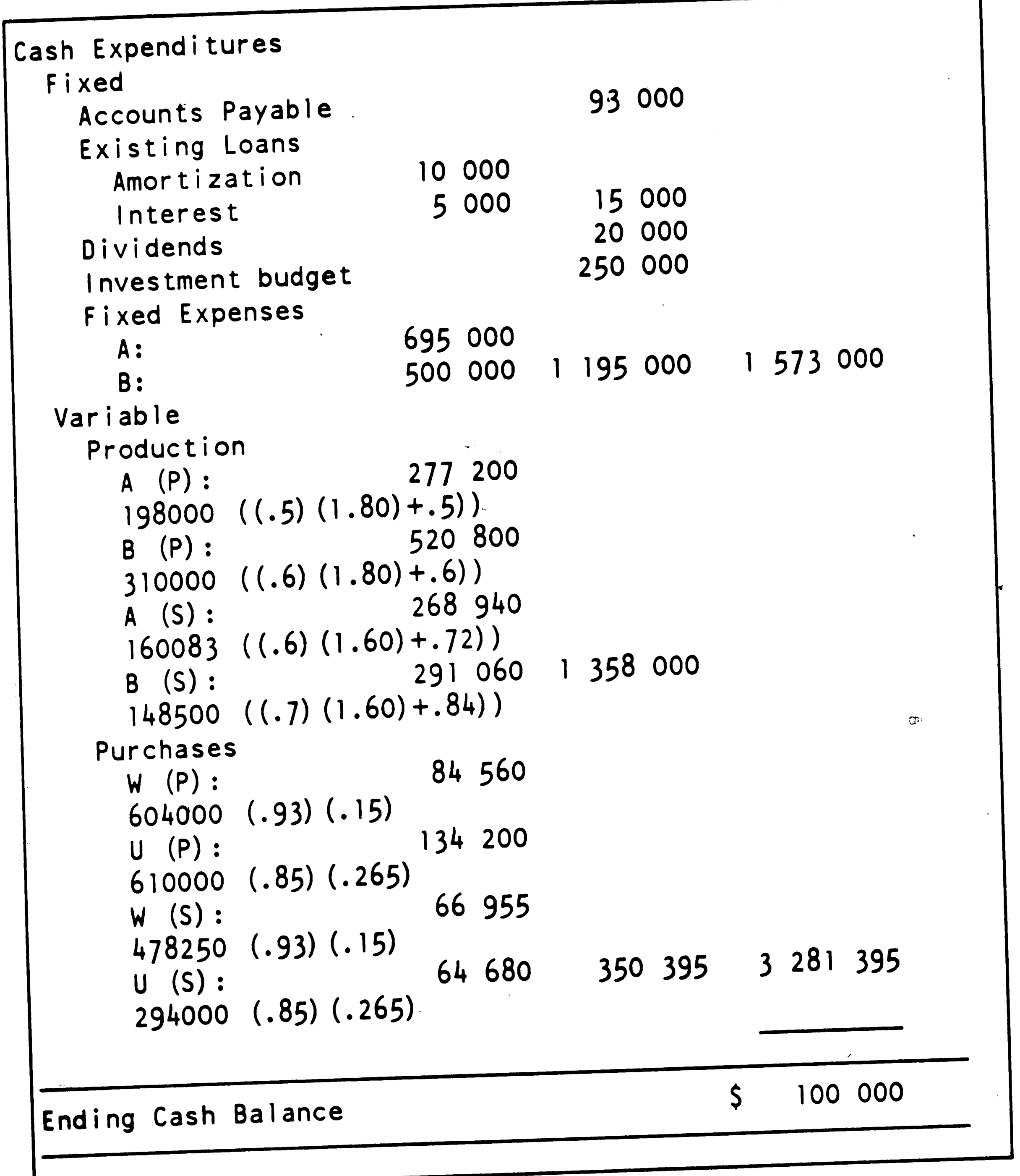

 $\sim$ 

 $\hat{\mathbf{X}}$ 

 $\langle \cdot \rangle$ 

 $\blacktriangleleft$ 

 $\mathcal{L}_{\text{max}}$ 

 $\label{eq:2} \frac{1}{\sqrt{2}}\left(\frac{1}{\sqrt{2}}\right)^2\left(\frac{1}{\sqrt{2}}\right)^2.$  $\mathcal{O}(\mathcal{O}(\log n))$  $\mathbf{r}$  $\frac{1}{2}$  $\mathcal{A}^{\mathcal{A}}$ 

 $\langle \Phi \rangle^2$  $\mathcal{L}^{\pm}$ 

 $\label{eq:1} \frac{1}{2} \sum_{i=1}^n \frac{1}{2} \sum_{j=1}^n \frac{1}{2} \sum_{j=1}^n \frac{1}{2} \sum_{j=1}^n \frac{1}{2} \sum_{j=1}^n \frac{1}{2} \sum_{j=1}^n \frac{1}{2} \sum_{j=1}^n \frac{1}{2} \sum_{j=1}^n \frac{1}{2} \sum_{j=1}^n \frac{1}{2} \sum_{j=1}^n \frac{1}{2} \sum_{j=1}^n \frac{1}{2} \sum_{j=1}^n \frac{1}{2} \sum_{j=1}^n \frac{1}{$ 

 $\epsilon$ 

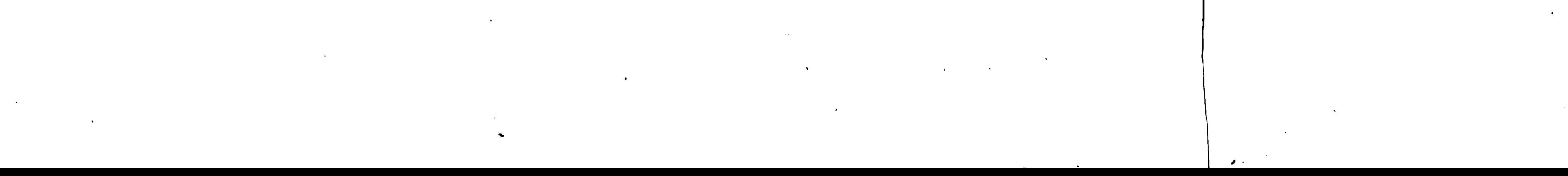

 $\label{eq:2.1} \mathcal{L}(\mathcal{L}) = \mathcal{L}(\mathcal{L}) \mathcal{L}(\mathcal{L}) = \mathcal{L}(\mathcal{L})$ 

 $\sim$ /

..

CASE II PROJECTED INCOME STATEMENT

 $\mathcal{L}$ 

I '' '' '' '' '' '' ''

 $\sim 90\%$ 

 $\mathcal{A}^{\mathcal{A}}$ 

Profit before tax 65 740

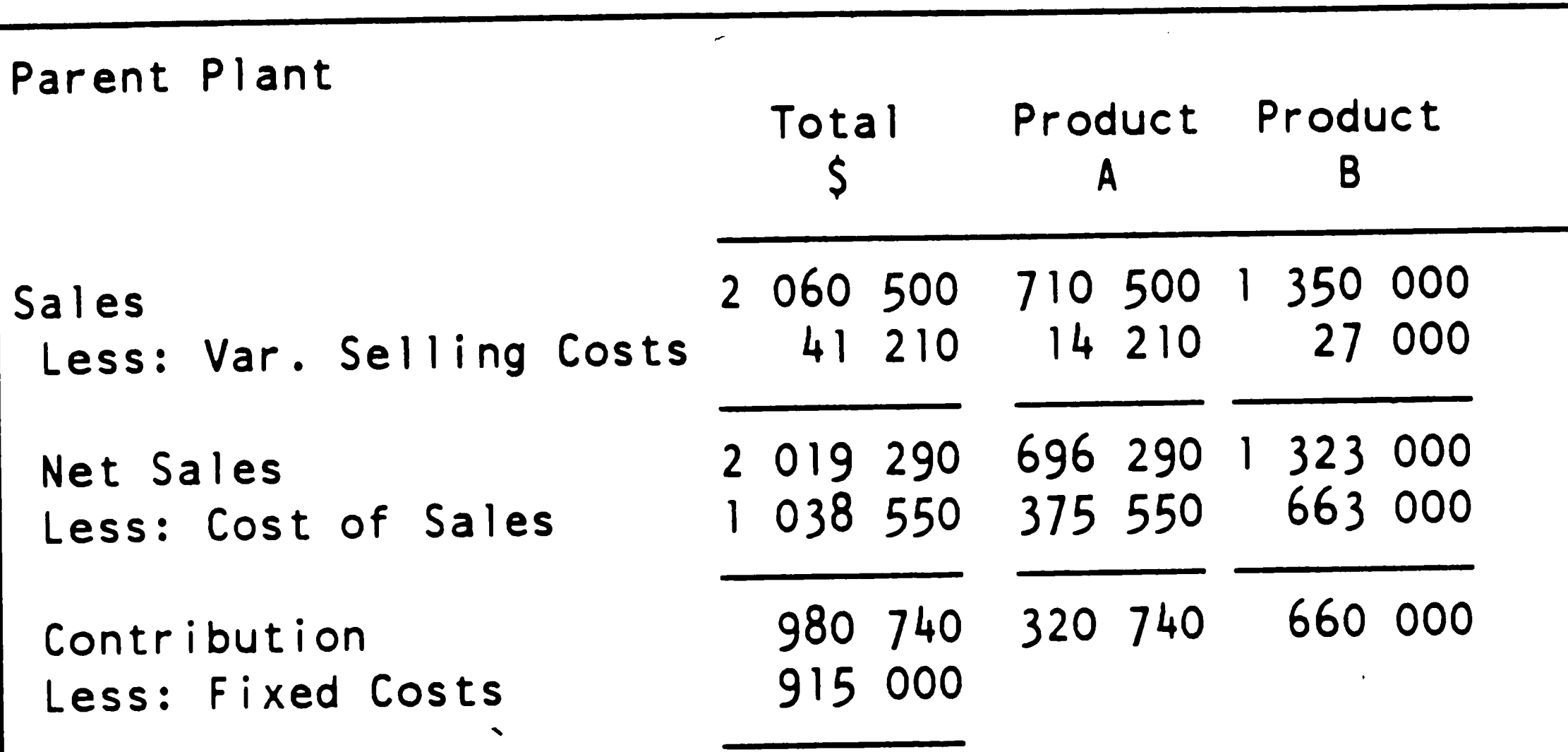

 $\label{eq:2.1} \frac{1}{\sqrt{2}}\int_{0}^{\infty}\frac{1}{\sqrt{2\pi}}\left(\frac{1}{\sqrt{2\pi}}\right)^{2\alpha} \frac{1}{\sqrt{2\pi}}\int_{0}^{\infty}\frac{1}{\sqrt{2\pi}}\left(\frac{1}{\sqrt{2\pi}}\right)^{\alpha} \frac{1}{\sqrt{2\pi}}\int_{0}^{\infty}\frac{1}{\sqrt{2\pi}}\frac{1}{\sqrt{2\pi}}\frac{1}{\sqrt{2\pi}}\frac{1}{\sqrt{2\pi}}\frac{1}{\sqrt{2\pi}}\frac{1}{\sqrt{2\pi}}\frac{1}{\sqrt{2\pi}}$ 

 $\mathcal{L}^{\text{max}}_{\text{max}}$  , where  $\mathcal{L}^{\text{max}}_{\text{max}}$ 

 $\mathcal{L}^{\text{max}}_{\text{max}}$  ,  $\mathcal{L}^{\text{max}}_{\text{max}}$ 

 $\sim$ 

\

 $\label{eq:1} \mathbf{A}^{(n)}$ 

 $\frac{1}{2} \left( \frac{1}{2} \right)$ 

 $\frac{1}{2}$ 

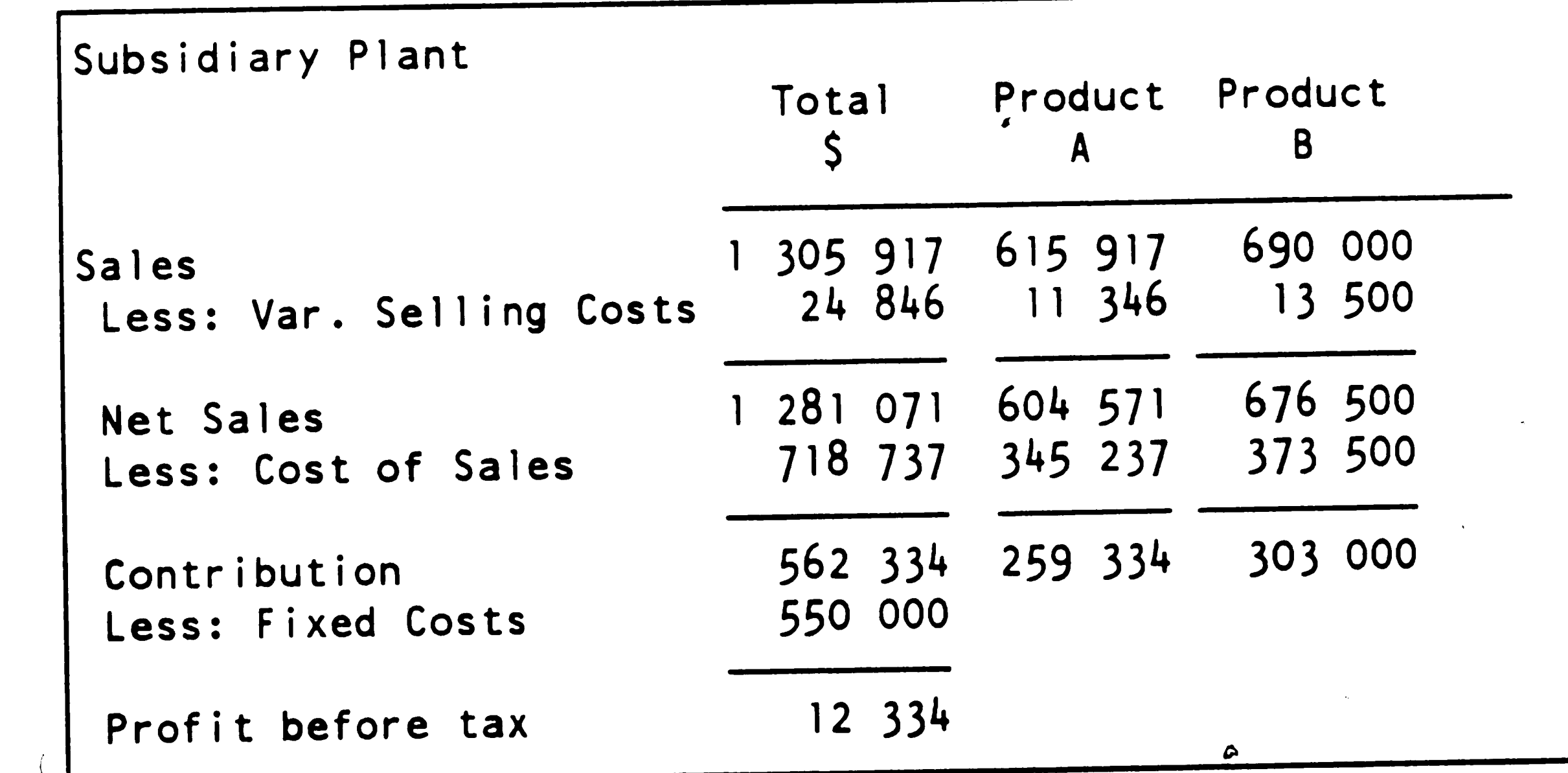

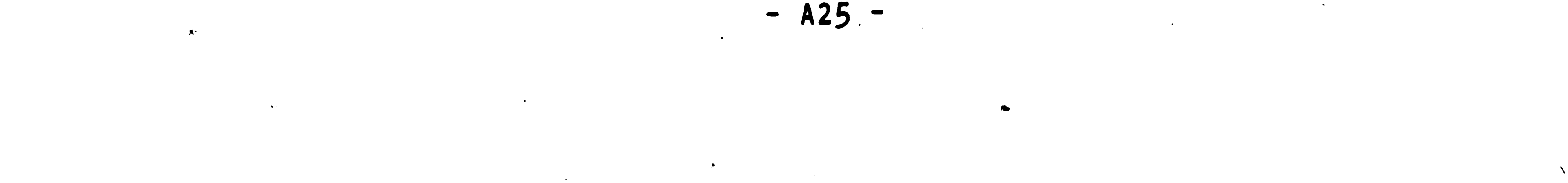

CASE II: PROJECTED INCOME STATEMENT (cont.)

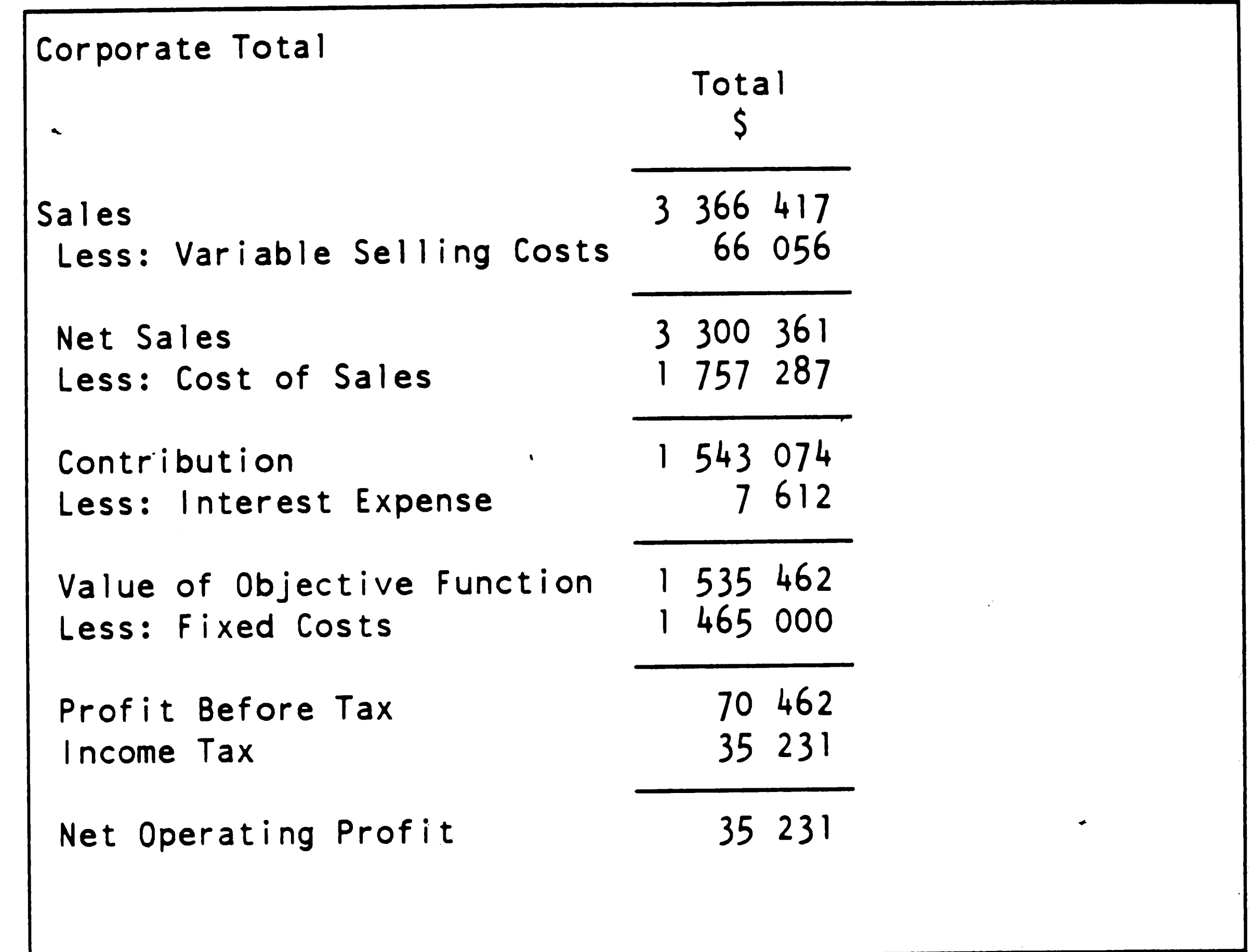

 $\label{eq:2.1} \frac{1}{2} \sum_{i=1}^n \frac{1}{2} \sum_{j=1}^n \frac{1}{2} \sum_{j=1}^n \frac{1}{2} \sum_{j=1}^n \frac{1}{2} \sum_{j=1}^n \frac{1}{2} \sum_{j=1}^n \frac{1}{2} \sum_{j=1}^n \frac{1}{2} \sum_{j=1}^n \frac{1}{2} \sum_{j=1}^n \frac{1}{2} \sum_{j=1}^n \frac{1}{2} \sum_{j=1}^n \frac{1}{2} \sum_{j=1}^n \frac{1}{2} \sum_{j=1}^n \frac{$ 

 $\mathbf{F}^{\mathbf{F}}_{\mathbf{F}}$  and  $\mathbf{F}^{\mathbf{F}}_{\mathbf{F}}$  and  $\mathbf{F}^{\mathbf{F}}_{\mathbf{F}}$  and  $\mathbf{F}^{\mathbf{F}}_{\mathbf{F}}$  and  $\mathbf{F}^{\mathbf{F}}_{\mathbf{F}}$ 

 $\mathcal{L}(\mathcal{L}(\mathcal{$ 

 $\label{eq:2.1} \frac{1}{\sqrt{2}}\int_{\mathbb{R}^3}\frac{1}{\sqrt{2}}\left(\frac{1}{\sqrt{2}}\right)^2\frac{1}{\sqrt{2}}\left(\frac{1}{\sqrt{2}}\right)^2\frac{1}{\sqrt{2}}\left(\frac{1}{\sqrt{2}}\right)^2\frac{1}{\sqrt{2}}\left(\frac{1}{\sqrt{2}}\right)^2\frac{1}{\sqrt{2}}\left(\frac{1}{\sqrt{2}}\right)^2\frac{1}{\sqrt{2}}\frac{1}{\sqrt{2}}\frac{1}{\sqrt{2}}\frac{1}{\sqrt{2}}\frac{1}{\sqrt{2}}\frac{1}{\sqrt{2}}$ 

 $\label{eq:2.1} \frac{d\mathbf{y}}{dt} = \frac{1}{2} \left[ \frac{d\mathbf{y}}{dt} - \frac{d\mathbf{y}}{dt} \right] \left[ \frac{d\mathbf{y}}{dt} - \frac{d\mathbf{y}}{dt} \right] \text{,}$ 

 $\mathcal{L}^{\mathcal{L}}(\mathcal{L}^{\mathcal{L}})$  and  $\mathcal{L}^{\mathcal{L}}(\mathcal{L}^{\mathcal{L}})$  and  $\mathcal{L}^{\mathcal{L}}(\mathcal{L}^{\mathcal{L}})$ 

 $\mathbf{R}$ 

the contract of the contract of the contract of the contract of the contract of

 $\label{eq:2.1} \frac{1}{\sqrt{2}}\int_{\mathbb{R}^3}\frac{1}{\sqrt{2}}\left(\frac{1}{\sqrt{2}}\right)^2\frac{1}{\sqrt{2}}\left(\frac{1}{\sqrt{2}}\right)^2\frac{1}{\sqrt{2}}\left(\frac{1}{\sqrt{2}}\right)^2\frac{1}{\sqrt{2}}\left(\frac{1}{\sqrt{2}}\right)^2.$  $\mathcal{L}^{\text{max}}$  $\mathcal{L}^{\mathcal{L}}_{\mathcal{L}}$  and  $\mathcal{L}^{\mathcal{L}}_{\mathcal{L}}$  and  $\mathcal{L}^{\mathcal{L}}_{\mathcal{L}}$ 

 $\mathcal{L}_{\text{max}}$  and  $\mathcal{L}_{\text{max}}$ 

 $\mathcal{L}_{\text{max}}$  $\frac{1}{2} \frac{1}{2} \frac{1}{2} \frac{1}{2}$  $\label{eq:2.1} \frac{1}{\sqrt{2}}\int_{\mathbb{R}^3}\frac{1}{\sqrt{2}}\left(\frac{1}{\sqrt{2}}\right)^2\frac{1}{\sqrt{2}}\left(\frac{1}{\sqrt{2}}\right)^2\frac{1}{\sqrt{2}}\left(\frac{1}{\sqrt{2}}\right)^2\frac{1}{\sqrt{2}}\left(\frac{1}{\sqrt{2}}\right)^2.$ 

 $\mathcal{L}_{\mathbf{a}}$  .

 $\bullet$ 

#### CASE II PROJECTED CORPORATE BALANCE SHEET

 $\bullet$ 

 $\mathcal{L}_{\text{max}}$  and  $\mathcal{L}_{\text{max}}$ 

112 000 Beginning Cash Cash receipts Fixed 110 000 Accounts Receivable Variable Sales 639 450 A (P) :  $(.9) (3.5) (203000)$ 284 000 B (P) :  $(.95)$   $(4.5)$  (300000) 554 325 A (S) :  $(.9)$   $(3.8)$   $(162083)$ 

 $\mathcal{L}$ 

 $\sim$   $\infty$ 

 $\mathcal{A}^{\pm}$ 

 $\hat{\mathbf{v}}$ 

 $\blacklozenge$ 

 $\label{eq:2.1} \mathbf{P}_{\mathbf{p}}(t) = \mathbf{P}_{\mathbf{p}}(t) + \mathbf{P}_{\mathbf{p}}(t) + \mathbf{P}_{\mathbf{p}}(t) + \mathbf{P}_{\mathbf{p}}(t) + \mathbf{P}_{\mathbf{p}}(t) + \mathbf{P}_{\mathbf{p}}(t) + \mathbf{P}_{\mathbf{p}}(t) + \mathbf{P}_{\mathbf{p}}(t) + \mathbf{P}_{\mathbf{p}}(t) + \mathbf{P}_{\mathbf{p}}(t) + \mathbf{P}_{\mathbf{p}}(t) + \mathbf{P}_{\mathbf{p}}(t) + \mathbf$ 

 $\Delta \mathbf{y} = \mathbf{y} \times \mathbf{y}$  , where  $\mathbf{y} = \mathbf{y} \times \mathbf{y}$  , we have

 $\sim 10^7$ 

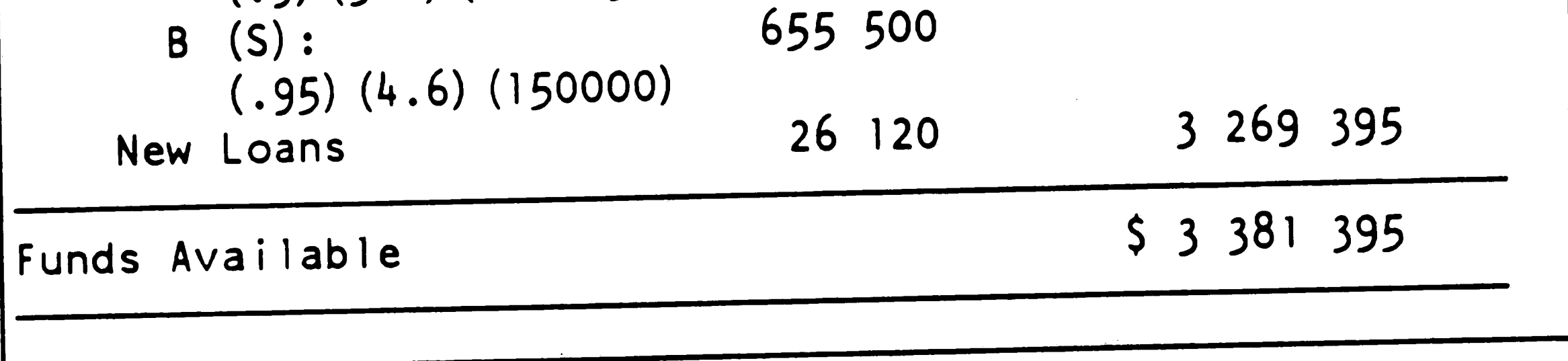

 $\frac{1}{\sqrt{2}}$ 

 $\label{eq:2.1} \mathcal{L}(\mathcal{L}(\mathcal{L}))=\mathcal{L}(\mathcal{L}(\mathcal{L}))=\mathcal{L}(\mathcal{L}(\mathcal{L}))=\mathcal{L}(\mathcal{L}(\mathcal{L}))=\mathcal{L}(\mathcal{L}(\mathcal{L}))=\mathcal{L}(\mathcal{L}(\mathcal{L}))=\mathcal{L}(\mathcal{L}(\mathcal{L}))=\mathcal{L}(\mathcal{L}(\mathcal{L}))=\mathcal{L}(\mathcal{L}(\mathcal{L}))=\mathcal{L}(\mathcal{L}(\mathcal{L}))=\mathcal{L}(\mathcal{L}(\mathcal{L}))=\mathcal{L}(\mathcal{L}(\$ 

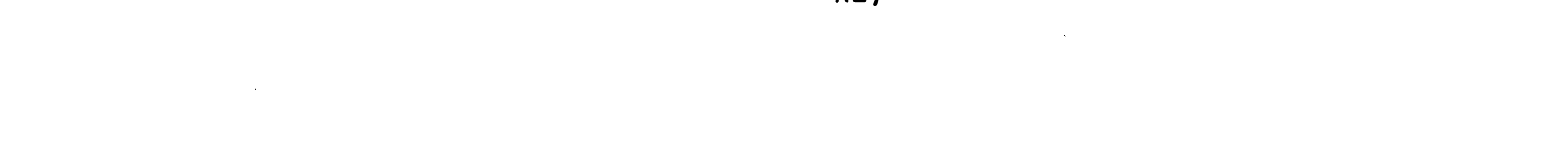

**CASE** I I: PROJECTED CORPORATE **BALANCE** SHEET (cont.)

 $\mathcal{A}^{\text{max}}$ 

 $\bullet$ 

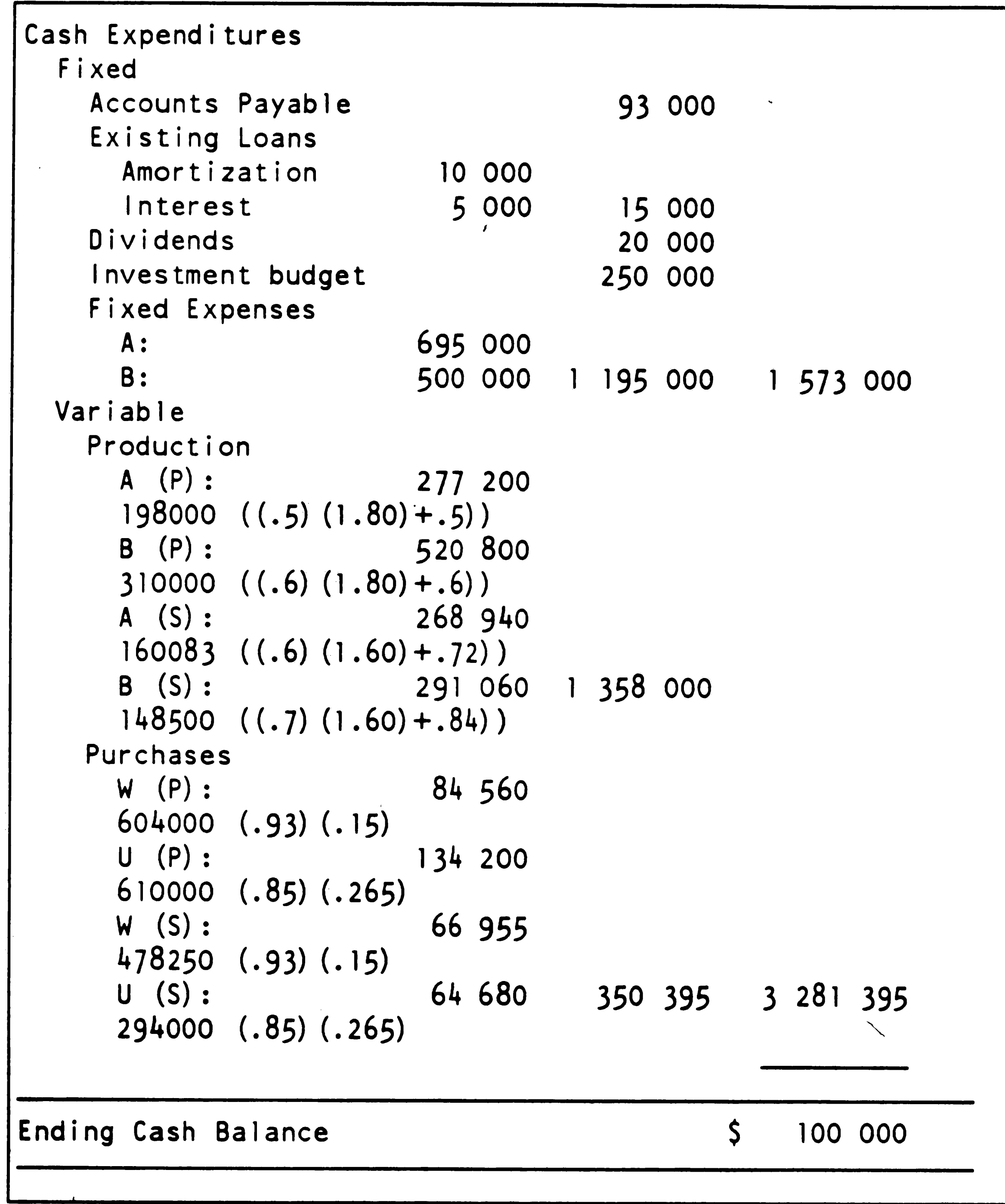

 $\mathcal{O}(\mathcal{O}(\log n))$  . The set of  $\mathcal{O}(\log n)$ 

 $\label{eq:2.1} \frac{1}{2} \int_{\mathbb{R}^3} \frac{1}{\sqrt{2}} \, \frac{1}{\sqrt{2}} \,$ 

 $\label{eq:2} \frac{1}{\sqrt{2}}\int_{0}^{\infty}\frac{dx}{\sqrt{2\pi}}\,dx\leq \int_{0}^{\infty}\frac{dx}{\sqrt{2\pi}}\,dx.$ 

 $\mathcal{L}_{\text{max}}$  and  $\mathcal{L}_{\text{max}}$ 

 $\langle \cdot \rangle$ 

 $\sim$ 

 $\langle \bullet \rangle$ 

 $\langle \bullet \rangle$ 

 $\langle \infty \rangle$ 

 $\mathcal{L}^{\text{max}}$ 

 $\mathcal{L}^{\text{max}}_{\text{max}}$  $\label{eq:2.1} \mathcal{L}_{\text{max}} = \mathcal{L}_{\text{max}} + \mathcal{L}_{\text{max}}$ 

 $\label{eq:2.1} \frac{1}{2} \sum_{i=1}^n \frac{1}{2} \sum_{j=1}^n \frac{1}{2} \sum_{j=1}^n \frac{1}{2} \sum_{j=1}^n \frac{1}{2} \sum_{j=1}^n \frac{1}{2} \sum_{j=1}^n \frac{1}{2} \sum_{j=1}^n \frac{1}{2} \sum_{j=1}^n \frac{1}{2} \sum_{j=1}^n \frac{1}{2} \sum_{j=1}^n \frac{1}{2} \sum_{j=1}^n \frac{1}{2} \sum_{j=1}^n \frac{1}{2} \sum_{j=1}^n \frac{$ 

and the control of the control of

 $\mathcal{L}^{\text{max}}_{\text{max}}$  and  $\mathcal{L}^{\text{max}}_{\text{max}}$ 

 $\mathcal{L}(\mathcal{L}(\mathcal{L}))$  and  $\mathcal{L}(\mathcal{L}(\mathcal{L}))$  . The contribution of  $\mathcal{L}(\mathcal{L})$ 

 $\mathcal{L}^{\text{max}}_{\text{max}}$  ,  $\mathcal{L}^{\text{max}}_{\text{max}}$ 

'

•

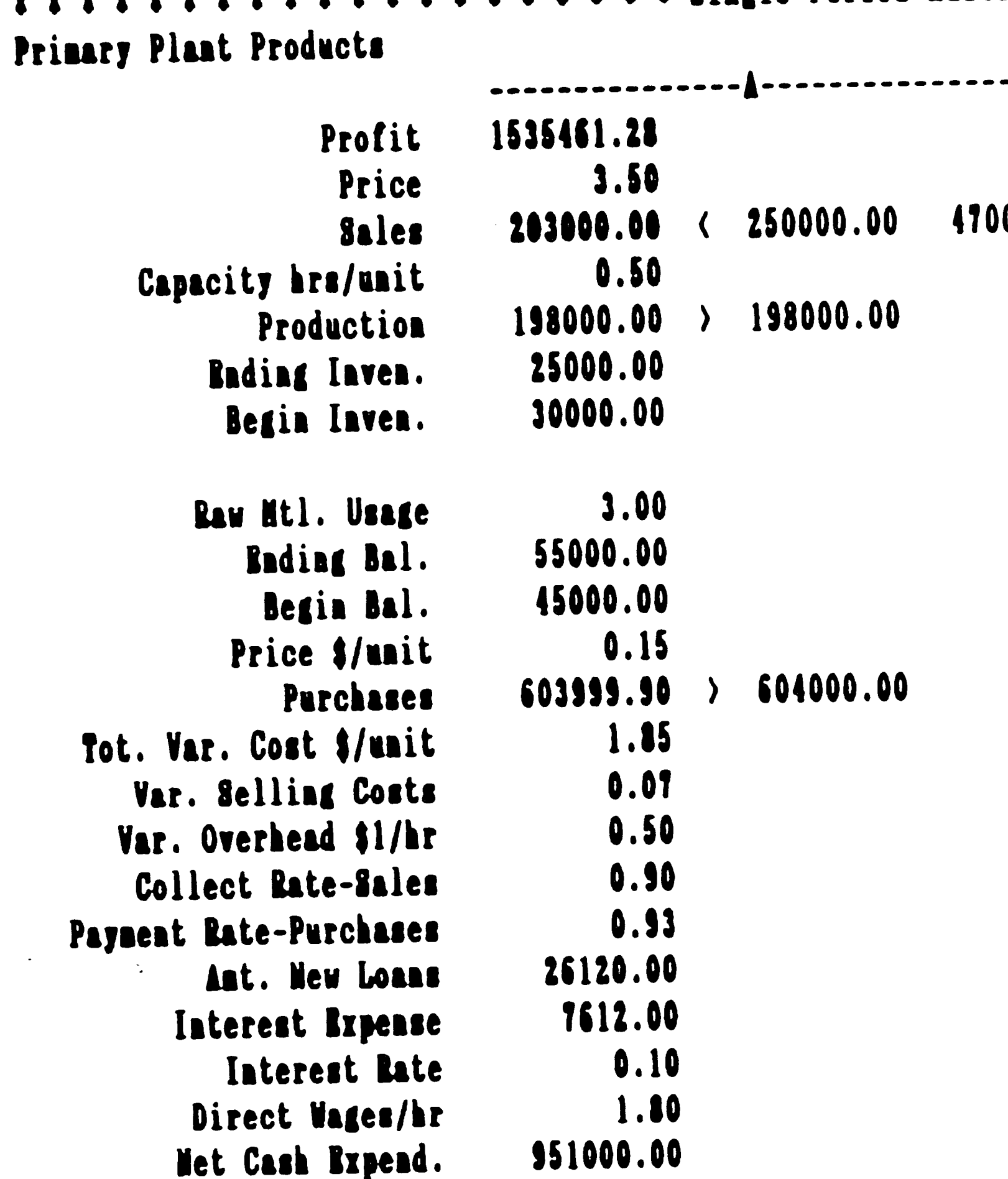

 $\sim$   $\sim$   $^{2}$ 

 $\mathbf{1}$ **A29** 

 $\mathbf{1}$ 

 $\mathbb{R}^{2n}$ 

#### CASE II SOLUTION SPREADSHEET

 $\mathcal{L}^{\text{max}}_{\text{max}}$ . . . . . 4.50 300000.00 < 300000.00 0.00 00.00 285000.00 < 285000.00 0.00 0.60 0.00 310000.00 > 310000.00  $0.00$ 28000.00 18000.00 2.00 80000.00 90000.00  $0.27$  $0.00$  $610000.00$  > 610000.00  $-0.10$  $2.21$ <br>0.09<br>0.60  $0.95$ <br> $0.85$ 

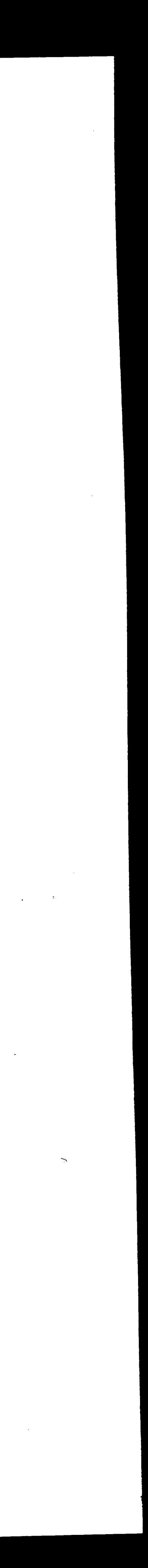

 $\sim 10^{-1}$ 

 $\chi \in \mathcal{F}$ 

#### Subsidiary Plant Products

 $\sim 10^{-10}$ 

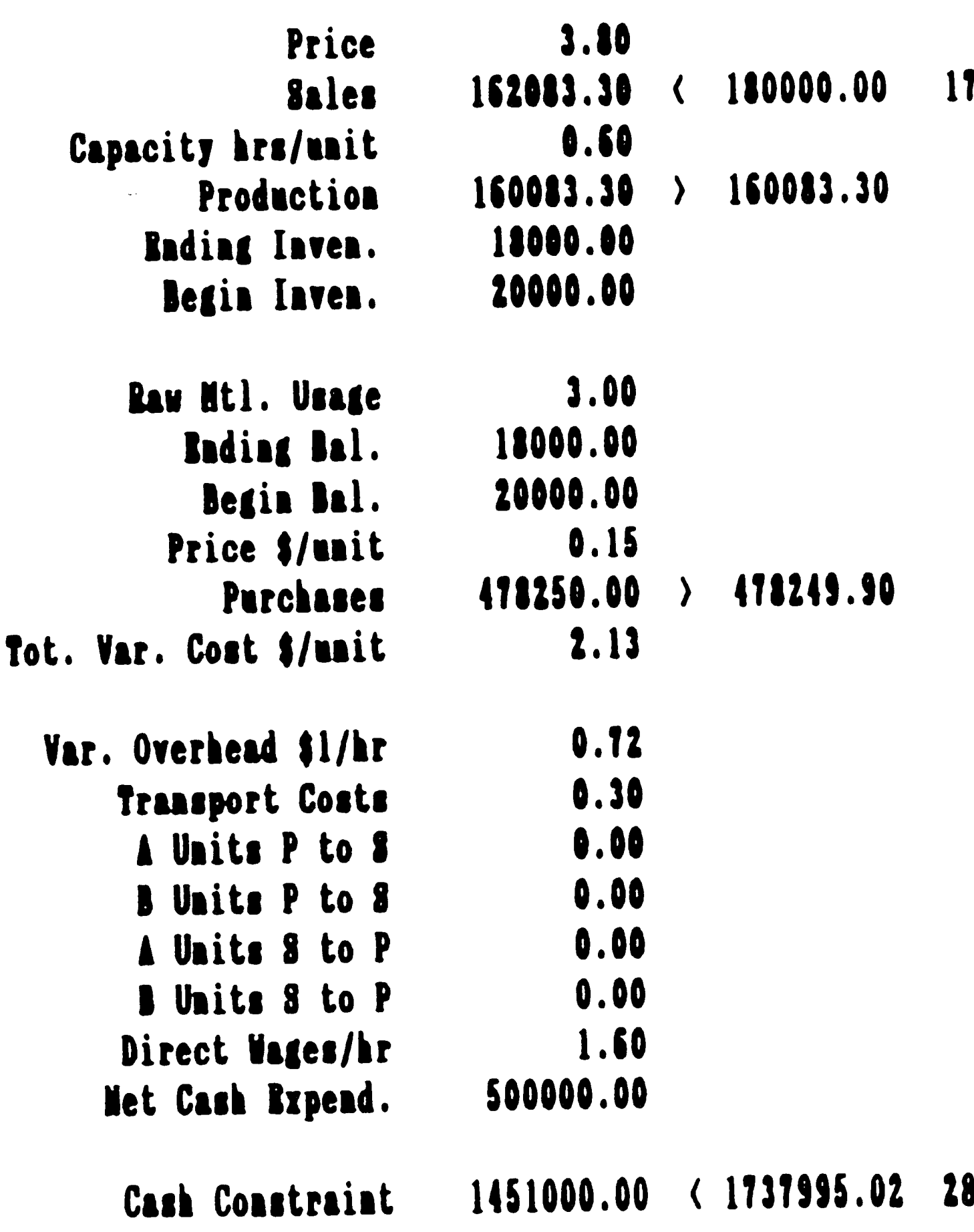

 $\bullet\bullet\bullet$ 

 $\sim 10^{-1}$ 

 $\sim$ 

CASE II SOLUTION SPREADSHEET (cont.)

. . . . . . ... 4.60 0.00 150000.00 150000.00 1916.70  $\left\langle \right\rangle$ 199999.98 (200000.00  $0.02$ 0.70 0.00  $148500.00$  ) 148500.00 0.00 13500.00 15000.00 2.00 27000.00 30000.00 0.27 0.00  $294000.00$  ) 294000.00 0.10 2.49  $0.84$ <br>0.40

86995.02

 $\sim 100$ 

S. M. Smith 04/87

 $\mathcal{A}^{\mathcal{A}}(\mathcal{A})$ 

 $\sim 10^{-1}$ 

 $\vec{\tau}$ 

#### CASE II CELL FORMULAS

 $\label{eq:2.1} \mathcal{L}(\mathcal{L}^{\text{max}}_{\mathcal{L}^{\text{max}}_{\mathcal{L}^{\text{$ ,,

. .

> Al: [ W25] '\* \* \* \* \* \* \* \* \* \* \* \* \* \* \* \* \* \* \* \* Single Period A2: [W25] 'Primary Plant Products C2: [Wll] " D2: [W3] " E2: [Wll] "  $F2: [W11]$ G2: [W3] "  $H2: [W11]$ I2: [W3] " J2: [Wll] " K2: " C3: [Wll] '---------------A------------------- ------------- A4: [W25] "Profit  $C4:$  [W11] (C5-C18-C17)\*C6+(H5-H18-H17)\*H6-C23+(C17-C47-C50)  $*C51 + (H17-H47-H50)$ A5: [W25] "Price C5: [Wll] 3.5 -Cl8-C47)\*C36+(H35-H18-H47)\*H36

```
H5: [Wll] 4.5 
A6: [W25] "Sales 
C6: U [Wll] 203000 
D6: U [W3] "< 
E6: [W11] 250000
F6: [Wll] +E6-C6 
H6: U [Wll] 300000 
I6: U [W3] "< 
J6: [W11] 300000
K6: +J6-H6 
A7: [W25] "Capacity hrs/unit 
C7: [Wll] 0.5 
H7: [Wll] 0.6 
L7: [W11] +C7*C8+H7*H8
M7: U [W3] "N7: [W11] 285000
07: +N7-L7 
AS: [W25] "Production 
CS: U [Wll] 198000 
DS: U [W3] "> 
ES: [Wll] +C6-Cl0+C9+C53-C51 
F8: [Wll] +C8-E8 
HS: U [Wll] 310000 
I8: U [W3] "> 
JS: [Wll] +H6-H10+H9+C54-C52 
K8: +H8-J8
```
•

CASE 11 CELL FORMULAS {cont.)

```
A9: [W25] "Ending Inven.
C9: [Wli] 25000 
D9: [W3] '
H9: [Wll] 28000 
AlO: [W25] "Begin Inven. 
ClO: [Wll] 30000 
HlO: [Wll] 18000 
,A12: [W25] "Raw Mtl. Usage 
Cl2: [Wll] 3 
H12: [Wll] 2 
A13: [W25] "Ending Bal. 
C13: [Wll] 55000 
H13: [W11] 80000
A14: [W25] "Begin Bal. 
C14: [Wll] 45000 
Hl4: [Wll] 90000 
A15: [W25] "Price $/unit 
C15: [Wll] 0.15 
H15: [Wll] 0.265 
·A16: [W25] "Purchases 
C16: U [Wll] 603999.9 
D16: U [W3] "> 
E16: [Wll] +Cl2*C8-Cl4+C13 
F16: [Wll] +Cl6-E16 
Hl6: U [Wll] 610000 
I 16: U [W3] ">J16: [Wll] +H12*H8-H14+H13 
K16: +H16-J16 
                              .,. 
A17: [W25] "Tot. Var. Cost $/unit 
Cl7: [Wll] 1.85 
H17: [Wll] 2.21 
A18: [W25] "Var. Selling Costs 
Cl8: [Wll] 0.02*C5 
H18: [Wll] 0.02*H5 
A19: [W25] "Var. Overhead $1/hr· 
Cl9: [Wll] 0.5 
H19: [Wll] 0.6 
A20: [W25] "Collect Rate-Sales 
C20: [Wll] 0.9 
H20: [Wll] 0.95 
A21: [W25] "Payment Rate-Purchases 
C21: [Wll] 0.93
```
 $\sim 3\%$ 

 $\langle \bullet \rangle$ 

 $\mathcal{S}$ 

.,

•

 $\mathcal{L}_{\text{max}}$  and  $\mathcal{L}_{\text{max}}$  . The  $\mathcal{L}_{\text{max}}$  $\mathcal{L}^{\mathcal{L}}(\mathcal{L}^{\mathcal{L}})$  and  $\mathcal{L}^{\mathcal{L}}(\mathcal{L}^{\mathcal{L}})$  and  $\mathcal{L}^{\mathcal{L}}(\mathcal{L}^{\mathcal{L}})$  $\mathcal{L}^{\text{max}}_{\text{max}}$  , where  $\mathcal{L}^{\text{max}}_{\text{max}}$ ...  $\mathcal{L}(\mathcal{L}(\mathcal{$  $\mathbf{I} = \mathbf{I}$ 

```
CASE II CELL FORMULAS (cont.)
```
-

 $\omega_{\rm{max}}$ 

```
H21: [Wll] 0.85 
A22: [W25] "Amt. New Loans 
C22: [Wll] 26120 
D22: U [W3] ' 
E22: [Wll] ' 
F22: [Wll] ' 
A23: [W25] "Interest Expense 
C23: [Wll] 7612 
A24: [W25] "Interest Rate 
C24: [Wll] 0.1 
A25: [W25] "Direct Wages/hr 
C25: [Wll] 1.8 
A26: [W25] "Net Cash Expend. 
C26: [Wll] 951000 
D26: U [W3] " 
F26: [Wll] " 
A30: [W25] " 
B30: U [W3] " 
C30: [Wll] " 
D30: [W3] ' 
A32: [W25] 'Subsidiary Plant Products 
C32: [Wll] " 
D32: [W3] " 
E32: [Wll] " 
F32: [Wll]" 
G32: [W3] " 
H32: [Wll] " 
132: [W3] " 
J32: [Wll] " 
K32: "
L32: [W11] "
M32: [W3] " 
N32: [Wll] " 
032: "
C33: [Wll] '---------------A-------------------
A34: [W25] ' 
C34: [Wll] ' 
A35: [W25] "Price 
C35: [Wll] 3.8 
H35: [Wll] 4.6 
A36: [W25] "Sales 
C36: U [Wll] 162083.3
```
#### **CASE** 11 CELL FORMULAS (cont.) .

D36: U [W3] "< E36: [W11] 180000 F36: [Wl 1] +E36-C36 H36: U [Wll] 150000 I36: U [W3] "< , J36: [Wll] 150000 K36: +J36-H36 A37: [W25] "Capacity hrs/unit C37: [Wll] 0.6 H37: [Wll] 0.7 L37: [W11] +C37\*C38+H37\*H38 M37: U [W3] "< N37: [W11] 200000 037: +N37-L37 A38: [W25] "Production C38: U [Wll] 160083.3 D38: U [W3] ">

 $\sim 10^{-1}$ 

```
E38: [ Wl 1] +C36+C51 +C39-C40-C53 
F38: [W11] +C38-E38
H38: U [Wll] 148500 
I38: U [W3] "> 
J38: [Wll] +H36+C52+H39-H40-C54 
K38: +H38-J38 
A39: [W25] "Ending Inven.
C39: [Wll] 18000 
D39: [W3] " 
H39: [Wll] 13500 
A40: [W25] "Begin Inven. 
C40: [W11] 20000
H40: [Wll] 15000 
A42: [W25] "Raw Mtl. Usage 
C42: [Wll] 3 
H42: [Wll] 2 
A43: [W25] "Ending Bal. 
C43: [Wll] 18000 
843: [Wll] 27000 
A44: [W25] "Begin Bal. 
C44: [Wll] 20000 
H44: [Wll] 30000 
A45: [W25] "Price $/unit 
C45: [Wll] 0.15 
H45: [Wll] 0.265
```
the control of the state of the control of  $\label{eq:2.1} \mathcal{L}(\mathcal{L}(\mathcal{L})) = \mathcal{L}(\mathcal{L}(\mathcal{L})) = \mathcal{L}(\mathcal{L}(\mathcal{L})) = \mathcal{L}(\mathcal{L}(\mathcal{L})) = \mathcal{L}(\mathcal{L}(\mathcal{L})) = \mathcal{L}(\mathcal{L}(\mathcal{L})) = \mathcal{L}(\mathcal{L}(\mathcal{L})) = \mathcal{L}(\mathcal{L}(\mathcal{L})) = \mathcal{L}(\mathcal{L}(\mathcal{L})) = \mathcal{L}(\mathcal{L}(\mathcal{L})) = \mathcal{L}(\mathcal{L}(\mathcal{L})) = \math$ 

'

 $\mathcal{F}_{\mathcal{A}}$ 

 $\mathbf{r}$ 

• A46: [W25] "Purchases C46: U [Wll] 478250 D46: U [ W3] *"/>*  E46: [Wll] +C42\*C38-C44+C43 F46: [Wll] +C46-E46 H46: U [Wl 1] 294000 I46: U [W3] "> J46: [Wll] +H42\*H38-H44+H43  $K46: +H46-J46$ A47: C47: [Wll] 2.13 H47: A48: C48: H48: [Wll] ' \ A49: [W25] "Tot. Var. Cost \$/unit [Wll] 2.49  $[W25]$  $[W11]$ [W25] "Var. Overhead \$1/hr

**CASE** 11 CELL FORMULAS (cont.)

```
C49: 
[Wll] 0.72 
H49: 
[Wll] 0.84 
A50: 
[W25] "Transport Costs 
C50: 
[Wll] 0.3 
H50: 
[Wll] 0.4 
A51: 
[W25] ''A Units P to S 
C51: 
U [Wll] 0 
H51: 
[Wll] ' 
A52: 
[W25] "B Units P to S 
C52: 
U [Wll] 0 
D52: 
U [ W3] ' 
E52: [W11] '
F52: 
[Wll] ' 
A53: 
[W25] "A Units S to P 
C53: 
U [Wll] 0 
A54: 
[W25] "B Units S to P 
C54: 
U [Wll] 0 
A55: 
[W25] "Direct Wages/hr 
C55: 
[Wll] 1.6 
A56: 
[W25] "Net Cash Expend. 
C56: [W11] 500000
A58: 
[W25] "Cash Constraint 
C58: 
[Wll] (C26+C56) 
D58: 
U [W3] "< 
E58: 
[Wll] +C20*C5*C6+H20*H5*H6+C20*C35*C36+H20*H35*H36 
     +C22-C2l*C15*C16- C~I ICf 
      -(H7*C25+H19)*H8-(C37*C55+H49)*H38-C50*C51-C50*C53-H50*C52-H50*C54
```
.. ...

..

•

..

..

CASE II CELL FORMULAS (cont.)

F58: [ Wl 1] +E58-C58

L58: [Wll] 'S. M. Smith 04/87 A60: [W25] ' B60: [W3] ' C60: [Wll] ' D60: [W3] '

 $\hat{\bm{C}}$ 

 $\label{eq:2.1} \frac{1}{\sqrt{2\pi}}\int_{-\infty}^{\infty} \frac{1}{\sqrt{2\pi}}\left(\frac{1}{\sqrt{2\pi}}\right)^2\frac{1}{\sqrt{2\pi}}\int_{-\infty}^{\infty} \frac{1}{\sqrt{2\pi}}\left(\frac{1}{\sqrt{2\pi}}\right)^2\frac{1}{\sqrt{2\pi}}\frac{1}{\sqrt{2\pi}}\int_{-\infty}^{\infty} \frac{1}{\sqrt{2\pi}}\frac{1}{\sqrt{2\pi}}\frac{1}{\sqrt{2\pi}}\frac{1}{\sqrt{2\pi}}\frac{1}{\sqrt{2\pi}}\frac{1}{\sqrt$ 

 $\label{eq:2.1} \mathcal{L}(\mathcal{L}(\mathcal{L}))=\mathcal{L}(\mathcal{L}(\mathcal{L}))=\mathcal{L}(\mathcal{L}(\mathcal{L}))=\mathcal{L}(\mathcal{L}(\mathcal{L}))=\mathcal{L}(\mathcal{L}(\mathcal{L}))=\mathcal{L}(\mathcal{L}(\mathcal{L}))=\mathcal{L}(\mathcal{L}(\mathcal{L}))=\mathcal{L}(\mathcal{L}(\mathcal{L}))=\mathcal{L}(\mathcal{L}(\mathcal{L}))=\mathcal{L}(\mathcal{L}(\mathcal{L}))=\mathcal{L}(\mathcal{L}(\mathcal{L}))=\mathcal{L}(\mathcal{L}(\$ 

'

...

- **A36** -

 $\mathcal{L}(\mathcal{L})$  and  $\mathcal{L}(\mathcal{L})$  . The  $\mathcal{L}(\mathcal{L})$  $\label{eq:2.1} \mathbf{E}(\mathbf{r}) = \mathbf{E}(\mathbf{r}) \mathbf{E}(\mathbf{r}) = \mathbf{E}(\mathbf{r}) \mathbf{E}(\mathbf{r}) = \mathbf{E}(\mathbf{r}) \mathbf{E}(\mathbf{r})$  $\mathcal{L}(\mathcal{A})$  and  $\mathcal{A}(\mathcal{A})$  . In the  $\mathcal{A}(\mathcal{A})$ 

. '

•

#### VII. BIBLIOGRAPHY

Alexander, David J. "Planning and Building a DSS", Datamation. March 15, 1986, pp. 115-121.

Athappilly, Kuriakose and Galbreath, Ron S. "Practical Methodology Simplifies DSS Software Evaluation Process", Data Management. February 1986, pp. 10-28.

Attaran, Mohsen and Bidgoli, Hossein "Developing and Effective Manufacturing Decision Support System", Business. October-November 1986, pp. 9-16.

Evans, James R. "Spreadsheets and Optimization: Complementary Tools For Decision Making", Production and Inventory Management. First Quarter 1986, pp. 36-46.

Finlay, Paul N. "Decision Support Systems", Data Processing. October 1986, pp 434-437.

Golden, Bruce L., Hevner, A. and Power, D. "Decision Insight Systems for Microcomputers: A Critical Evaluation", Computers and Operations Research. Vol 13 1986, pp 287-300.

Desmond, John "Repositioning of DSS Leaders Seen by 1990",

Software News. September 1986, pp. 39-53.

Major, Michael J. "Manufacturing Decision Support Systems", Manufacturing Systems. November 1986, pp. 45-48.

Jaaskelainen, Veikko Linear Programming and Budgeting. Petrocelli/Charter, New York, 1975.

•

..

Melymuka, Variety 123. Kathleen "'Decision-Support Software' Carries a of Meanings",  $PC$  Week. October 14, 1986, pp. 121-

the control of the control of the

 $\mathcal{L}^{\text{max}}_{\text{max}}$  .

- Mittra, Sitansu S. Decision Support Systems. John Wiley and Sons, New York, 1986.
- .. News Release 11 McDonnell Douglas microCUBE Closes The Gap Between Decision Support Systems and Spreadsheets", August 6, 1986.
- Shore, Barry and Wharton, T.J. "Analysis of Microcomputer DSS Projects", Journal of Systems Management. June-1986, pp.  $25 - 31$ . -
- Stoll, Marilyn "Spreadsheets Are Used in Decision-Support July 29, 1986, pp. 102-103.  $\subset$

Thompson, Keith "Beyond Spreadsheets", Macworld. April 1986, p. 96-100.

..

 $\label{eq:2.1} \frac{1}{\sqrt{2}}\int_{\mathbb{R}^3}\frac{1}{\sqrt{2}}\left(\frac{1}{\sqrt{2}}\right)^2\left(\frac{1}{\sqrt{2}}\right)^2\left(\frac{1}{\sqrt{2}}\right)^2\left(\frac{1}{\sqrt{2}}\right)^2\left(\frac{1}{\sqrt{2}}\right)^2.$ 

Role", <u>PC Week.</u>

- Whitehouse, Gary E. and Morse, Lucy "Electronic Spreadsheets Evaluated for IE Applications", Industrial Engineering. February 1985, pp. 17 - 23.
- Whitehouse, Gary E. and Morse, Lucy "IE's Must Look At Equipment, Needs In Choosing Spreadsheets", Industrial Engineering. March 1985, pp. 21 - 31.
- Whyte, Roderick G. "What is a Decision Support System?", Le, Rouerick a. Mille Rose and Data Systems. July-August 1986, pp. 28 - 30.

 $\mathcal{L}(\mathcal{L}^{\mathcal{L}})$  and  $\mathcal{L}^{\mathcal{L}}$  and  $\mathcal{L}^{\mathcal{L}}$  $\mathcal{L}^{\text{max}}_{\text{max}}$  and  $\mathcal{L}^{\text{max}}_{\text{max}}$  $\sim 0.000$  and  $\sim 0.000$  $\label{eq:2.1} \mathcal{L}(\mathcal{L}^{\mathcal{L}}_{\mathcal{L}}(\mathcal{L}^{\mathcal{L}}_{\mathcal{L}}))\leq \mathcal{L}(\mathcal{L}^{\mathcal{L}}_{\mathcal{L}}(\mathcal{L}^{\mathcal{L}}_{\mathcal{L}}))\leq \mathcal{L}(\mathcal{L}^{\mathcal{L}}_{\mathcal{L}}(\mathcal{L}^{\mathcal{L}}_{\mathcal{L}}))$ 

#### VIII. PERSONAL DATA

..

 $\sim$ 

V

•

Sandra M. Smith was born on January 9, 1958 to Mr. and Mrs. Richard P. Moyer in Falls Church, Virginia. The Moyers' later relocated to the Lehigh Valley area of Pennsylvania. After graduating from Whitehall High School in May, 1975 she was accepted by Lehigh County Community College, Schneck sville, Pennsylvania. Upon completing the freshman year, she transferred to Bloomsburg University, then Bloomsburg State College, in Bloomsburg, Pennsylvania. She was graduated in May 1979 with a Bachelor of Science

 $\mathcal{T}$ 

degree in Business Administration and a minor in Computer Science.

Upon graduation she returned to Allentown, Pennsylvania where she accepted a full-time position with AT & T Technology Systems as an Information Systems Designer. She remains with AT & T where she met her husband, Bradley. They were married in November, 1982. Currently, she is project leader of the Long Term Forecasting information systems for the manufacturing division of AT & T.

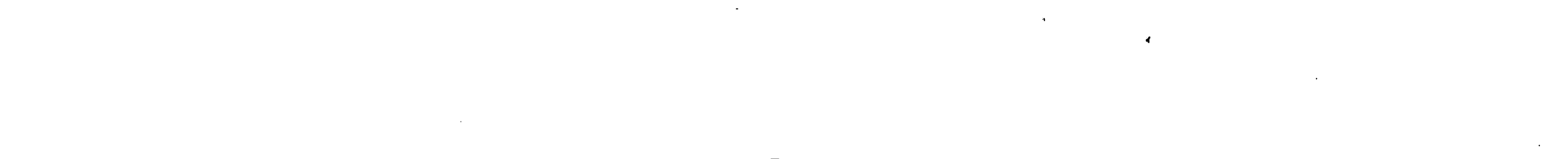

 $\frac{\partial}{\partial x}$ 

•

 $\overline{\phantom{a}}$ 

*r* 

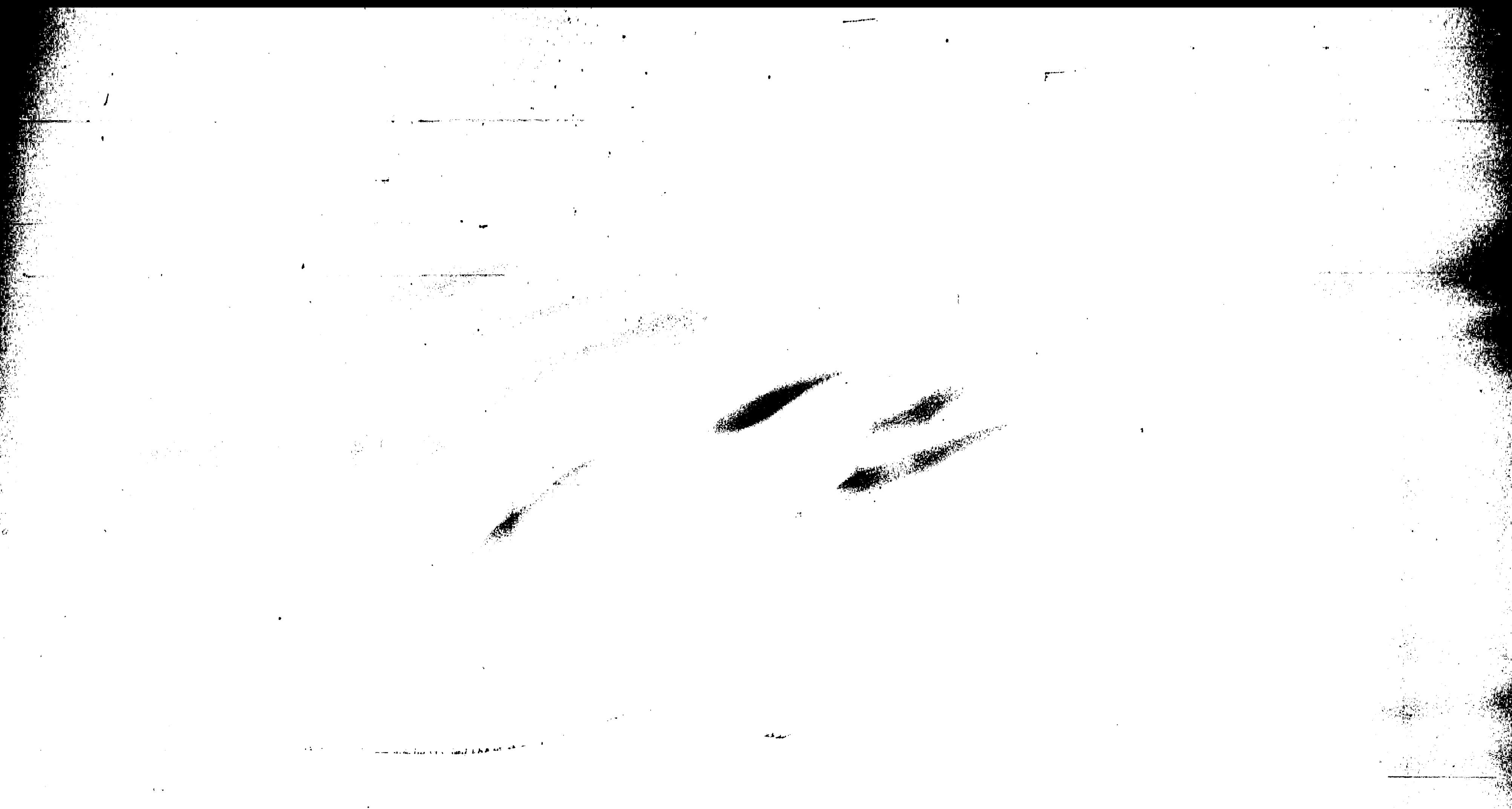

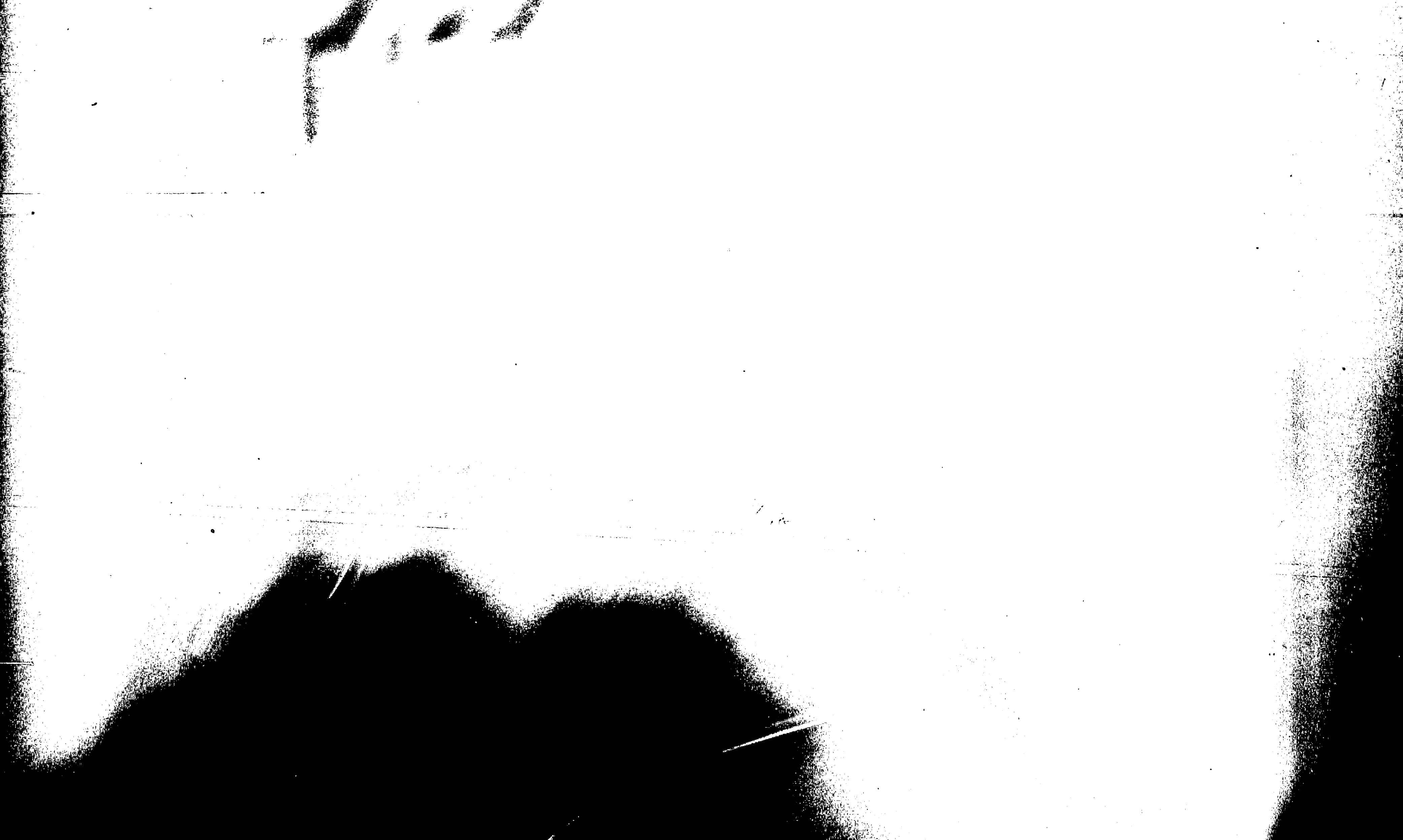

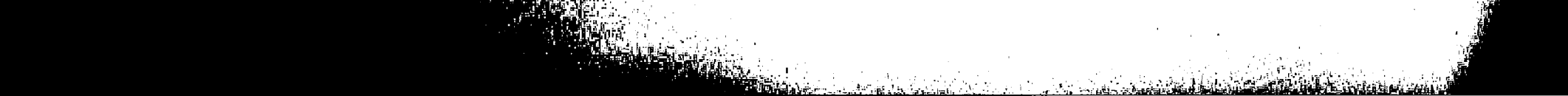

# RETAKE

## The Operator has

Determined that the

## Previous Frame is

## Unacceptable and Has

## Refilmed the Page in the Next Frame.

#### VIII. <u>PERSONAL DATA</u>

 $\mathbf{I}$ .

•

 $\epsilon$ 

Sandra M. Smith was born on January 9, 1958 to Mr. and Mrs. Richard P. Moyer in Falls Church, Virginia. The Moyers' later. relocated to the Lehigh Valley area of Pennsylvania. After graduating from Whitehall High School in May, 1975 she was accepted by Lehigh County Community College, Schnecksvi lle, Pennsylvania. Upon completing the freshman year, she transferred to Bloomsburg University, then Bloomsburg State College, in Bloomsburg, Pennsylvania. She was graduated in May 1979 with a Bachelor of Science

 $\blacktriangleright$ 

degree in Business Administration and a minor in Computer Science.

Upon graduation she returned to Allentown, Pennsylvania where she accepted a full-time position with AT & T Technology Systems as an Information Systems Designer. She remains with AT & T where she met her husband, Bradley. They were married in November, 1982. Currently, she is project leader of the Long Term Forecasting information systems for the manufacturing division of AT & T.

*I*   $\mathcal{L}^{\text{max}}_{\text{max}}$ \  $\label{eq:2.1} \frac{1}{\sqrt{2}}\int_{\mathbb{R}^3}\frac{1}{\sqrt{2}}\left(\frac{1}{\sqrt{2}}\right)^2\frac{1}{\sqrt{2}}\left(\frac{1}{\sqrt{2}}\right)^2\frac{1}{\sqrt{2}}\left(\frac{1}{\sqrt{2}}\right)^2\frac{1}{\sqrt{2}}\left(\frac{1}{\sqrt{2}}\right)^2.$